# **НАЦІОНАЛЬНИЙ ТЕХНІЧНИЙ УНІВЕРСИТЕТ УКРАЇНИ «КИЇВСЬКИЙ ПОЛІТЕХНІЧНИЙ ІНСТИТУТ імені ІГОРЯ СІКОРСЬКОГО»**

## **Приладобудівний факультет**

## **Кафедра автоматизації та систем неруйнівного контролю**

«На правах рукопису» УДК \_\_\_\_\_\_\_\_\_\_\_\_\_\_

До захисту допущено:

Завідувач кафедри

\_\_\_\_\_\_\_\_ Юрій КИРИЧУК

«<u>\_\_\_»</u> \_\_\_\_\_\_\_\_\_\_\_\_\_\_\_2022 р.

# **Магістерська дисертація**

# **на здобуття ступеня магістра**

**за освітньо-професійною програмою «Комп'ютерно-інтегровані системи та технології в приладобудуванні»**

**зі спеціальності 151 «Автоматизація та комп'ютерно-інтегровані технології»**

**на тему: «Система автоматизованого комбінованого контролю якості залізничних рейок»**

Виконала: студентка ІІ курсу, групи ПК-11мп Ванджура Анна Русланівна \_\_\_\_\_\_\_\_\_\_

Науковий керівник: Доцент, к.т.н., доцент, Лисенко Юлія Юріївна

Консультант з розробки стартап-проекту: Завідувач кафедри економічної кібернетики, Доктор економічних наук, професор, Бояринова Катерина Олександрівна

Рецензент:

Професор кафедри інформаційно-вимірювальних технологій, д.т.н., професор Зашепкіна Наталія Миколаївна

> Засвідчую, що у цій магістерській дисертації немає запозичень з праць інших авторів без відповідних посилань. Студент (-ка) \_\_\_\_\_\_\_\_\_\_\_\_\_

Київ – 2022 року

# **Національний технічний університет України «Київський політехнічний інститут імені Ігоря Сікорського» Приладобудівний факультет Кафедра автоматизації та систем неруйнівного контролю**

Рівень вищої освіти – другий (магістерський)

Спеціальність – 151 «Автоматизація та комп'ютерно-інтегровані технології»

Освітньо-професійна програма «Комп'ютерно-інтегровані системи та технології в приладобудуванні»

> ЗАТВЕРДЖУЮ Завідувач кафедри \_\_\_\_\_\_\_ Юрій КИРИЧУК «  $\rightarrow$  2022 р.

# **ЗАВДАННЯ**

# **на магістерську дисертацію студенту Ванджурі Анна Русланівні**

1. Тема дисертації «Система автоматизованого комбінованого контролю якості залізничних рейок», керівник дисертації Лисенко Юлія Юріївна, к.т.н., доцент затверджені наказом по університету від «9» листопада 2022 р. № 4110-с

2. Термін подання студентом дисертації 17.12.2022

3. Об'єкт дослідження: залізнична рейка типу Р65

4. Вихідні дані: робоча частота перетворювача - 2 МГц, тип перетворювачів похилий, тип хвилі в ОК - поперечна, вірогідність контролю 95 %, співвідношення сигнал/завада – не менше 10 дБ.

# 5. Зміст пояснювальної записки:

1) аналітичний огляд;

- 2) розрахункова частина;
- 3) структурна схема;
- 4) розрахунок та підбір елементів принципової схеми;
- 5) розробка стартап проекту;
- 6) висновок.
- 6. Орієнтовний перелік графічного (ілюстративного) матеріалу:

Структурна схема (А3), складальний кресленик (А2), деталювання (А3, А3), електрична принципова схема (А0)

## 7. Орієнтовний перелік публікацій

## 8. Консультанти розділів дисертації

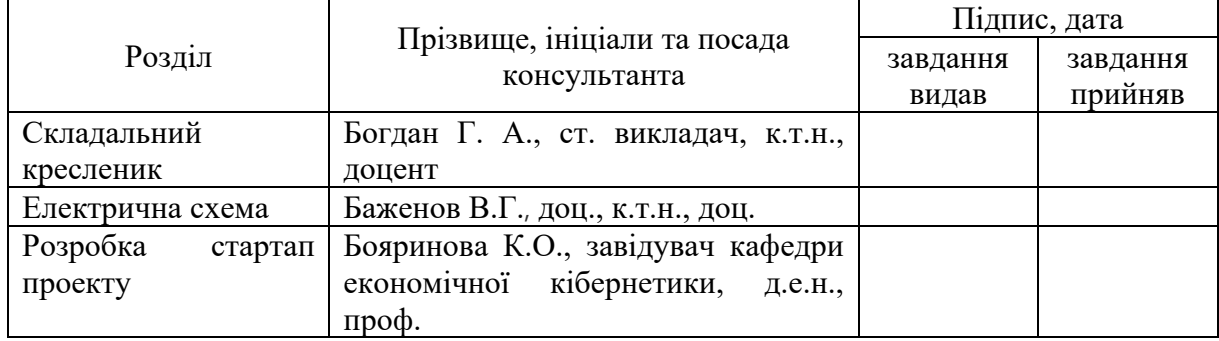

## 7. Дата видачі завдання

## Календарний план

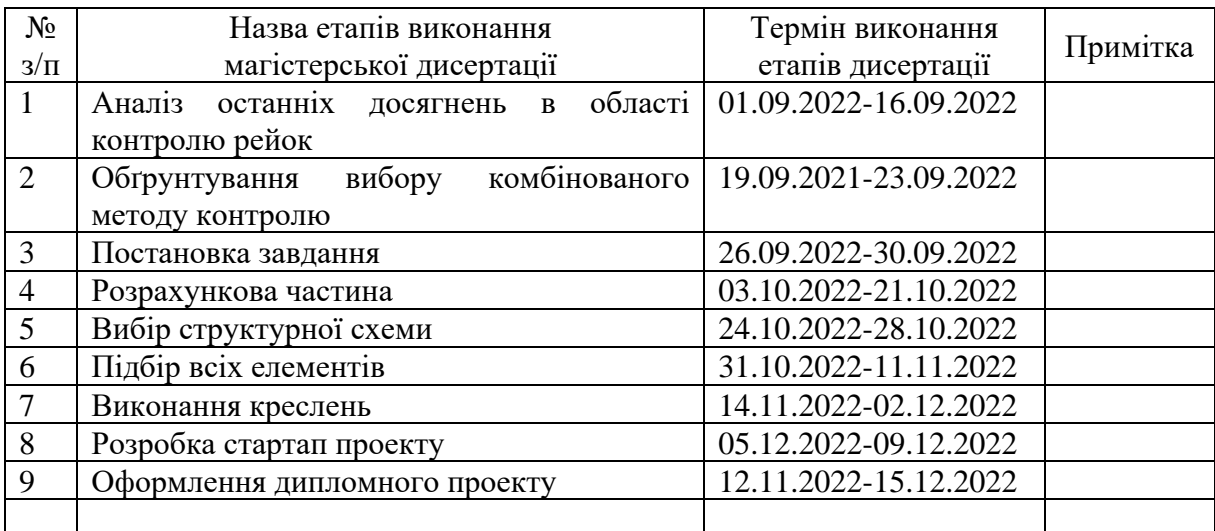

## Студент Анна ВАНДЖУРА

# Керівник Юлія ЛИСЕНКО

Якщо визначені консультанти. Консультантом не може бути зазначено керівника дипломного проєкту.

#### **Анотація**

Магістерська дисертація студентки II курсу, групи ПК-11мп приладобудівного факультету Ванджури Анна з теми: "Система автоматизованого комбінованого контролю якості залізничних рейок".

Магістерська дисертація складається з 90 сторінок, 23 рисунків, 19 літературних джерел.

Магістерська дисертація являє собою постановку і вирішення задачі опису комбінованої системи контролю залізничних рейок. Завданням даного проекту є розрахунок акустичного та електроакустичного трактів всіх ультразвукових датчиків контролю рейок, розрахунок накладного вихрострумового перетворювача. В магістерській дисертації приведені розрахунки: акустичних трактів, мінімальної та максимальної напруги прийнятого сигналу ультразвуковими датчиками, абсолютне значення напруги вихрострумового перетворювача та електричних елементів ультразвукової системи. В графічній частині дисертації приведена структурна схема ультразвукової системи контролю рейок, складальний кресленик ультразвукового похилого датчика, електрична принципова схема системи, та специфікація на електричну принципову схему.

**Ключові слова:** ультразвук, рейки, ультразвукова дефектоскопія, луноімпульсний метод, комбінований метод.

**Мета роботи:** спроектувати прилад, який зможе ефективно контролювати залізничні рейки на предмет знаходження всіх видів дефектів.

**Предмет дослідження**: методи та засоби автоматизованого контролю залізничних рейок.

**Об'єкт дослідження**: залізничні рейки.

#### **Abstract**

Master's dissertation of the second-year student, group PK-11mp of the Faculty of Instrumentation Vandzhura Anna on the topic: "Automated System of combined quality testing of railway tracks".

Master's dissertation consists of 90 pages, 23 figures, 19 references.

The master's dissertation is a statement and solution of the problem of describing the combined control system of railway tracks. The task of this project is to calculate the acoustic and electroacoustic paths of all ultrasonic sensors for rail monitoring, calculation of the overhead eddy current transducer. The master's dissertation contains the following calculations: acoustic paths, minimum and maximum voltage of the received signal by ultrasonic sensors, the absolute value of the voltage of the eddy current transducer and electrical elements of the ultrasonic system. The graphic part of the dissertation project contains a structural diagram of the ultrasonic rail inspection system, an assembly drawing of the ultrasonic inclined sensor, an electrical circuit diagram of the system, and a specification for the electrical circuit diagram.

**Keywords:** ultrasound, rails, ultrasonic flaw detection, echo-pulse method, combined method.

**Purpose of work:** to design a device that can effectively control the railway tracks to find all kinds of defects.

**Subject of research:** methods of automated control of railway rails.

**Object of research:** railway tracks.

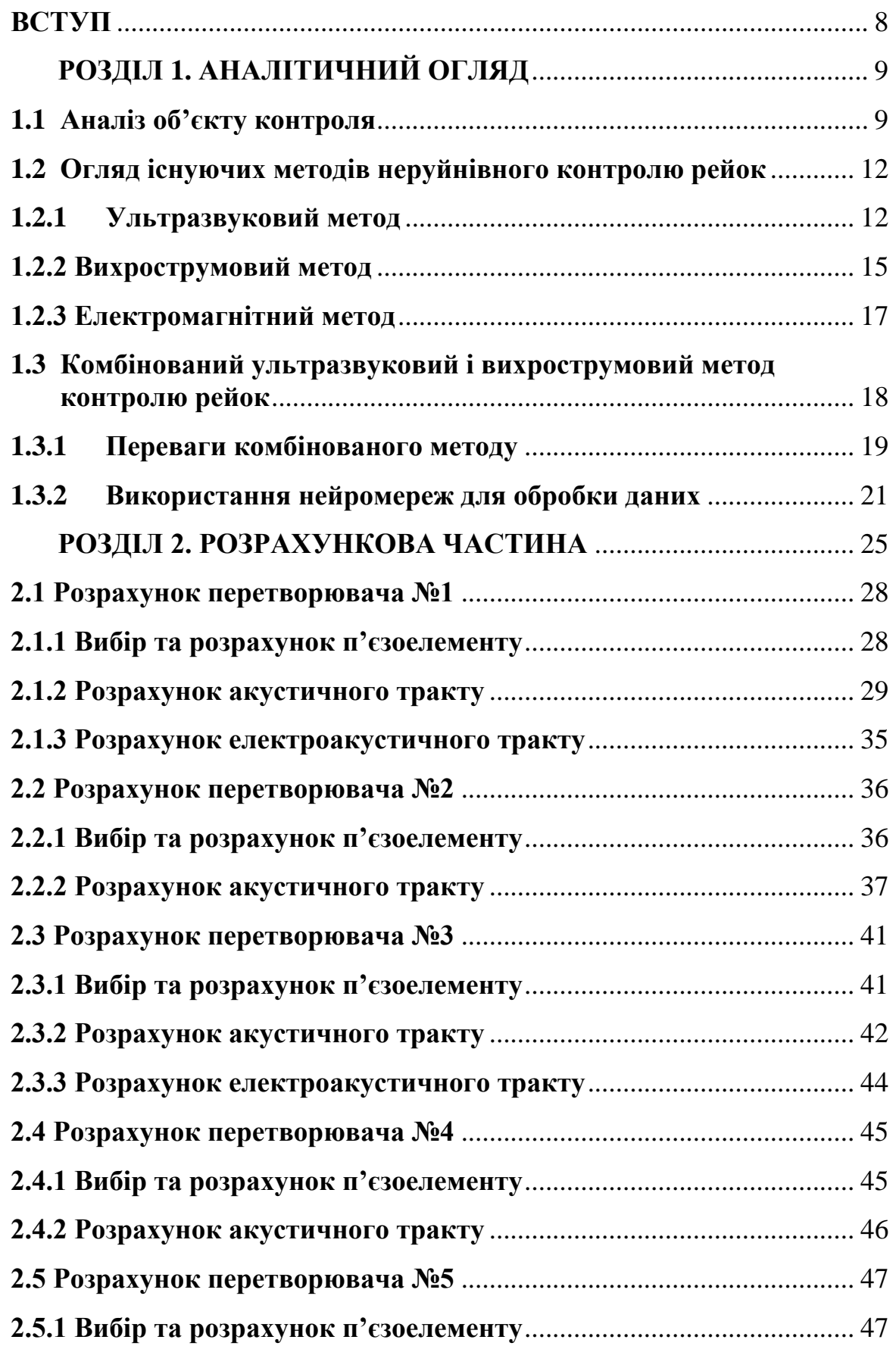

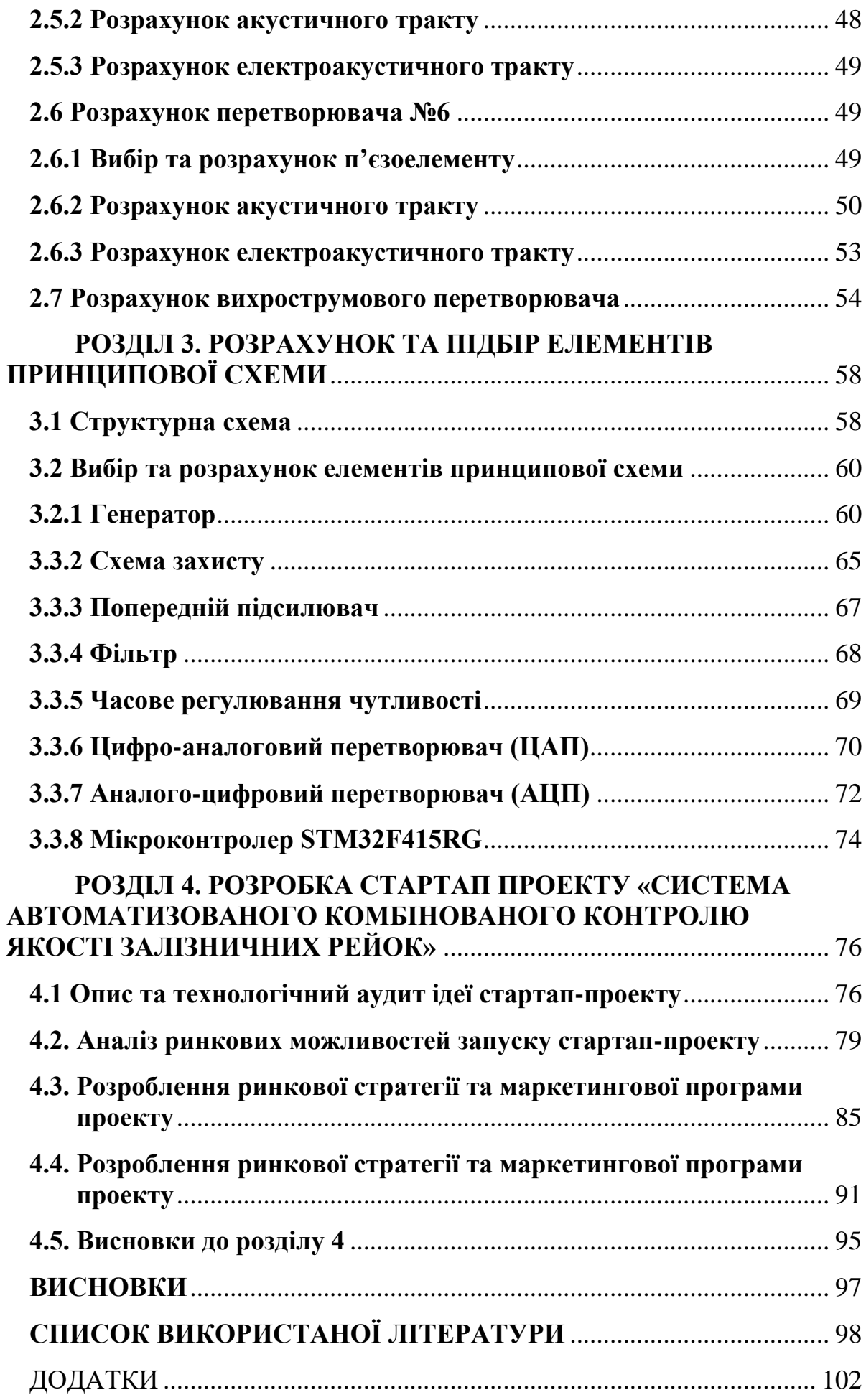

#### **ВСТУП**

<span id="page-7-0"></span> З постійним збільшенням інтенсивності використання залізниць та їх вантажопідйомності частішає контакт коліс поїздів з рейкою, що призводить до збільшення навантаження на рейку. Це робить поверхню рейки схильною до втоми та пошкоджень. Якщо не усунути ці поверхневі пошкодження, вони, ймовірно, переростуть у поперечні тріщини та внутрішні горизонтальні тріщини. Щоб уникнути аварій, людських жертв та втрат в обслуговуванні, дуже важливою стає рання неруйнівна оцінка безпеки рейкової поверхні. Неруйнівний контроль є одним з найважливіших методів контролю. Хоча візуальна дефектоскопія є найпростішим і найстарішим методом дефектоскопії рейок, вона є трудомісткою і суб'єктивною, що може призвести до помилкових висновків. В даний час найбільш популярними методами контролю рейок є ультразвуковий та вихрострумовий методи. Ультразвуковий контроль є швидким, надзвичайно надійним і проникає глибоко в структуру. На сьогоднішній день пошкодження на рейках все частіше виникають на поверхні, внаслідок контактної втоми кочення (КВК). Для контролю поверхні рейки найбільш ефективним є вихрострумовий метод.

 У даній роботі розглядається комбінована система контролю якості залізничних рейок, у якій поєднується ультразвуковий контроль (УЗК), в основному для виявлення об'ємних дефектів, та вихрострумовий контроль (ВКТ) для виявлення контактної втоми кочення, зокрема контролю головки рейки для поліпшення і підвищення достовірності результатів випробувань.

Метою даної роботи є розробка комбінованої системи контролю рейок для виявлення дефектів.

Основними завданнями, які розв'язуються в рамках даної роботи є:

– Загальний огляд та аналіз існуючих методів НК для контролю залізничних рейок;

<span id="page-8-0"></span>– Проведення розрахунку всіх основних елементів системи

# **РОЗДІЛ 1. АНАЛІТИЧНИЙ ОГЛЯД**

#### **1.1 Аналіз об'єкту контроля**

<span id="page-8-1"></span>Рейки – це виготовлені з вуглецевої сталі балки, що укладаються на спеціалізованих шпалах. Застосовуються для побудови залізничних колій різного призначення. Рейки для залізничного транспорту виготовляються із вуглецевої сталі. Якість рейкової сталі визначається її хімічним складом, мікроструктурою та макроструктурою.

Рейки виготовляють із вуглецевої сталі (прокат стандартного профілю, який добре працює на вигин). Розрізняють рейки за лінійною щільністю (кг/м): Р24, РЗЗ, Р38, Р43 і т. д. При інтенсивному русі, підвищених швидкостях і перевезенні великовантажних потягів застосовують важкі рейки. Вони довговічні, надійніші в експлуатації, потребують меншого обсягу ремонтних робіт. Стандартна довжина сучасних рейок — 12,5 і 25 м, для підземних колій — 6-8 м.

#### **1.1.1 Типи дефектів залізничних рейок**

Дефекти, що виявляються на рейкових полотнах мають індивідуальний код і класифікуються за групами, що залежать від місця розташування дефекту, причин їх виникнення та виду.

До основних видів дефектів відносяться: пошкодження, деформація. В свою чергу вони діляться на: тріщини, відшарування, викришування, стирання, напливи, корозія металу; механічні пошкодження рейок у вигляді вигинів, пробуксовин, виколів підошви та головки, внутрішні втомні дефекти в металі рейки і т.д. Залежно від ступеня дефектності рейки підрозділяються на два типи (рис. 1.1).

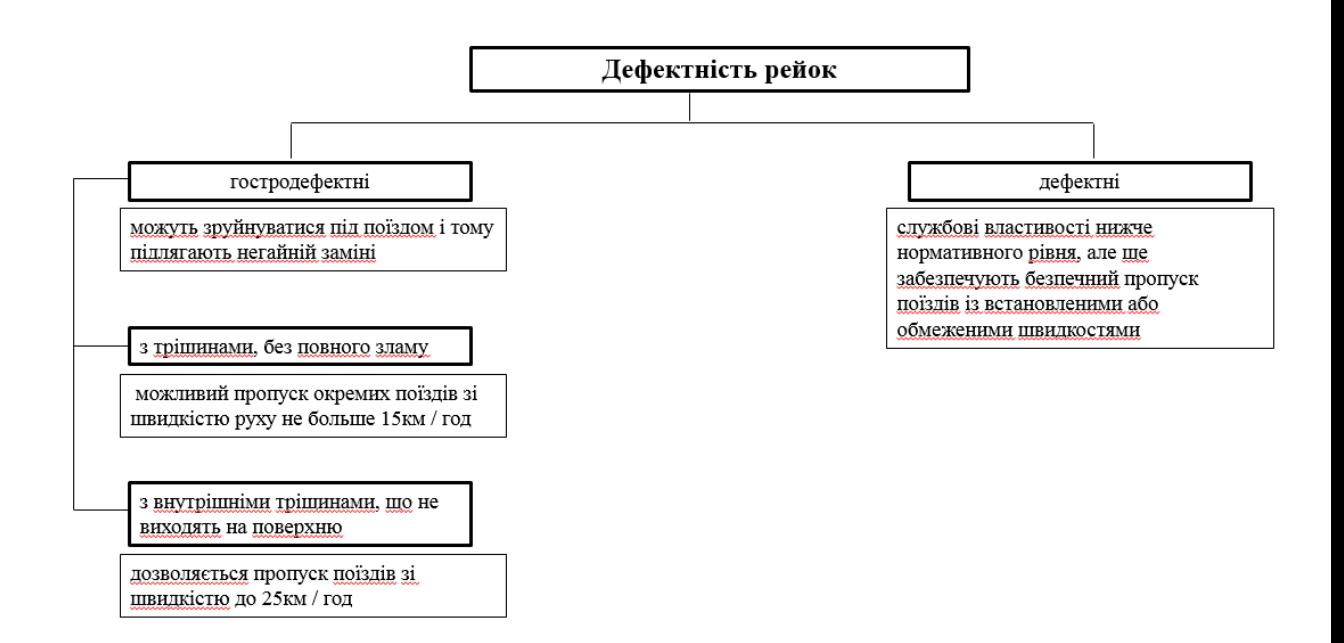

Рисунок 1.1 Види дефектності рейок

Дефекти в рейках класифікуються за вісьмома групами. Кожна група складається з декількох дефектів, яка в свою чергу описані, має приведені причини появи і розвитку, способи виявлення, особливі вказівки по експлуатації дефектної рейки.

Залежно від місця розташування, виду і причин виникненні пошкодження уніфіковані згідно з НТД/ЦП-2-2002 і зведені в каталог дефектів рейок, де вони пронумеровані двозначним основним числом і третьою допоміжною цифрою, яку відокремлюють крапкою.

Структура кодового позначення така:

Перша цифра позначає вид пошкодження і місце його появи (шийка, головка, підошва):

– Відшарування металу внаслідок руху головки по залізничному полотну;

- Поява поперечних тріщин;
- Тріщини по горизонталі або вертикалі, поздовжні;
- Амортизація головки;
- Несправності в шийці;
- Несправності підошви;
- Вигин перерізу всього профілю;
- Вигин рейки;
- Інші поломки.

Наступна цифра визначає другу групу дефектів та інформує про ключову причину їхньої появи:

- Неточності і прорахунки у технології виготовлення;
- Відсутності необхідної міцності металу;
- Прорахунки під час конструкції;
- Недоліки утримання колії;
- Результати впливу на рейки локомотивів;
- Результати механічних ударів інструментами;
- Помилки під час зварювальних робіт;
- Неточності методу загартування;
- Порушення технології плавки металу;
- Корозія металу.

Остання, третя цифра, визначає місце розташування вади:

- У місці стику;
- Поза стиком;
- У місці зварювання рейок.

Якщо третя цифра відсутня, значить, пошкодження може знаходитися на будь-якому відрізку рейки [1].

### <span id="page-11-0"></span>**1.2 Огляд існуючих методів неруйнівного контролю рейок**

Послуги з дефектоскопії рейок здійснюється методом неруйнівного контролю і визначає:

- 1) порушення однорідності структури;
- 2) однорідність матеріалу;
- 3) місця ураження корозією;
- 4) невідповідність початковому хімічному складу;
- 5) відхилення в розмірі та інші дефекти.

Основними методами неруйнівного контролю залізничних рейок є ультразвуковий, оптичний, вихрострумовий та візуальний контролі [2].

#### **1.2.1Ультразвуковий метод**

<span id="page-11-1"></span>Різні механізми відповідають за різні типи дефектів, що виникають у рейках залізничних колій. Зазвичай для виявлення внутрішніх дефектів, які утворюються при циклічному навантаженні рейок, використовують ультразвуковий контроль. Ультразвукова дефектоскопія здатна знаходити внутрішні дефекти, які залягають під поверхнею. При контролі використовується пучок ультразвукової енергії, який проникає в деталь, що контролюється, через зонд і муфту, що знаходиться між ними. Ультразвукова енергія відбивається назад або розсіюється від границь з різною акустичною емісією. Ультразвуковий контроль рейок залізничних колій може здійснюватися вручну за допомогою ручних приладів або приладів, що переміщуються оператором і ковзають по рейці, або за допомогою автоматизованих ультразвукових приладів, що буксируються високошвидкісними інспекційними транспортними засобами або інспекційними поїздами. Деякі методи контролю колії можуть бути встановлені на комерційних поїздах, але на сучасному етапі розвитку методів контролю ультразвуковий контроль все ще непридатний для комерційних поїздів. Німецький інститут стандартизації (DIN) нещодавно опублікував проект стандарту "DIN EN 16729-1 Railway Applications - Infrastructure - NDT On Rails In

Track - Part 1: Вимоги до ультразвукового контролю та принципи оцінки ультразвукового контролю для залізниць [2]. Проект визначає еталонні рефлектори на випробувальній колії для ультразвукового контролю з метою отримання порівнянних результатів щодо розташування, типу та розміру еталонних рефлекторів. У цьому документі розглядаються технології, що використовуються в даний час, а також приклади нещодавніх польових застосувань. Основною метою цього звіту є огляд нещодавнього прогресу у використанні автоматизованих методів і забезпечення основи для подальших досліджень.

Основний принцип ультразвукових вимірювань залізничних колій:

Ультразвуковий контроль заснований на використанні звукових хвиль або вібрацій, що створюються п'єзоелектричним кристалом в датчику, які поширюються в твердих тілах, рідинах і газах на частоті вище діапазону людського слуху, як правило, вище 20 кГц. Звукові хвилі можуть поширюватися в різних формах, з яких найбільш широко використовуються в інспекціях поздовжні (стиснення) або поперечні (зсув) хвилі. Різниця між цими хвилями полягає в русі частинок по відношенню до напрямку звукової хвилі. Крім того, поверхневі хвилі і хвилі Лемба можуть бути використані в деяких спеціальних випадках при контролі тонких конструкцій. Звукові хвилі поширюються з різною швидкістю в залежності від матеріалу. Факторами, що впливають на це, є щільність і пружність матеріалу. Крім того, різні форми хвиль мають різну швидкість в матеріалі; поперечна хвиля поширюється майже вдвічі швидше в порівнянні з поздовжньою. Різні матеріали мають різні значення акустичного імпедансу, що означає, що ультразвукова енергія заломлюється від межі між різними середовищами. Розриви діють як рефлектор для ультразвукових хвиль, в результаті чого частина хвилі відбивається назад до приймача. Ці відлуння вивчаються з метою пошуку дефектів. У випадках, коли немає інших відбивачів, відображення повертається до приймача від задньої стінки обстежуваного виробу. Якщо відлуння від задньої стінки відсутнє, то це може бути викликано

дефектами, що її маскують, і в цьому випадку також може бути потенційний дефект конструкції [3]. Найбільш поширений метод ультразвукового контролю називається луно-імпульсним методом. Один і той же датчик посилає і приймає імпульси, які досліджуються; наприклад, амплітуда і час проходження ультразвукових променів всередині компонента, що перевіряється. Існують різні конфігурації датчиків для проведення вимірювань. Звичайний променевий датчик передає ультразвукову хвилю, яка спрямована прямо на поверхню датчика. Зонди можуть бути вирівняні за допомогою клинів під різними кутами в залежності від поверхні компонента, що перевіряється. Такі датчики називаються кутовими.

Для отримання результатів контролю, тобто дефектоскопічних ознак, з рейок використовується В-сканування. Випробувальна система на основі Всканування дає зображення дефекту в перпендикулярному напрямку до рейки. Вона дає відображення поперечного перерізу з даними про час прольоту від поверхні рейки до дна рейки. Хеккель та ін. [4] повідомили про використання діаграми Glassy-Rail для інтерпретації результатів, отриманих за допомогою декількох ультразвукових зондів, яка дає бічний вид рейки. Кольори діаграми Glassy-Rail представляють амплітуду відбитих сигналів, а діаграма дає фіксовану роздільну здатність, яка не залежить від швидкості обстеження [4]. Автоматизоване обстеження залізничної колії ультразвуком проводиться одночасно декількома ультразвуковими датчиками для отримання максимального обсягу обстеження та максимального збільшення ймовірності виявлення дефектів.

Швидкість вимірювання:

Як правило, виявлення дефектів зменшується при збільшенні швидкості вимірювання. При більш високих швидкостях зменшується бічна роздільна здатність для виявлення дефектів [4]. Швидкість автоматизованого інспекційного контролю для інспекційних транспортних засобів становить від 40 км/год до 100 км/год. Однак зі збільшенням швидкості чутливість і роздільна

здатність системи значно знижуються [5]. Хеккель та ін. дійшли висновку, що швидкість вимірювання 60 км/год близька до фізичних меж для ультразвукового контролю, оскільки максимальна частота повторення імпульсів обмежена швидкістю звуку в рейці [4].

Майбутні методи інспектування:

Дослідження з використання ультразвукових фазованих решіток при обстеженні залізничної колії в даний час ведуться в різних університетах [5,6]. Ультразвуковий метод фазованої решітки використовує масив перетворювачів, що працюють з різною синхронізацією для формування фронту ультразвукової хвилі. Порівняння фазованої решітки з одноелементним датчиком дозволяє проводити багато обстежень з одного місця без зміни кута або переміщення датчика. Основними перевагами використання фазованої решітки є секторальне сканування, що показує розриви під відповідними кутами, і збільшене покриття, що підвищує ймовірність виявлення [7]. На сьогоднішній день не розроблено практичних систем, що використовують метод ультразвукової фазованої решітки для автоматизованого контролю високошвидкісних залізниць, через труднощі, що виникають через велику кількість даних, які потребують аналізу [7]. Максимальна швидкість інспекції, що досягається в даний час за допомогою методу ультразвукової фазованої решітки, становить приблизно 5 км/год [5].

### **1.2.2 Вихрострумовий метод**

<span id="page-14-0"></span>Для оцінки пошкоджень головки контролю в поверхні рейки застосовується метод вихрострумових випробувань. Ця процедура заснована на електромагнітній взаємодії між магнітним полем випробувального датчика і струмами, що індукуються в металевому матеріалі.

Випробувальний датчик підводиться до рейки на відстань приблизно від 0,5 до 1 мм. Безпосередній контакт не потрібен. Для визначення розмірів тріщин

використовуються варіації поля вихрових струмів, викликані неоднорідностями поверхні рейки.

В багатьох країнах, в першу чергу, використовує вихрострумові випробування для перевірки поверхневих тріщин. Вихрострумовий вимірювальний блок (ВКТ) встановлюється під вимірювальним поїздом і перевіряє рейки під час руху поїзда. Принцип роботи ВКТ заснований на взаємодії джерела магнітного поля з провідними матеріалами. При впливі магнітного поля на матеріали у зразку індукується ЕРС. При наявності дефекту під зондом поле вихроструму буде змінюватися. Первинне магнітне поле походить від котушки (або котушок), що проникає в матеріал і генерує вихрострум. ЕРС, індукована в матеріалі, потім генерує вторинне магнітне поле, яке протистоїть первинному магнітному полю. Це протилежне магнітне поле послаблює первинне магнітне поле і, отже, імпеданс котушки пропорційно зменшується, коли інтенсивність вихроструму в матеріалі збільшується. Завдяки цьому механізму будь-які нерівності під досліджуваною поверхнею можуть бути виявлені за допомогою ВКТ.

Оцінка цієї методики показала, що існують певні недоліки, які обмежують здатність менеджера з технічного обслуговування приймати рішення про глибину шліфування на основі результатів вимірювань стану поверхневих тріщин. Як зазначено в роботі [8], неглибоке проникнення вихрових струмів у поверхню рейки під час вимірювань може призвести до отримання великих сигналів дефектів від масиву дрібних дефектів. Таким чином, необхідно оцінити можливості ВКТ для контролю поверхневих дефектів рейок з точки зору вимірювання глибини поверхневих дефектів та підрахунку кількості поверхневих дефектів. Причина, чому всі використовують ВКТ для інспекції рейок, полягає в тому, що вона відрізняється швидкістю вимірювання. Вимірювання показали, що можна досягнути результатів поїздом зі швидкістю 50-80 км/год, що є відносно швидким порівняно з іншими варіантами інспекції. З якості результатів, як пояснювалося вище, можна зробити висновок, що цей метод контролю є надійним для виявлення наявності поверхневих дефектів, але потрібно більше роз'яснень щодо здатності методу вимірювати глибину поверхневих дефектів. Крім того, вихрострум також чутлив до зміни відриву від поверхні. "Відрив" - це відстань між котушкою і матеріалом, що перевіряється. Коли інспекція проводиться шляхом переміщення датчика на високій швидкості, висота підйому може природнім чином змінюватися і викликати труднощі при аналізі сигналів вихроструму [9].

#### **1.2.3 Електромагнітний метод**

<span id="page-16-0"></span>Приховані дефекти в залізничних рейках можуть бути виявлені електромагнітним методом. Для цього рейки намагнічують магнітом або електромагнітом. Рейкова сталь, сильно намагнічується в порівняно слабкому магнітному полі і зберігає значну частку того намагнічування, яке їй було раніше повідомлено, за своїми властивостями відноситься до групи феромагнітних матеріалів. Феромагнітні властивості виникають завдяки наявності в атомі сталі елементарних носіїв магнетизму – рухомих, всередині атома, електронів і особливій взаємодії між деякими електронами сусідніх атомів. Практичне застосування отримав спосіб намагнічування рейок в магнітному полі рушійного електромагніту. У цьому випадку використовується П - подібний електромагніт, звернений полюсами до робочої поверхні головки рейки. Полюсні магнітні потоки частково розсіюються, а в рейках розгалужуються на дві частини міжполюсну і заполюсну. Для виявлення дефектів у рейках використовується міжполюсний магнітний потік, що становить не більше 60% загального потоку, що збуджується магнітним струмом в обмотках електромагніту.

Можливість виявити дефекти магнітним методом безпосередньо пов'язана з утворенням в зоні дефекту різко вираженої неоднорідності магнітного поля.

У практиці набули поширення два основних види намагнічування полюсне і циркулярний. Полюсне намагнічування рейок здійснюється електромагнітом або постійним магнітом.

Тріщини, витягнуті уздовж рейок, виявляються способом циркулярного намагнічування. Для цього рейки намагнічуються в поперечному напрямку. Силові лінії цього поля не перетинають поверхню рейки, а як би охоплюють його, циркулюють навколо рейки, тому циркулярне намагнічування називається безполюсним. Рейка може бути намагнічена в постійному і змінному полі. При постійному полі зазвичай виявляють внутрішні дефекти. При змінному полі намагнічується лише поверхневий шар металу, що вказує на доцільність його застосування для виявлення дефектів на поверхні рейки. Напруженість поля дефекту залежить від виду дефекту, глибини його залягання в товщі металу, властивостей навколишнього металу і його намагніченості [10].

# <span id="page-17-0"></span>**1.3 Комбінований ультразвуковий і вихрострумовий метод контролю рейок**

В даний час більшість дефектів викликані більш високими швидкостями, навантаженнями на вісь і частотою руху поїздів, і ці дефекти розташовані там, де навантаження і зусилля передаються на рейку, тобто в голівці рейки і робочій смузі рейки.

Ультразвуковий контроль зварного шва всередині головки рейки має переваги в точності та інтуїтивності, але не дозволяє виявити дефект на поверхні або поблизу поверхні. [11]

Існуючі методи контролю мають різні сильні та слабкі сторони для виявлення різних аномалій головок рейок. Поєднання ультразвукового контролю (УЗК), в основному для виявлення об'ємних дефектів, та вихрострумового контролю (ВКТ) для контролю дефектів контактної втоми кочення (КІН), зокрема контролю головок (ГК), є сучасним станом техніки.

При поєднанні результатів ультразвукового контролю з результатами одночасно виконуваного вихрострумового контролю виникають синергетичні ефекти. Вони можуть бути ефективно використані для подолання проблем класифікації дефектів за результатами тільки одного методу контролю. Велика кількість вхідних даних вимірювань створює проблему для оцінки та аналізу

зібраних даних. Для того, щоб спростити цю оцінку даних для оператора, необхідно розробити та адаптувати автоматизовані алгоритми класифікації. Виявлені знахідки реєструються та фіксуються на місцевості за допомогою GPSмаркерів. Система, представлена в даній роботі, була впроваджена в інспекційному поїзді SPZ1 компанії PLR, Магдебург, Німеччина, в 2008 році. Наразі поїзд експлуатується компанією Deutsche Bahn AG [4].

### **1.3.1Переваги комбінованого методу**

<span id="page-18-0"></span>Стандартна конфігурація датчиків апаратів ультразвукового контролю наведена на рис. 1.2 Ультразвукові датчики працюють в луно-імпульсному режимі. Це кутові датчики з кутом променя ±70° для головки рейки, кутові датчики з кутом променя ±35° для полотна та підошви рейки, а також нормальні датчики з кутом променя 0°, які також використовуються для перевірки автозчепів.

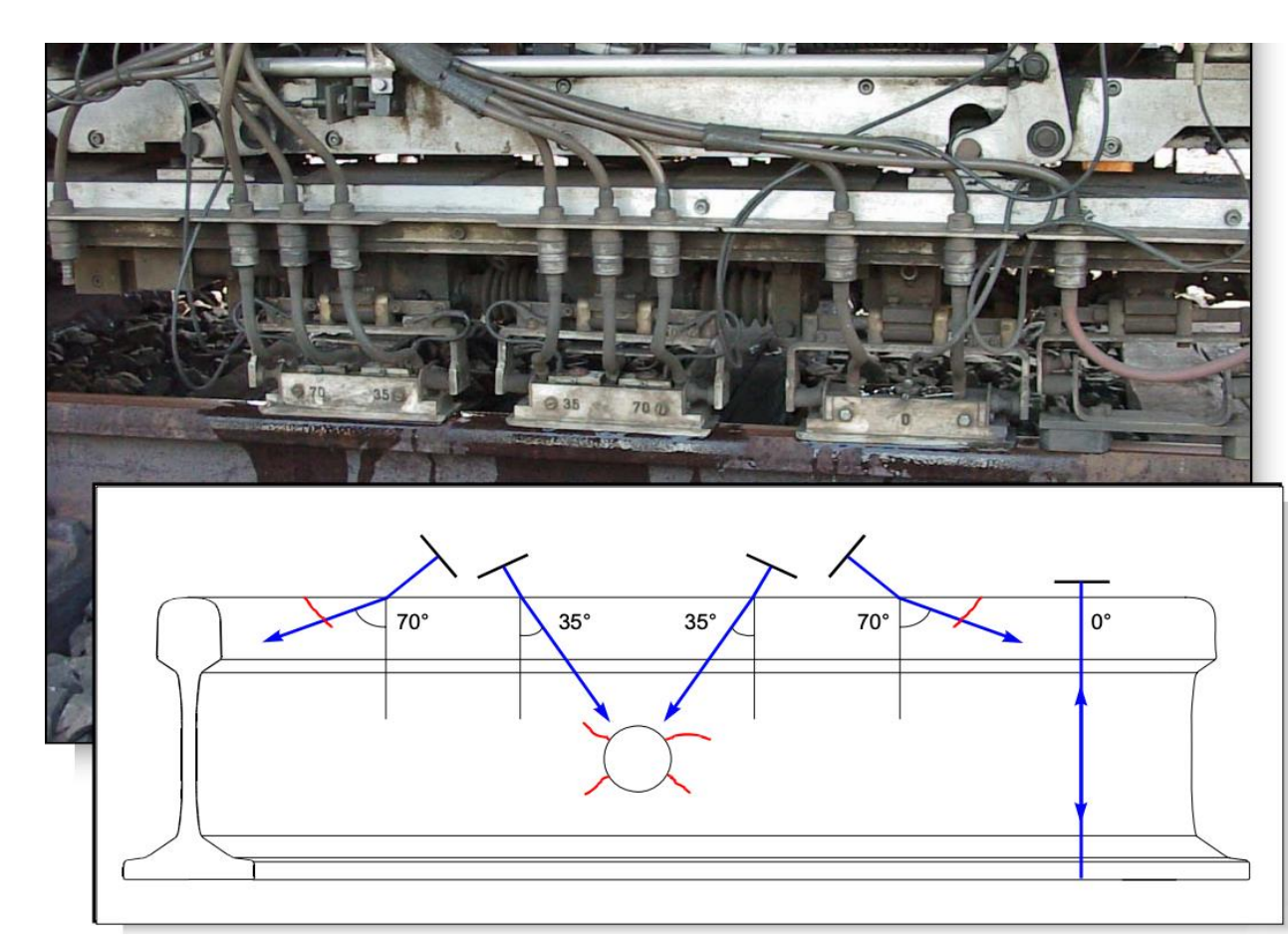

Рисунок 1.2 Ультразвукове стандартне обладнання інспекційних транспортних засобів

На даний час у всіх вищезазначених випробувальних вагонах вихрострумовий контроль здійснюється за допомогою 4-х вихрострумових датчиків, які розташовані в зоні контакту кочення (див. рис. 1.3). Практично всі поверхневі дефекти, що руйнують поверхню, актуальні на сьогоднішній день для безпеки, можуть бути виявлені вихрострумовим контролем. У таблиці 1.1 наведено огляд щодо можливості їх виявлення.

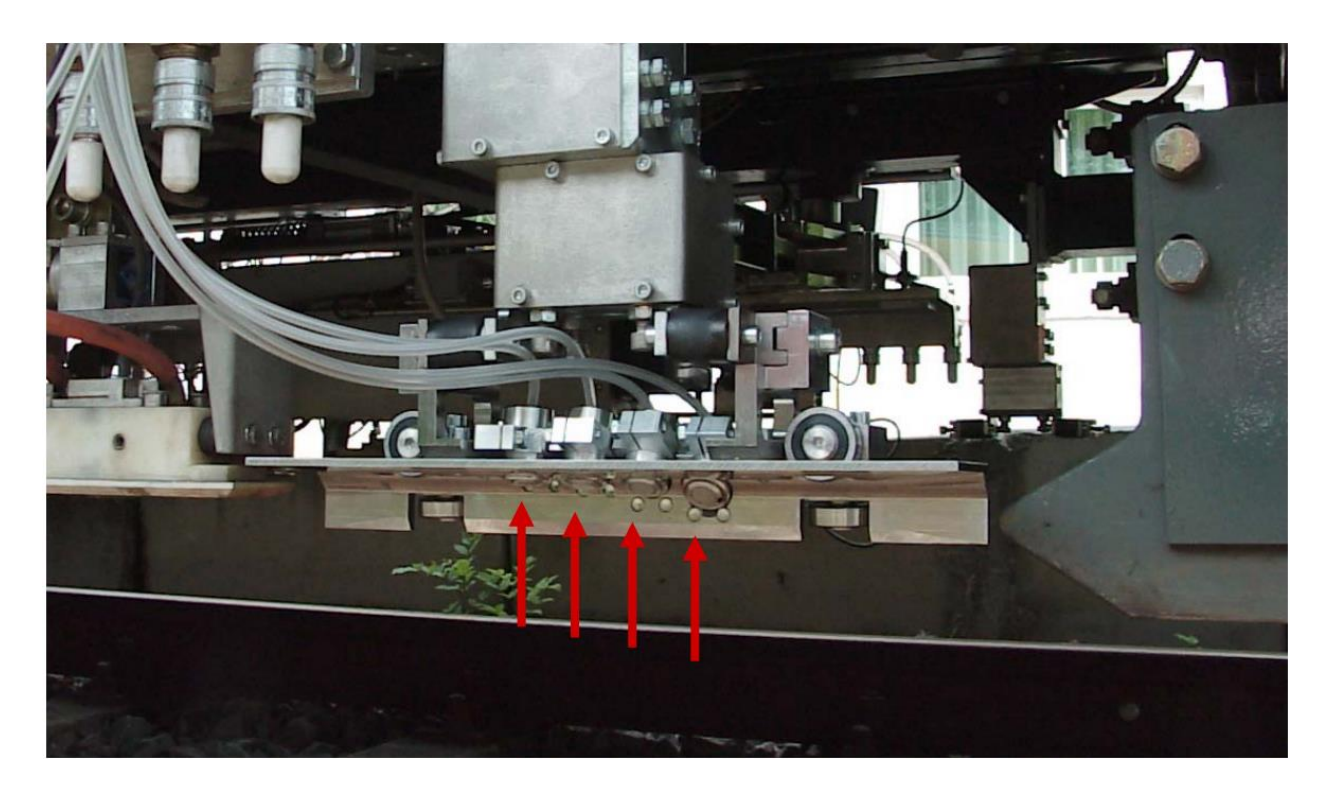

Рисунок 1.3 Вихрострумові датчики інспекційних транспортних засобів

Таблиця 1.1 Ступінь виявляння дефектів методом вихрострумового контролю

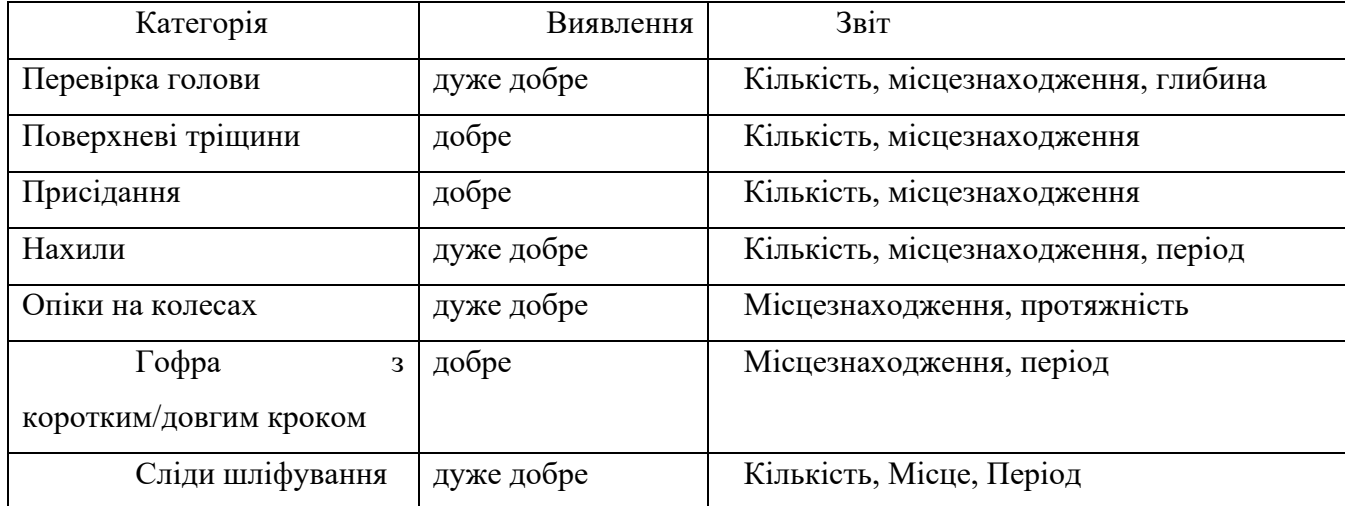

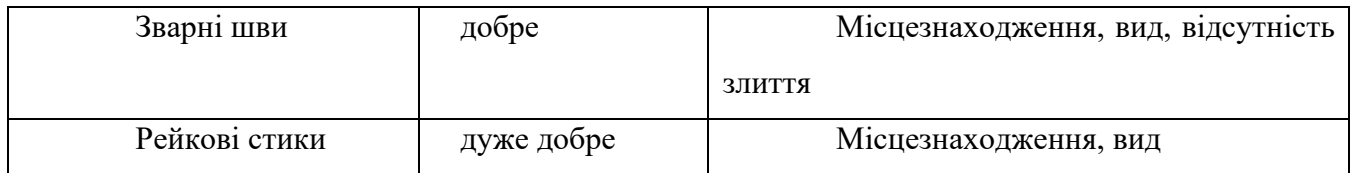

Спочатку система вихрострумового контролю була розроблена для виявлення пошкоджень при перевірці головок. Вона також здатна кількісно оцінювати ці пошкодження. Показання реєструються ультразвуковою системою контролю тільки тоді, коли перевищується заздалегідь визначена маска. З цієї причини для подальшого аналізу доступні лише події на певних локальних позиціях. Повні вихідні дані реєструються тільки вихрострумовою системою контролю. Це означає, що дані можуть бути оцінені на більш пізньому етапі, що полегшує маніпулювання записаними даними зі зміненими налаштуваннями. Що стосується ультразвукового контролю, то генерується набагато більша кількість показань, ніж у вихрострумової системи контролю. Наприклад, у випадку криволінійної колії перевірка головки може відбуватися в межах сотень метрів з більш ніж 300 тріщинами на один метр. З цієї причини зареєстровані вихрострумові сигнали зазвичай оцінюються за допомогою комп'ютерів. Візуально оцінювати весь набір даних недоцільно. Тим не менш, вимірювальні сигнали у вигляді амплітуди проти переміщення кожного датчика можуть бути відображені в будь-якому місці інспекційною системою на вимогу. Оскільки обидві інспекційні системи отримують локальну інформацію від одного і того ж датчика переміщення. Таким чином, очевидно, що вихрострумові сигнали вихрових струмів є величезною допомогою в оцінці ультразвукових індикацій [12].

#### **1.3.2Використання нейромереж для обробки даних**

<span id="page-20-0"></span>Штучний інтелект (ШІ) визначається як комп'ютеризована система, яка здатна виконувати фізичні завдання та когнітивні функції, вирішувати різні проблеми або приймати рішення без явних інструкцій людини. На сьогоднішній день ШІ став одним з найважливіших напрямків досліджень практично у всіх галузях в академічних колах та промисловості. Серед багатьох інших секторів,

де процвітають зрілі застосування ШІ, ми помічаємо, що в залізничному секторі ШІ все ще перебуває на стадії зародження. Тим не менш, нові дані почали демонструвати потенціал ШІ на залізницях і свідчать про те, що ШІ може відігравати важливі ролі, такі як оптимізація складних залізничних систем, виявлення несправностей/дефектів інфраструктури, підвищення безпеки та захисту міських залізничних мереж і підвищення якості обслуговування клієнтів. Крім того, з цілісної точки зору, очікується, що ШІ незабаром стане загальним інструментом, який буде використовуватися у всій залізничній галузі. Таким чином, вплив ШІ на залізничний сектор повинен бути ключовим, оскільки є дані, що свідчать про те, що ШІ може повністю змінити спосіб роботи певних залізничних областей, таких як управління пропускною спроможністю, вартість життєвого циклу, технічне обслуговування, прогнозування пасажиропотоків, а також значно зменшити помилки як з боку людини, так і з боку комп'ютерів, систем автоматизації високого рівня і автоадаптивних систем.

Згідно з результатами дослідження, дослідники зосередили свою увагу на завданнях технічного обслуговування та інспектування. Однією з основних причин цього є загальна тенденція переходу від коригувального або профілактичного обслуговування до превентивного з метою зниження загальних витрат на технічне обслуговування. По суті, з огляду на обсяг нових доступних даних, мета полягає в тому, щоб перейти до методів, заснованих на даних, що спираються на історичні дані та/або дані в реальному часі, щоб діагностувати несправності/дефекти для прогнозування та уникнення можливих відмов. Методи ШІ дозволяють інженерам з технічного обслуговування проводити інспекційні та діагностичні заходи більш ефективно з точки зору витрат, часу і точності виявлення дефектів, а також підтримують динамічне планування діяльності і автоматизацію технічного обслуговування. Найбільш задіяною технологією ШІ в технічному обслуговуванні та інспекції є машинне навчання (МL). Традиційні підходи ML (наприклад, SVM, DT, регресійні алгоритми, ANN і т.д.) знайшли велике застосування при роботі з табличними (і, можливо, маркованими) наборами даних які, в деяких випадках, також можуть бути

отримані на основі зображень або різних видів сигналів, таких як сигнали струму (наприклад, Zhou та ін. (2016)), сигнали вібрації (наприклад, Tsunashima (2019)) або звукові сигнали (наприклад, Lee та ін. (2016)). Після кроків попередньої обробки виділяються числові ознаки та будуються традиційні моделі ML. Крім того, глибоке навчання також було широко задіяне, в основному для побудови додатків КН для задач виявлення дефектів та прогнозування, де відео та зображення є найбільш використовуваним джерелом даних. Нарешті, що стосується традиційних методів ML, то підходи на основі DL також використовуються для аналізу табличних даних як для задач класифікації (наприклад, CNN-архітектури), так і для аналізу часових залежностей (наприклад, RNN-архітектури). Вищезазначені методи, разом з іншими підходами до великих даних, інтелектуального аналізу даних та розпізнавання образів, також були задіяні в задачах виявлення несправностей, діагностики несправностей та прогнозування відмов. Важливо також підкреслити модульність усіх методів, які можуть бути задіяні в процесі інтелектуального аналізу даних або розпізнавання образів. Існують різні методи обробки даних (наприклад, покращення зображення для відеоданих), підходи до виділення ознак або зменшення розмірності (наприклад, PCA) та методи аналізу даних для вилучення знань (наприклад, методи ML). Всі досліджені підходи зосереджені на пошуку найбільш підходящої комбінації ШІ-технологій для вирішення конкретної проблеми; більшість з них вирішували схожі проблеми з різними підходами залежно від наявних даних та вимог до обробки даних. Однак зібрати достатню кількість якісних даних не завжди можливо. У багатьох випадках для отримання достатньої кількості навчальних вибірок для адекватної характеристики моделей використовувалися методи доповнення даних, тобто отримання більшої кількості даних з наявних шляхом штучного та синтетичного перетворення. Тому, оскільки дані часто є основною проблемою при роботі з підходами на основі ШІ, в майбутніх роботах більшість авторів прагнуть покращити свої дослідження шляхом аналізу більшої кількості даних, використовуючи більше датчиків, покращуючи якість даних (наприклад,

Tsunashima (2019)), тестуючи свої моделі на польових даних (наприклад, Shebani та Iwnicki (2018), адаптація запропонованого підходу до нових типів даних (наприклад, Trinh та ін. (2012) та Guler (2013)), врахування мультиданих джерел (наприклад, Zhou та ін. (2014)) тощо. Слід зазначити, що деякі кроки у поєднанні декількох джерел даних та різних підходів ML у сценарії багатозадачного навчання вже були зроблені. Разом з тим, у цій підгалузі використовувались експертні системи для прогнозування відмов та дефектів, а також, окрім інших підходів на основі ML, для створення систем підтримки прийняття рішень, що дозволяють динамічно планувати роботи з утримання та огляду колій. Поки що в цьому напрямку виконано обмежену роботу, то в якості подальших розробок можна розглядати вдосконалення правил і більш оптимізовані функції, а також поглиблену інтеграцію з іншими технологіями та додатками ШІ. Нарешті, важливо також підкреслити, що були зроблені деякі початкові кроки в напрямку автоматизації технічного обслуговування; були запропоновані або досліджені різні підходи з метою об'єднання автономних систем і ШІ для отримання інтелектуальних автономних систем, здатних перевіряти і обслуговувати компоненти залізниць.

#### **РОЗДІЛ 2. РОЗРАХУНКОВА ЧАСТИНА**

<span id="page-24-0"></span>Практично у всіх зарубіжних засобах контролю для виявлення типових дефектів у рейках використовують традиційні кути введення ультразвукових коливань:

0° – для пошуку горизонтальних розшарування по всій висоті рейки та аналізу якості акустичного контакту (за рівнем донного сигналу);

70° – для виявлення поперечних тріщин у голівці рейки, застосовують перетворювачі, спрямовані за і проти ходу руху. Причому для прозвучування всієї ширини головки іноді використовують до трьох п'єзопластин (або одну широку) в кожну сторону;

35° (в інших 38° або 45°) – для прозвучування шийки та підошви рейки, перетворювачі також направлені у протилежних напрямках по довжині рейки.

Для специфічних завдань, наприклад, виявлення вертикальних тріщин в бічних частинах головки рейки, можуть бути застосовані й інші кути – 20° і/або 55°.

Найбільш використовувані розміри елементів: круглі елементи діаметром 6, 9, 16, 24 мм; квадратні / прямокутні елементи 8x9 мм, 14x14 мм і 20x22 мм. Також доступні інші стандартні розміри елементів. Елементи маленького розміру забезпечують кращий дозвіл дрібних дефектів, а призми невеликого розміру краще підходять для контролю викривлених поверхонь.

Великі елементи забезпечують більше охоплення поверхні, а значить більш швидке сканування, і скорочують розсіювання променя на довгих УЗшляхах.

Розміщення ультразвукових перетворювачів та введення коливань у рейку здійснюють за допомогою систем ковзання (акустичних блоків або «лиж») або ж за допомогою так званих "ультразвукових коліс".

В рамках даної роботи для перевірки рейок використаємо десять ультразвукових датчиків і один вихрострумовий датчик на рейку для повної системи всієї рейки. Конфігурація розташування датчиків показана на малюнку 2.1. Для головки рейки використовуються два датчики променя під кутом 70° (f=2 МГц), два датчики променя кута 70° (f=4 МГц) та один звичайний датчик 0° (f=4 МГц), два 55° (f=2 МГц) і два промені зондів під кутом 35° (f=2 МГц), які також використовуються для рейкової підошви та опори. Один нормальний зонд 0° (f=4 МГц) також використовується для перевірки зчеплення. Ультразвукові датчики кутового променя працюють у режимі луна-імпульсного, за винятком нормального датчика  $0^{\circ}$  (f=4 MF<sub>u</sub>), який використовується для головки рейки, та працює в режимі передавач-приймач. Вихрострумовий датчик розташований в області контакту кочення.

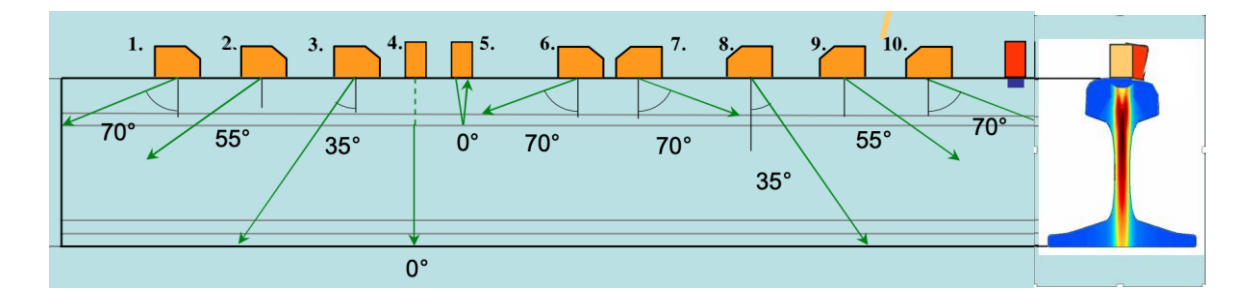

Рисунок 2.1 Умовне розташування перетворювачів на рейці

Зонди встановлюються на п'ять спеціально розроблених тримачів для зондів, оптимізованих для індивідуального розташування зондів (рис 2.2).

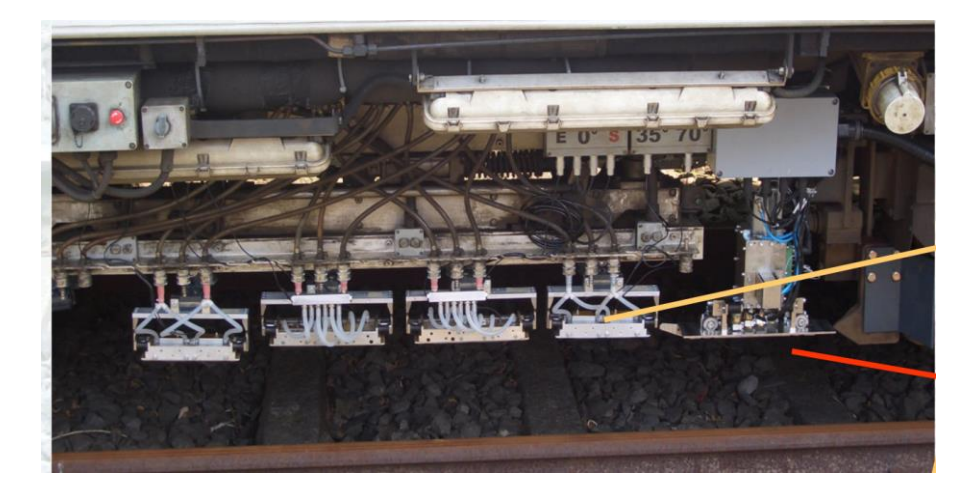

Рисунок 2.2 Розташування перетворювачів на тримачах

П'єзоелемент – це електромеханічний перетворювач, що виготовляється з п'єзоелектричних матеріалів (кристалів) за допомогою яких механічна енергія перетворюється в електричну (прямий п'єзоефект), а електрична в механічну (зворотний п'єзоефект). Конструктивно п'єзоелемент являє собою п'єзокераміку з нанесеними на неї електродами. П'єзоелементи можуть бути різноманітної форми: у вигляді дисків, кілець, трубок, пластин, сфер та ін. П'єзоелектричні перетворювачі (ПЕП) відносяться до засобів неруйнівного ультразвукового контролю, принцип дії яких заснований на властивостях п'єзоелектричних елементів перетворювати електричний сигнал в акустичний і навпаки. П'єзоперетворювачі, призначені для введення ультразвукової хвилі у напрямку, перпендикулярному поверхні, називають прямими, або нормальними, а для введення під деяким кутом – похилими, або призматичними.

Робоча частота ПЕП визначається товщиною з'єднання та коефіцієнтом загасання в матеріалі. Сталі будівельних конструкцій мають незначний рівень структурних перешкод, а коефіцієнт загасання невеликий - в межах 0,01-0,075. Практично встановлено, що для з'єднань завтовшки 4-15 мм оптимальний діапазон робочих частот становить 4 - 5 МГц, для з'єднань завтовшки 15 - 40 мм  $-2.5$  МГц, для з'єднань завтовшки 40-100 мм - 1,5-2 МГц. Ці значення в кожному конкретному випадку можуть уточнюватись залежно від стану поверхні виробу, необхідного рівня чутливості тощо. Задля більшої відтворюваних результатів контролю, виконаного різною апаратурою, необхідно, щоб відхилення робочої частоти від номінального значення вбирається у  $10 - 15$ %.

Аналіз літературних джерел показав, що для контролю рейок, як правило, використовують прямокутні перетворювачі, тому було прийнято рішення в даному проекті використовувати саме прямокутні ПЕП (Довжина ближнього поля прямокутного випромінювача буде більшою за довжину ближнього поля круглого випромінювача тієї ж площі. В серійних п′єзоперетворювачах, що входять в комплекти більшості дефектоскопів, п'єзоелемент має круглу форму,

хоча кращі діаграми спрямованості при тих же лінійних розмірах мають прямокутні п'єзоелементи).

### <span id="page-27-0"></span>**2.1 Розрахунок перетворювача №1**

# **2.1.1 Вибір та розрахунок п'єзоелементу**

<span id="page-27-1"></span>Перетворювач 1 та 10 спрямовані за і проти ходу руху і виявляють поперечні тріщини у голівці рейки. Оберемо кут введення ультразвукових коливань 70°.

Вхідними даними для перетворювача будуть:

Швидкість звуку в ЦТС-19:  $C$ цтс = 3,3 \* 10<sup>3 м</sup>/с;

Частота:  $f = 2 * 10^6$  Гц;

Розмір перетворювача (a x b): 14х14;

Стріла Н: 13мм

Знаходимо товщину п'єзопластини та довжину хвилі в ОК. Товщина пластини розраховується за допомогою формули 2.1.

$$
h_{\text{HTC}} = \frac{\text{Cutc}}{2 * f},\tag{2.1}
$$

Звідси:

$$
h_{\text{LTC}} = \frac{\text{C}_{\text{LTC}}}{2 * f} = \frac{3.3 * 10^3}{2 * 2 * 10^6} = 0.82 * 10^{-3} \text{ m};
$$

Визначаємо довжину хвилі в ОК за формулою 2.2.

$$
\lambda_{\rm cr} = 2 * h_{\rm nrc} * \frac{\rm Ccr}{\rm Cyrc},\tag{2.2}
$$

Звідси:

$$
\lambda_{\text{cr}} = 2 * h_{\text{irre}} * \frac{c_{\text{cr}}}{c_{\text{irre}}} = 2 * 0.82 * 10^{-3} * \frac{6000}{3300} \approx 3 * 10^{-3} \text{ M}.
$$

Величина ближньої зони визначається як:

$$
r_{6n} = k_{3n} \frac{a^2}{\lambda \text{cr}},\tag{2.3}
$$

де а – половина довжини більшої сторони пластини, kзв – коефіцієнт, що залежить від співвідношення сторін b/a.

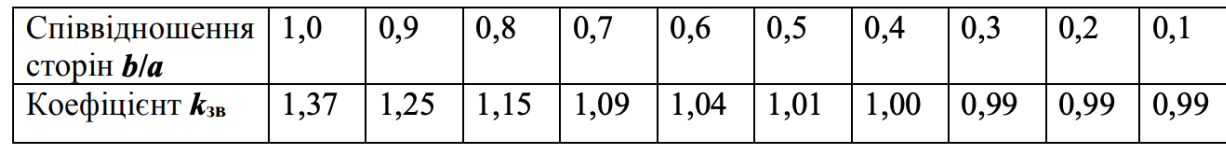

Звідси:

$$
r_{6\pi} = k_{3B} * \frac{a^2}{\lambda c \tau} = 1.37 * \frac{(14 * 10^{-3})^2}{3 * 10^{-3}} = 0.09 \text{ m}.
$$

Зона дефектів становитиме 45 мм. Це повна висота голівки рейки (рис.2.5). Оскільки  $r_{6a} > h_{OK}$  контроль відбувається у ближній зоні.

#### **2.1.2 Розрахунок акустичного тракту**

<span id="page-28-0"></span>Акустичний тракт - це шлях ультразвуку від випромінювача до об'єкта (дефекту або донної поверхні), що відображає або розсіює ультразвук, і потім до приймача коливань. Розрахувати акустичний тракт означає визначити коефіцієнт ослаблення акустичного тракту Ка.т. . Коефіцієнт акустичного тракту враховує променеву картину, характеристики направленості випромінювання-прийому і структурну схему акустичного тракту (акустичні характеристики і розміри середовищ, що перетинаються акустичним променем). За формулою (2.4) розраховується Ка.т. для похилого ПЕП (рис. 2.3) з умовою введення поперечної хвилі.

$$
K_{a.T.} = G \frac{S_{eKB}}{2(H_2 + H_{1eKB})^2} \sqrt{\frac{d}{\lambda^3 \sin(\varphi)}} T_{I1} T_{I2}(\beta) R_p(\varphi) e^{-2(H_1 \delta_{p1} + H_2 \delta_{p2})}
$$
(2.4)

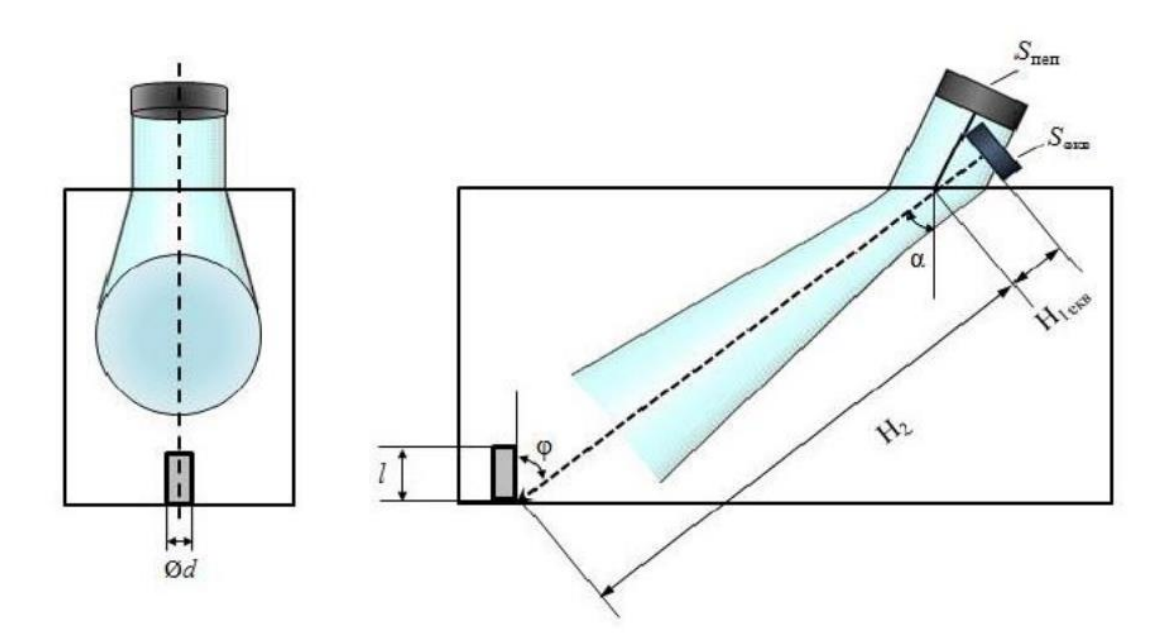

Рисунок 2.3 Акустичний тракт похилого ПЕП: кутовий відбивач – свердління

Знайдемо всі складові формули 2.4

Матеріалом ОК є сталь, тому для проведення контролю необхідно, щоб в матеріалі існував тільки один вид хвиль, це можливо тільки у випадку поперечних хвиль. Для цього нам потрібно вибрати такий кут падіння поздовжньої хвилі при якому в іншому середовищі буде поширюватися тільки поперечна хвиля. Згідно конструктивних міркувань кут заломлення = 70°, знайдемо кут падіння  $\beta_1$ :

Кут падіння має бути в межах від першого до другого критичного кута не включно  $\beta_{\text{\tiny KP}}$ .1< $\beta$ < $\beta_{\text{\tiny KP}}$ . Поздовжня хвиля в органічному склі -  $C_{l1}$  = 2,75; поздовжня хвиля в сталі −  $C_{12} = 5.95$ ; поперечна хвиля в сталі −  $C_{t2} = 3.25$ . Розрахуємо критичні кути за формулами (2.5-2.6):

$$
\beta_{\text{kp.1}} = \arcsin \frac{\text{Cl1}}{\text{Cl2}} \tag{2.5}
$$

$$
\beta_{\rm kp.2} = \arcsin \frac{\rm Cl1}{\rm ct2} \tag{2.6}
$$

$$
\beta_{\text{kp.}1} \!= \text{arcsin} \frac{2.7}{5.9} \approx 0.4753 \approx 27^{\circ} \; 14'2''
$$

$$
\beta_{\text{kp.2}} = \arcsin \frac{2,75}{3,25} \approx 0,98 \approx 56^{\circ} \ 10'40''
$$

Отже, кут падіння поздовжньої хвилі повинен бути між 27° 14′2 ″ <  $\beta$  < 56° 10′40′′

За законом Снеліуса:

$$
\frac{\sin \beta_1}{C_{l1}} = \frac{\sin \alpha_1}{C_{t2}} \to \beta_1 = \arcsin\left(\frac{\sin \alpha_1 * C_{l1}}{C_{t2}}\right) = \arcsin\left(\frac{\sin 70^\circ * 2.7 * 10^3}{3.3 * 10^3}\right)
$$
  
\n
$$
\approx 50^\circ
$$

За умовою  $H_1 = 13$  мм, тоді:

$$
H_{1eKB.} = H_1 \frac{C_{l1}}{C_{t2}} * \frac{\cos \alpha_t}{\cos \beta_l} = 13 \frac{2.7 * 10^3 * \cos 70^{\circ}}{3.3 * 10^3 * \cos 50^{\circ}} \approx 6 \text{ MM}
$$
 (2.7)

Розрахуємо мінімальний і максимальний розмір стінки, який буде контролюватися прямокутним ПЕП, де, як видно зі схеми (рис. 2.5), найбільша ширина головки – 75 мм, найменша – 20мм.

$$
B_{ok.min} = 20;
$$
  

$$
B_{ok.max} = 75;
$$

Визначимо Н2:

$$
H_{2min} = \frac{B_{ok,min}}{(sin 90 - \alpha_t)}\tag{2.8}
$$

$$
H_{2min} = \frac{20}{(\sin 20^\circ)} \cong 58 \text{ mm}
$$

$$
H_{2max} = \frac{B_{ok.max}}{(sin 90 - \alpha_t)} = \frac{75}{(sin 20^\circ)} \approx 220 \text{ nm}
$$

Коефіцієнт G враховує геометрію віддзеркалення, явище не дзеркального відбиття та трансформації хвиль. Для виробів з плоскопаралельними поверхнями за умови, що дефект орієнтований перпендикулярно поверхні, φ=α – кут введення. Коефіцієнт G =1,1, він був визначений з графіка наведеного в підручнику І. Н. Єрмолова, М. І. Єрмолова «Ультразвуковий контроль» (Підручник для спеціалістів першого та другого рівнів кваліфікації: 2006 – ст. 52).

Розрахуємо коефіцієнт проходження по інтенсивності на межі ПЕПоргскло  $T<sub>I</sub>$ . Плоска акустична хвиля падає нормально до межі поділу середовищ, тому розрахунок буде проводитися за наступною формулою:

$$
T_I = \frac{4z_{\text{urc}} z_{\text{opr}}}{(z_{\text{urc}} + z_{\text{opr}})^2} = \frac{4 \cdot 23.1 \cdot 3}{(23.1 + 3)^2} = 0.41
$$
\n(2.9)

З графіка (рис. 2.4) визначимо коефіцієнт проходження по інтенсивності  $T_i$  ( $\beta$ ) на межі оргскло-сталь. Для цього необхідно розрахувати коефіцієнт  $\delta$ (товщина шару рідини в довжинах хвилі). При контролі ми будемо використовувати масло як узгоджуючий шар рідини товщиною  $h = 0.5$  мм, визначимо довжину хвилі  $\lambda$ р в даній контактній рідині за частоти  $f = 2$  МГц та швидкості поширення ультразвукової хвилі  $Cp = 1,425 \cdot 10^3$  м/с:

$$
\lambda p = \frac{c_p}{f} = \frac{1.425 \cdot 10^3}{2 \cdot 10^6} = 0.71 \cdot 10^{-3} \text{M}
$$
\n
$$
\delta = \frac{h}{\lambda p} = \frac{0.5}{0.71} = 0.70
$$
\n(2.10)

Виберемо коефіцієнт проходження по інтенсивності з кривої зі значенням  $0.7 - T_I(\beta) \approx 0.15$ 

λр

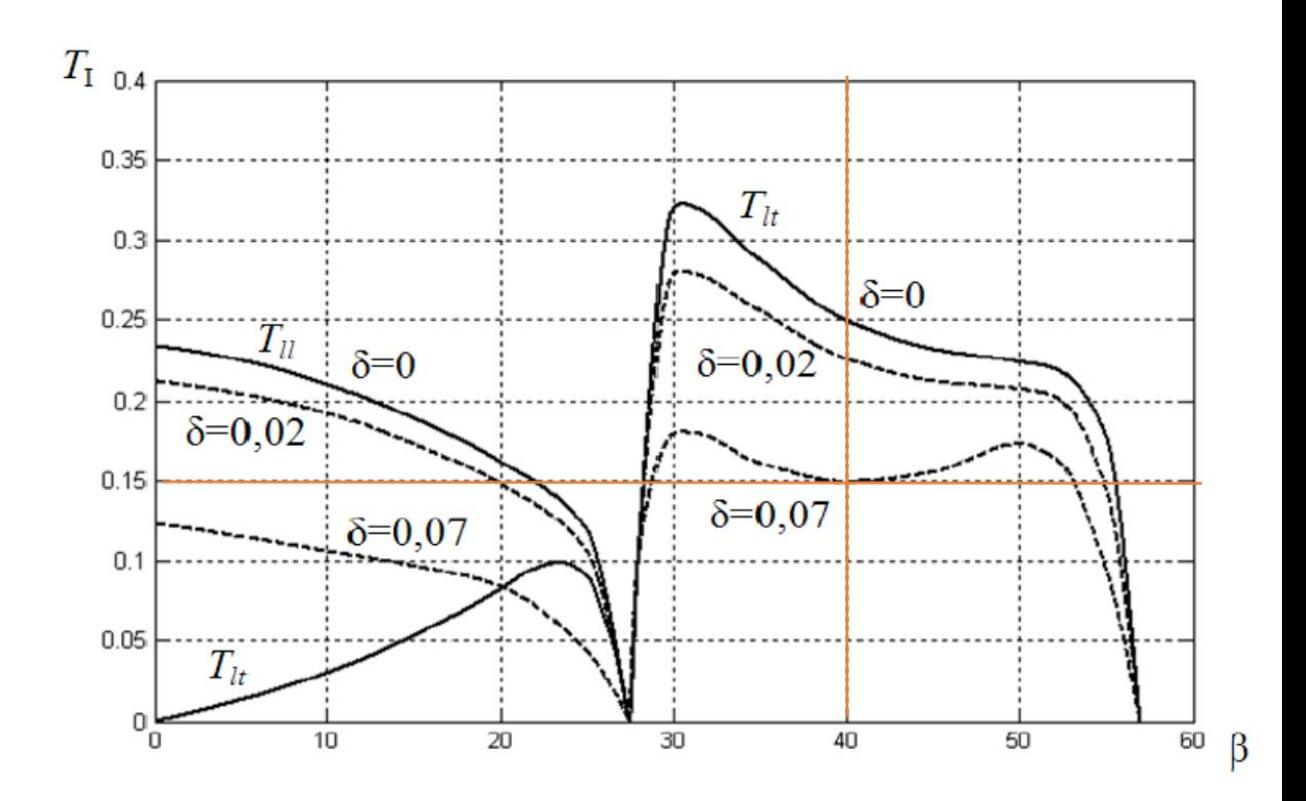

Рисунок 2.4 Залежність коефіцієнтів проходження по інтенсивності поздовжньої (Tll) та поперечної (Tlt) хвиль від кута падіння поздовжньої хвилі на межу поділу оргскло – тонкий шар рідини – сталь ( $\delta$  – товщина шару рідини в довжинах хвилі)

Межа м'яка, тому коефіцієнт відбиття по тиску Rp =-1.

Також з таблиць визначаємо коефіцієнт загасання на робочій частоті в оргсклі та в сталі:

На частоті 2,5МГц значення брст=30,0 Нп/м

Залежність коефіцієнта загасання в оргсклі лінійна, тоді для частоти 2 МГц:

$$
\delta \text{popr} = \frac{2*30}{2,5} = 24.0 \text{ H}\text{n/m} \tag{2.11}
$$

Коефіцієнт загасання в сталі для значення 2.5 МГц брст=5.0 Нп/м Залежність коефіцієнта загасання в сталі нелінійна, але в межах частот 7- 8 МГц можемо вважати, що залежність умовно лінійна, тоді:

$$
\delta p c \tau = \frac{2 * 5}{2.5} = 4.0 \text{ H} \text{m/m}
$$
 (2.12)

Для спрощення розрахунку виберемо діаметр тріщини  $d = 0.5$  мм, та її висоту за умови, що вона повинна бути більша за довжину хвилі в сталі  $l > \lambda$ ст.,  $l = 2$  мм. Розрахуємо  $\lambda$ ст. :

$$
\lambda \text{CT} = \frac{\text{C}_{\text{CT}}}{f} = \frac{3.3 \times 10^3}{2 \times 10^6} = 1.65 \times 10^{-3}
$$

Умова виконується  $l > \lambda$ ст.  $\rightarrow 2 > 1,3$ .

$$
S_{\text{ekb.}} = 2*14*2*14 = 784 \text{ mm}^2
$$

Тепер, коли нам відомі всі дані розрахуємо коефіцієнт акустичного тракту, проведемо узгодження одиниць вимірювання та наведемо необхідні для розрахунку дані:  $G = 1, 1$ ;  $S$ екв = 784  $\cdot$   $10^{-6}$  м $^2$  ;  $H_1$  = 0,013 м;  $H_{1}$ екв = 0,006 м;  $H_{2min}$ = 0,058 м;  $H_{2max}$  = 0.22 м;  $d_{min}$  = 0,0005 м;  $l_{min}$  = 0,002 м;  $\lambda$ ct = 0,0016 м;  $T_{11}$  = 0,41;  $T_{12} (\beta) = 0,15$ ;  $Rp (\varphi) = -1$ ;  $\delta_{p1} = 24$   $H_{\Pi/M}$ ;  $\delta_{p1} = 4$   $H_{\Pi/M}$ 

При максимальній відстані до дефекту  $H_{2max}$  коефіцієнт акустичного тракту буде найменшим і навпаки при  $H_{2min}$  Ка.т. буде максимальним. Мінімальний коефіцієнт акустичного тракту:

$$
K_{a.\text{r.}min} = 1.1 * \frac{196 * 10^{-6} * 0.002}{2 * (0.22 + 0.006)^2} * \sqrt{\frac{0.0005}{0.0016^3 \sin(70^\circ)}} * 0.41 * 0.15 * |-1|e^{-2(0.01 * 24 + 0.22 * 4)} \approx
$$
  

$$
\approx 4.221 * 10^{-6} * 22.166 * 0.106459 \approx 9.96 * 10^{-6}
$$

Максимальний коефіцієнт акустичного тракту ми отримаємо при мінімальній відстані до дефекту та максимальному його розмірі, приймемо максимальний розмір дефекту  $dmax = 0.001$  м;  $lmax = 0.01$  м:

$$
K_{a.r. max} = 1.1 * \frac{196 * 10^{-6} * 0.01}{2 * (0.058 + 0.006)^2} * \sqrt{\frac{0.001}{0.0016^3 \sin(70^\circ)}} * 0.41 * 0.15 *|-1|e^{-2(0.01 * 24 + 0.058 * 4)} \approx 0.000263184 * 31.34745 * 0.389068 \approx 3.2 * 10^{-3}
$$

#### **2.1.3 Розрахунок електроакустичного тракту**

<span id="page-34-0"></span>Електроакустичний тракт – це частина електричної схеми, що включає електричну сторону перетворювача, де відбувається електромеханічне (пряме або зворотне) перетворення. Розраховані значення коефіцієнту акустичного тракту дають змогу приблизно оцінити напруги випроміненого та прийнятого сигналів, які задовольняють заданим вимогам

$$
U_{\Pi} = U_{\mathcal{B}} \cdot K a.\mathbf{\tau}.\cdot K \mathbf{\tau} \mathbf{\tau} \rightarrow U_{\mathcal{B}} = \frac{U_{\mathcal{B}}}{K a.\mathbf{\tau}.\cdot K \mathbf{\tau} \mathbf{\tau}} \tag{2.13}
$$

де Uв – напруга випромінювання, Kа.т. – коефіцієнт акустичного тракту, Kпп – коефіцієнт подвійного перетворення. Для п'єзоперетворювача ЦТС-19 коефіцієнт подвійного перетворення знаходиться в межах Kпп=0,1...0,3. Для даного проекту виберемо Kпп=0,2.

Коефіцієнти акустичного тракту: Kа.т.min= 9,96 \* 10−6 та Kа.т.max=3,32 \* 10−3 . Оскільки в даному проекті ми використовуємо луно-імпульсний метод контролю, важливою умовою є виявлення амплітуди дефектів на фоні завад, для цього необхідно, щоб виконувалася умова:

$$
U_{\Pi,min} \geq nU_3 \,,\tag{2.14}
$$

де  $U_{n,min}$ — мінімальна прийнята напруга ПЕП, Uз — максимальне значення напруги завад, n – ціле число. Аналіз літератури про ультразвуковий контроль показав, що в НК прийнято використовувати  $U_3 = 100$  мкВ. Число n показує співвідношення амплітуди мінімального прийнятого сигналу до амплітуди завад, в даному проекті ми вибрали n(дБ)=10 дБ.

Розрахуємо  $U_{\Pi}$  з формули для n:

$$
n(\text{AB}) = 20 \cdot \log \frac{U\text{m}}{U\text{s}} = 10 \text{ }\text{AB} \rightarrow (2.15)
$$

$$
U_{\Pi} = 10^{\frac{n}{20}} * \text{U}_3 = 10^{\frac{1}{20}} * 100 * 10^{-6} = 3.16 * 10^{-4} \text{B} = 316 \text{ mK}
$$

(2.16)

Отже, мінімальна напруга прийнятого сигналу приблизно в 3 рази більше на напруги завад.

Мінімальна теоретична напруга випромінювання становить:

$$
UB = \frac{U_{\text{n}}}{\text{Ka.r.max} * \text{KnT}} = \frac{316 * 10^{-6}}{3,32 * 10^{-3} * 0,2} \approx 400 \text{ B}
$$

Для обраного значення напруги випромінювання розрахуємо мінімальну та максимальну напруги прийнятого сигналу:

$$
U_{\Pi,min} = U_B \cdot K a.\tau.min \cdot K \pi = 400 \cdot 9,96 \cdot 10^{-6} \cdot 0,2 = 8 \cdot 10^{-4} \text{ B} = 0,8 \text{ mB}
$$

 $U_{\Pi,max} = UB \cdot Ka.\tau$ . тах  $\cdot K\pi = 400 \cdot 3,32 \cdot 10^{-3} \cdot 0,2 = 266$  мВ

#### <span id="page-35-0"></span>**2.2 Розрахунок перетворювача №2**

## **2.2.1 Вибір та розрахунок п'єзоелементу**

<span id="page-35-1"></span>Перетворювач 2 та 9 спрямовані за і проти ходу руху і виявляють поперечні тріщини у голівці рейки. Оберемо кут введення коливань 55°.

Вхідними даними для перетворювачами будуть:

Швидкість звуку в ЦТС-19:  $C$ цтс = 3,3 \* 10<sup>3 м</sup>/с;

Частота:  $f = 2 * 10^6$  Гц;

Розмір перетворювача (a x b): 8х9;

Стріла Н: 11мм;
Знаходимо товщину п'єзопластини та довжину хвилі в ОК. Товщина пластини розраховується за допомогою формули 2.1.

Звідси:

$$
h_{\text{UTC}} = \frac{3.3 \times 10^3}{2 \times 2 \times 10^6} = 0.82 \times 10^{-3} \text{ m};
$$

Визначаємо довжину хвилі в ОК за формулою 2.2.

Звідси:

$$
\lambda_{\text{cr}} = 2 * 0.82 * 10^{-3} * \frac{6000}{3300} \approx 3 * 10^{-3}
$$
 M.

Величина ближньої зони (2.3):

$$
r_{6\pi} = 1.25 * \frac{(9*10^{-3})^2}{3*10^{-3}} = 0.034
$$
 M.

Простір у межах від  $r_{6\pi}$  до  $3r_{6\pi}$  називають перехідною зоною. При  $r_{\pi} > 3 r_{6\pi}$ починається дальня зона акустичного поля.

 $3 r_{6n} = 3*0,034 = 0,102$  M

Зона дефектів становитиме 105 мм. Це висота рейки (головки та шийки разом). Контроль відбувається у дальній зоні.

## **2.2.2 Розрахунок акустичного тракту**

Знайдемо всі складові формули (2.4)

Згідно рис. 2.2 кут заломлення = 55°, знайдемо кут падіння  $\beta_1$ :

Розрахуємо критичні кути згідно формул (2.5-2.6):

$$
\beta_{\text{kp.}1} \!= \text{arcsin} \frac{2,7}{5,9} \approx 0,\!4753 \approx 27^{\circ} \; 14'2''
$$

$$
\beta_{\text{kp.}2}\!=\!\text{arcsin}\,\frac{2.7}{3.25}\!\!\approx0.98\approx56^{\circ}~10'40''
$$

Отже, кут падіння поздовжньої хвилі повинен бути між 27° 14′2 ″ <  $\beta$  < 56° 10′40′′

За законом Снеліуса:

$$
\frac{\sin \beta_1}{C_{l1}} = \frac{\sin \alpha_1}{C_{t2}} \to \beta_1 = \arcsin\left(\frac{\sin \alpha_1 * C_{l1}}{C_{t2}}\right) = \arcsin\left(\frac{\sin 55^\circ * 2.7 * 10^3}{3.3 * 10^3}\right)
$$
  
\n
$$
\approx 42^\circ
$$

За умовою  $H_1 = 11$  мм, тоді:

$$
H_{1e\kappa B.} = H_1 \frac{C_{l1}}{C_{t2}} * \frac{\cos \alpha_t}{\cos \beta_l} = 11 * \frac{2.7 * 10^3 * \cos 55^\circ}{3.3 * 10^3 * \cos 42^\circ} \approx 7 \text{ mm}
$$

Розрахуємо мінімальний і максимальний розмір стінки, який буде контролюватися прямокутним ПЕП, де, як видно зі схеми (рис. 2.5), найбільша ширина шийки  $\approx$  25 мм, найменша – 18 мм.

$$
B_{ok.min} = 18;
$$
  

$$
B_{ok.max} = 25;
$$

Визначимо Н2:

$$
H_{2min} = \frac{B_{ok.min}}{(sin 90 - \alpha_t)} = \frac{18}{(sin 35^\circ)} \approx 31 \text{ nm}
$$

$$
H_{2max} = \frac{B_{ok.max}}{(sin 90 - \alpha_t)} = \frac{25}{(sin 35^\circ)} \approx 44 \text{ nm}
$$

Коефіцієнт G =1,1.

Коефіцієнт проходження по інтенсивності на межі ПЕП-оргскло  $T_i$ :

$$
T_I=0.41
$$

Значення Т<sub>12</sub> обираємо виходячи з графіка залежності коефіцієнта проходження при падінні поздовжньої хвилі з оргскла в сталь:  $T_{12}=0,15$ 

Межа м'яка, тому коефіцієнт відбиття по тиску Rp =-1.

Також з таблиць визначаємо коефіцієнт загасання на робочій частоті в оргсклі та в сталі:

На частоті 2,5МГц значення брст=30,0 Нп/м

Залежність коефіцієнта загасання в оргсклі лінійна, тоді для частоти 2 МГц:

$$
\delta \text{popr} = \frac{2*30}{2,5} = 24,0 \text{ H}\text{n/m}
$$

Коефіцієнт загасання в сталі для значення 2.5 МГц брст=5.0 Нп/м

Залежність коефіцієнта загасання в сталі нелінійна, але в межах частот 7- 8 МГц можемо вважати, що залежність умовно лінійна, тоді:

$$
\delta \text{pcr} = \frac{2*5}{2,5} = 4.0 \text{ H}\text{m/m}
$$

Розрахуємо  $\lambda$ ст.:

$$
\lambda \text{CT} = \frac{\text{C}_{\text{CT}}}{f} = \frac{3.3 \times 10^3}{2 \times 10^6} = 1.65 \times 10^{-3}
$$

Умова виконується  $l > \lambda$ ст.  $\rightarrow 2 > 0.82$ .

 $S_{\text{exp}} = 2*8*2*9 = 288$  MM<sup>2</sup>

Дані для розрахунку:  $G = 1,1$ ;  $S$ екв = 288 ·  $10^{-6}$  м<sup>2</sup>;  $H_1 = 0,011$  м;  $H_{1 \text{exb}} =$ 0,007 м;  $H_{2min} = 0.031$  м;  $H_{2max} = 0.044$  м;  $d_{min} = 0,0005$  м;  $l_{min} = 0,002$  м;  $\lambda$ ct = 0,0016 м;  $T_{11} = 0.41$ ;  $T_{12} (\beta) = 0.15$ ;  $Rp (\varphi) = -1$ ;  $\delta_{p1} = 24$  Нп/м;  $\delta_{p1} = 4$  Нп/м

Мінімальний коефіцієнт акустичного тракту:

$$
K_{a\tau,min} = 1.1 * \frac{288 * 10^{-6} * 0.002}{2 * (0.031 + 0.007)^2} * \sqrt{\frac{0.0005}{0.0016^3 \sin(55^\circ)}} * 0.41 * 0.15
$$
  
 
$$
* |-1|e^{-2(0.01 * 24 + 0.031 * 4)}
$$
  
\n
$$
\approx 0.000219391 * 23.74 * 0.4828 \approx 2.51 * 10^{-3}
$$

Максимальний коефіцієнт акустичного тракту ми отримаємо при мінімальній відстані до дефекту та максимальному його розмірі, приймемо максимальний розмір дефекту  $dmax = 0,001$  м;  $lmax = 0,01$  м:

$$
K_{a.r.max} = 1.1 * \frac{288 * 10^{-6} * 0.01}{2 * (0.044 + 0.007)^2} * \sqrt{\frac{0.001}{0.0016^3 \sin(55^\circ)}} * 0.41 * 0.15
$$
  
\*  $|-1|e^{-2(0.01 * 24 + 0.044 * 4)} \approx 0.0006089 * 33.5747 * 0.435 \approx 8.82 * 10^{-3}$ 

### **2.2.3 Розрахунок електроакустичного тракту**

 $K$ пп=0,2.

Коефіцієнти акустичного тракту: Kа.т.min = 2,51\*10−3 та Kа.т.max=8,82\*10−3

 $n(A) = 10$  дБ.

 $U_{II}$  = 316 мкB

Мінімальна теоретична напруга випромінювання становить:

 $UB = \frac{U_{\text{n}}}{V_{\text{n}} + V_{\text{n}}}$  $\frac{U_{\text{n}}}{\text{Ka} \cdot \text{max} * \text{K} \cdot \text{min}} = \frac{316 * 10^{-6}}{8.82 * 10^{-3}}$  $\frac{310*10}{8,82*10^{-3}*0,2} \approx 179$  MB

Приймемо значення напруги випромінювання  $U_B = 200$  В. Для обраного значення напруги випромінювання розрахуємо мінімальну та максимальну напруги прийнятого сигналу:

$$
U_{\Pi,min} = U_B \cdot Ka.\text{I}.min \cdot K \text{III} = 200 * 2{,}51 * 10^{-3} * 0{,}2 = 100 \text{ mB}
$$

$$
U_{\Pi,max} = UB \cdot Ka.\text{I}.max \cdot K \text{III} = 200 * 8{,}82 * 10^{-3} * 0{,}2 = 353 \text{ mB}
$$

### **2.3 Розрахунок перетворювача №3**

### **2.3.1 Вибір та розрахунок п'єзоелементу**

Перетворювач 3 та 8 спрямовані за і проти ходу руху. Оберемо кут введення коливань 35°, так як прозвучується шийка та підошва рейки.

Вхідними даними для перетворювача будуть:

Швидкість звуку в ЦТС-19:  $C$ цтс = 3,3 \* 10<sup>3 м</sup>/с;

Частота:  $f = 2 * 10^6$  Гц;

Розмір перетворювача (a x b): 9х8;

Стріла: 10 мм

Знаходимо товщину п'єзопластини та довжину хвилі в ОК. Товщина пластини розраховується за допомогою формули 2.1.

Звідси:

$$
h_{\text{UTC}} = \frac{\text{Cgpc}}{2 * f} = \frac{3.3 * 10^3}{2 * 2 * 10^6} = 0.82 * 10^{-3} \text{ m};
$$

Визначаємо довжину хвилі в ОК за формулою 2.2.

Звідси:

$$
\lambda_{\rm cr}=2^{*}h_{\rm urc}*\frac{\rm Ccr}{\rm Cyrc}=2*0.82*10^{-3}*\frac{6000}{3300}\cong 3*10^{-3}~{\rm M}.
$$

Величина ближньої зони:

$$
r_{6\pi} = k_{3B} * \frac{a^2}{\lambda_{\text{CT}}} = 1,25 * \frac{(9 * 10^{-3})^2}{3 * 10^{-3}} = 0,034 \text{ M}.
$$

$$
3 r_{6\pi} = 3*0,034 = 0,102
$$
 m

Зона дефектів становитиме 180 мм. Це підошва рейки (головка, шийка та підошва). Тому контроль відбувається у дальній зоні.

# **2.3.2 Розрахунок акустичного тракту**

Знайдемо всі складові формули (2.4)

Згідно рис. 2.2 кут заломлення = 35°, знайдемо кут падіння  $\beta_1$ :

Кут падіння поздовжньої хвилі повинен бути між 27° 14′2 ″ <  $\beta$  < 56° 10′40′′

За законом Снеліуса:

$$
\frac{\sin \beta_1}{C_{l1}} = \frac{\sin \alpha_1}{C_{t2}} \to \beta_1 = \arcsin\left(\frac{\sin \alpha_1 * C_{l1}}{C_{t2}}\right) = \arcsin\left(\frac{\sin 35^\circ * 2.7 * 10^3}{3.3 * 10^3}\right)
$$
  
\n
$$
\approx 28^\circ
$$

За умовою  $H_1 = 10$  мм, тоді:

$$
H_{1e\kappa B.} = H_1 \frac{C_{l1}}{C_{t2}} * \frac{\cos \alpha_t}{\cos \beta_l} = 10 * \frac{2.7 * 10^3 * \cos 35^{\circ}}{3.3 * 10^3 * \cos 28^{\circ}} \approx 7.6 \text{ mm}
$$

Розрахуємо мінімальний і максимальний розмір стінки, який буде контролюватися прямокутним ПЕП, де, як видно зі схеми (рис. 2.5), найбільша ширина підошви – 58 мм, найменша – 53 мм.

$$
B_{ok.min} = 53;
$$
  

$$
B_{ok.max} = 58;
$$

Визначимо Н2:

$$
H_{2min} = \frac{B_{ok,min}}{(\sin 90 - \alpha_t)} = \frac{53}{(\sin 55^\circ)} \approx 65 \text{ nm}
$$

$$
H_{2max} = \frac{B_{ok,max}}{(\sin 90 - \alpha_t)} = \frac{58}{(\sin 55^\circ)} \approx 71 \text{ nm}
$$

Коефіцієнт G =1,1.

Коефіцієнт проходження по інтенсивності на межі ПЕП-оргскло  $T_l$ :

$$
T_I=0.41
$$

Значення Т<sub>12</sub> обираємо виходячи з графіка залежності коефіцієнта проходження при падінні поздовжньої хвилі з оргскла в сталь:  $T_{12}=0.15$ 

Межа м'яка, тому коефіцієнт відбиття по тиску Rp =-1.

Також з таблиць визначаємо коефіцієнт загасання на робочій частоті в оргсклі та в сталі:

На частоті 2,5МГц значення брст=30,0 Нп/м

Залежність коефіцієнта загасання в оргсклі лінійна, тоді для частоти 2 МГц:

$$
\delta popr = \frac{2*30}{2,5} = 24,0 \text{ H}\pi/\text{m}
$$

Коефіцієнт загасання в сталі для значення 2.5 МГц брст=5.0 Нп/м

Залежність коефіцієнта загасання в сталі нелінійна, але в межах частот 7- 8 МГц можемо вважати, що залежність умовно лінійна, тоді:

$$
\delta pcr = \frac{2*5}{2,5} = 4.0 \text{ H}\text{m/m}
$$

Розрахуємо  $\lambda$ ст.:

$$
\lambda \text{CT} = \frac{\text{C}_{\text{CT}}}{f} = \frac{3.3 \times 10^3}{2 \times 10^6} = 1.65 \times 10^{-3}
$$

Умова виконується  $l > \lambda$ ст.  $\rightarrow 2 > 0.82$ .

 $S_{\text{exp}} = 2*8*2*9 = 288$  MM<sup>2</sup>

Дані для розрахунку:  $G = 1,1$ ;  $S$ екв = 288 ·  $10^{-6}$  м<sup>2</sup>;  $H_1 = 0,01$  м;  $H_{1 \text{exb}} =$ 0,0076 м;  $H_{2min} = 0.065$  м;  $H_{2max} = 0.071$  м;  $d_{min} = 0,0005$  м;  $l_{min} = 0,002$  м;  $\lambda$ ct = 0,0016 м;  $T_{11} = 0.41$ ;  $T_{12} (\beta) = 0.15$ ;  $Rp (\phi) = -1$ ;  $\delta_{p1} = 24$  Нп/м;  $\delta_{p1} = 4$  Нп/м

Мінімальний коефіцієнт акустичного тракту:

 $K_{a.r.min} = 1,1*$ 288 ∗ 10−6 ∗ 0,002  $\frac{2 \times 6}{2 \times (0.065 + 0.0076)^2}$ 0,0005  $\frac{1}{0,0016^3 \sin(35^\circ)} * 0,41 * 0,15$  $*$  |-1|e<sup>-2(0,01\*24+0,065\*4)</sup>

 $\cong$  6,01 \* 10<sup>-5</sup> \* 28,37164 \* 0,368  $\cong$  6,27 \* 10<sup>-4</sup>

Максимальний коефіцієнт акустичного тракту ми отримаємо при мінімальній відстані до дефекту та максимальному його розмірі, приймемо максимальний розмір дефекту  $dmax = 0,001$  м;  $lmax = 0,01$  м:

$$
K_{a.\tau,max} = 1.1 * \frac{288 * 10^{-6} * 0.01}{2 * (0.071 + 0.007)^2} * \sqrt{\frac{0.001}{0.0016^3 \sin(35^\circ)}} * 0.41 * 0.15
$$
  
 
$$
* |-1|e^{-2(0.01 * 24 + 0.071 * 4)} \approx 2.6 * 10^{-4} * 40.12356 * 0.35 \approx 3.65 * 10^{-3}
$$

#### **2.3.3 Розрахунок електроакустичного тракту**

 $K\pi = 0.2$ .

Коефіцієнти акустичного тракту: Kа.т.min= 6,27 ∗ 10−4 та Kа.т.max= 3,65 ∗  $10^{-3}$ 

 $n(A) = 10$  дБ.  $U_{\Pi}$  = 316 мкВ

Мінімальна теоретична напруга випромінювання становить:

$$
UB = \frac{U_{\text{n}}}{K_{\text{a.T.max*K\pi}} = \frac{316 \times 10^{-6}}{3.65 \times 10^{-4} \times 0.2} \approx 4.3 \text{ B}
$$

Приймемо значення напруги випромінювання  $U_B = 200$  В. Для обраного значення напруги випромінювання розрахуємо мінімальну та максимальну напруги прийнятого сигналу:

$$
U_{\Pi,min} = U_{\text{B}} \cdot K a.\text{\text{T}}. min \cdot K \text{\text{III}} = 200 \cdot 6{,}27 \cdot 10^{-4} \cdot 0{,}2 = 25 \text{ mB}
$$

 $U_{\Pi.max} = U\text{B} \cdot K\text{a}.\text{t.max} \cdot K\text{tIII} = 200 \cdot 3{,}65 \cdot 10^{-3} \cdot 0{,}2 = 146 \text{ mB}$ 

# **2.4 Розрахунок перетворювача №4**

# **2.4.1 Вибір та розрахунок п'єзоелементу**

Прямий перетворювач №4 з частотою f=2 МГц контролює всю висоту рейки. Кут введення = 0°.

Вхідними даними для нього будуть:

Швидкість звуку в ЦТС-19:  $C$ цтс = 3,3 \* 10<sup>3 м</sup>/с;

Частота:  $f = 2 * 10^6$  Гц;

Розмір: d=24мм;

Знаходимо товщину п'єзопластини та довжину хвилі в ОК. Товщина пластини розраховується за допомогою формули 2.1.

Звідси:

$$
h_{\text{LTC}} = \frac{\text{C}_{\text{UTC}}}{2 * f} = \frac{3.3 * 10^3}{2 * 2 * 10^6} = 0.82 * 10^{-3} \text{ M};
$$

Визначаємо довжину хвилі в ОК за формулою 2.2.

Звідси:

$$
\lambda_{\rm cr} = 2 * h_{\rm urc} * \frac{\rm Ccr}{\rm Cyrc} = 2 * 0.82 * 10^{-3} * \frac{6000}{3300} \cong 3 * 10^{-3} M.
$$

Величина ближньої зони:

$$
r_{6\pi} = \frac{a^2}{\lambda c \tau} = \frac{(20 \times 10^{-3})^2}{3 \times 10^{-3}} = 0.13
$$
 M.

Зона дефектів становитиме 45 мм. Це висота рейки (головка). Тому контроль відбувається у ближній зоні.

## **2.4.2 Розрахунок акустичного тракту**

Коефіцієнт акустичного тракту Ка.т. для ближньої зони при мінімальній та максимальній товщині ОК:

$$
Kar = \frac{p_{\rm n}}{p_{\rm B}} = 0.8T_1 R_p e^{-2h_{\rm max} \delta_p}
$$
 (2.17)

Площа перетворювача Ѕпеп визначається за формулою 2.5:

$$
S = \frac{\pi \ast a^2}{4} \tag{2.18}
$$

Звідси:

$$
S_{\text{nen}} = \frac{\pi * 24^2}{4} = 452 \text{ mm}^2
$$

Коефіцієнт проходження ультразвукового променя по інтенсивності через межу ПЕП-ОК розрахуємо за формулою:

$$
T_I = \frac{4z_{\text{urc}} * z_{\text{opr}}}{(z_{\text{urc}} + z_{\text{opr}})^2} = \frac{4 \cdot 23.1 \cdot 3}{(23.1 + 3)^2} = 0.41
$$

Коефіцієнт загасання в сталі для значення 2 МГц брст=5.0 Нп/м  $Rp$ ≈ -1

Розраховуємо коефіцієнт акустичного тракту Ка.т. для ближньої зони при мінімальній та максимальній товщині ОК.

За умов максимальної товщини (hmax):

$$
Kar = 0.8 * 0.41 * e^{-2 * 0.075 * 4} = 0.18
$$

За умов мінімальної товщини (hmin):

$$
Kar = 0.8 * 0.41 * e^{-2 * 0.020 * 4} = 0.2
$$

# **2.5 Розрахунок перетворювача №5**

# **2.5.1 Вибір та розрахунок п'єзоелементу**

Прямого перетворювач №5 з частотою f=2 МГц контролює головку рейки. Він працює в режимі передавач-приймач та має роздільно-суміщену будову.

Вхідними даними для нього будуть:

Швидкість звуку в ЦТС-19:  $C$ цтс = 3,3 \* 10<sup>3 м</sup>/с;

Частота:  $f = 2 * 10^6$  Гц;

Розмір: d=24мм;

Знаходимо товщину п'єзопластини та довжину хвилі в ОК. Товщина пластини розраховується за допомогою формули 2.1.

Звідси:

$$
h_{\text{LTC}} = \frac{C_{\text{UTC}}}{2 * f} = \frac{3.3 * 10^3}{2 * 2 * 10^6} = 0.82 * 10^{-3} \text{ m};
$$

Визначаємо довжину хвилі в ОК за формулою 2.2.

Звідси:

$$
\lambda_{\text{cr}} = 2 * h_{\text{irre}} * \frac{c_{\text{cr}}}{c_{\text{irre}}} = 2 * 0.82 * 10^{-3} * \frac{6000}{3300} \approx 3 * 10^{-3} \text{ m}.
$$

Величина ближньої зони:

$$
r_{6\pi} = \frac{a^2}{\lambda c \tau} = \frac{(20 \times 10^{-3})^2}{3 \times 10^{-3}} = 0.13
$$
 M.

Зона дефектів становитиме 45 мм. Це висота рейки (головка). Тому контроль відбувається у ближній зоні.

#### **2.5.2 Розрахунок акустичного тракту**

Коефіцієнт акустичного тракту Ка.т. для ближньої зони при мінімальній та максимальній товщині ОК:

$$
Kar = \frac{p_{\rm n}}{p_{\rm B}} = 0.8T_1 R_p e^{-2h_{\rm max}\delta_p}
$$
 (2.17)

Площа перетворювача Ѕпеп визначається за формулою 2.5:

$$
S = \frac{\pi \ast a^2}{4} \tag{2.18}
$$

Звідси:

$$
S_{\text{nen}} = \frac{\pi * 24^2}{4} = 452 \text{ mm}^2
$$

Коефіцієнт проходження ультразвукового променя по інтенсивності через межу ПЕП-ОК розрахуємо за формулою:

$$
T_I = \frac{4z_{\text{urc}} * z_{\text{opr}}}{(z_{\text{urc}} + z_{\text{opr}})^2} = \frac{4 \cdot 23.1 \cdot 3}{(23.1 + 3)^2} = 0.41
$$

Коефіцієнт загасання в сталі для значення 2 МГц брст=5.0 Нп/м  $Rp \approx -1$ 

Розраховуємо коефіцієнт акустичного тракту Ка.т. для ближньої зони при мінімальній та максимальній товщині ОК.

За умов максимальної товщини (hmax):

$$
Kar = 0.8 * 0.41 * e^{-2 * 0.075 * 4} = 0.18
$$

За умов мінімальної товщини (hmin):

$$
Kar = 0.8 * 0.41 * e^{-2 * 0.020 * 4} = 0.2
$$

**2.5.3 Розрахунок електроакустичного тракту**

 $K\pi = 0,2.$ 

Коефіцієнти акустичного тракту: Kа.т.

 $n(A) = 10$  дБ.

 $U_{\Pi}$  = 316 мкВ

Мінімальна теоретична напруга випромінювання становить:

 $UB = \frac{U_{\text{II}}}{V_{\text{II}} - W_{\text{II}}}$  $\frac{U_{\text{II}}}{\text{Ka.r.} \cdot \text{max} * \text{KnH}} = \frac{316 * 10^{-6}}{0.28 * 0.2}$  $\frac{616*10}{0,28*0,2} \approx 5,6$  MB

Приймемо значення напруги випромінювання  $U_B = 200$  В. Для обраного значення напруги випромінювання розрахуємо мінімальну та максимальну напруги прийнятого сигналу:

$$
U_{\Pi,min} = U_B \cdot K a.\text{ }n \cdot K \text{ }m = 200 \cdot 0,18 \cdot 0,2 = 7,2 B
$$

 $U_{\Pi.max} = UB \cdot Ka.\tau.max \cdot K\pi = 200 * 0,28 * 0,2 = 11,2 B$ 

### **2.6 Розрахунок перетворювача №6**

### **2.6.1 Вибір та розрахунок п'єзоелементу**

Перетворювач 6 та 7 спрямовані за і проти ходу руху і виявляють поперечні тріщини у нижній частині головки рейки. Так як відстань від перетворювача до ОК зменшилась, оберемо частоту f=4 МГц. Кут ведення коливань = 70°

Вхідними даними для перетворювача будуть:

Швидкість звуку в ЦТС-19:  $C$ цтс = 3,3 \* 10<sup>3 м</sup>/с;

Частота:  $f = 4 * 10^6$  Гц;

Розмір перетворювача (a x b): 8х9;

Стріла Н: 11мм;

Знаходимо товщину п'єзопластини та довжину хвилі в ОК. Товщина пластини розраховується за допомогою формули 2.1.

Звідси:

$$
h_{\text{LTC}} = \frac{3.3 \times 10^3}{2 \times 4 \times 10^6} = 0.41 \times 10^{-3} \text{ m};
$$

Визначаємо довжину хвилі в ОК за формулою 2.2.

Звідси:

$$
\lambda_{\rm cr}\!=2*0.41*\,10^{-3}*\frac{6000}{3300}\cong1.5*10^{-3}\ \mathrm{m}.
$$

Величина ближньої зони (2.3):

$$
r_{6\pi} = 1,25 \times \frac{(9 \times 10^{-3})^2}{1.5 \times 10^{-3}} = 0,067 \text{ m}.
$$

Зона дефектів становитиме 35,6 мм.

# **2.6.2 Розрахунок акустичного тракту**

Знайдемо всі складові формули 2.4

Згідно рис. 2.2 кут заломлення = 70°, знайдемо кут падіння  $\beta_1$ :

Розрахуємо критичні кути згідно формул (2.5-2.6):

$$
\beta_{\text{kp.1}} = \text{arcsin} \, \frac{2.7}{5.9} \approx 0.4753 \approx 27^{\circ} \, 14'2''
$$

$$
\beta_{\text{kp.2}} = \arcsin \frac{2.7}{3.25} \approx 0.98 \approx 56^{\circ} \ 10'40''
$$

Отже, кут падіння поздовжньої хвилі повинен бути між 27° 14′2 ″ <  $\beta$  < 56° 10′40′′

За законом Снеліуса:

$$
\frac{\sin \beta_1}{C_{l1}} = \frac{\sin \alpha_1}{C_{t2}} \to \beta_1 = \arcsin\left(\frac{\sin \alpha_1 * C_{l1}}{C_{t2}}\right) = \arcsin\left(\frac{\sin 70^\circ * 2.7 * 10^3}{3.3 * 10^3}\right)
$$
  
\n
$$
\approx 50^\circ
$$

За умовою  $H_1 = 11$  мм, тоді:

$$
H_{1 \text{e}\kappa B.} = H_1 \frac{C_{l1}}{C_{t2}} * \frac{\cos \alpha_t}{\cos \beta_l} = 11 * \frac{2.7 * 10^3 * \cos 70^{\circ}}{3.3 * 10^3 * \cos 50^{\circ}} \approx 5 \text{ mm}
$$

Розрахуємо мінімальний і максимальний розмір стінки, який буде контролюватися прямокутним ПЕП, де, як видно зі схеми (рис. 2.5), найбільша ширина головки – 75 мм, найменша – 54 мм.

$$
B_{ok.min} = 54;
$$
  

$$
B_{ok.max} = 75;
$$

Визначимо Н2:

$$
H_{2min} = \frac{B_{ok.min}}{(\sin 90 - \alpha_t)}
$$

$$
H_{2min} = \frac{54}{(\sin 20^\circ)} \approx 158 \text{MM}
$$

$$
H_{2max} = \frac{B_{ok.max}}{(\sin 90 - \alpha_t)} = \frac{75}{(\sin 20^\circ)} \approx 220 \text{ MM}
$$

Коефіцієнт G =1,1.

Розрахуємо коефіцієнт проходження по інтенсивності на межі ПЕПоргскло  $T_i$ :

$$
T_I = \frac{4z_{\text{urc}} * z_{\text{opr}}}{(z_{\text{urc}} + z_{\text{opr}})^2} = \frac{4 \cdot 23.1 \cdot 3}{(23.1 + 3)^2} = 0.41
$$

Значення Т<sub>12</sub> обираємо виходячи з графіка залежності коефіцієнта проходження при падінні поздовжньої хвилі з оргскла в сталь:  $T_{12}=0,15$ 

Межа м'яка, тому коефіцієнт відбиття по тиску Rp =-1.

Також з таблиць визначаємо коефіцієнт загасання на робочій частоті в оргсклі та в сталі:

На частоті 2,5МГц значення брст=30,0 Нп/м

Залежність коефіцієнта загасання в оргсклі лінійна, тоді для частоти 4МГц:

$$
\delta \text{popr} = \frac{4*30}{2,5} = 48,0 \text{ H}\text{n/m}
$$

Коефіцієнт загасання в сталі для значення 2.5 МГц брст=5.0 Нп/м

Залежність коефіцієнта загасання в сталі нелінійна, але в межах частот 7- 8 МГц можемо вважати, що залежність умовно лінійна, тоді:

$$
\delta
$$
pc $\tau = \frac{4*5}{2,5} = 8,0$  H $\pi$ /M

Розрахуємо  $\lambda$ ст.:

$$
\lambda \text{CT} = \frac{\text{C}_{\text{CT}}}{f} = \frac{3.3 \times 10^3}{4 \times 10^6} = 0.82 \times 10^{-3}
$$

Умова виконується  $l > \lambda$ ст.  $\rightarrow 2 > 0.82$ .

 $S_{\text{eKB}} = 2*8*2*9 = 288$  MM<sup>2</sup>

Дані для розрахунку:  $G = 1,1$ ;  $S$ екв = 288 ·  $10^{-6}$  м<sup>2</sup>;  $H_1 = 0,011$  м;  $H_{1 \text{exb}} =$ 0,005 м;  $H_{2min} = 0.158$  м;  $H_{2max} = 0.22$  м;  $d_{min} = 0,0005$  м;  $l_{min} = 0,002$  м;  $\lambda$ ct = 0,00082 м;  $T_{I1} = 0.41$ ;  $T_{I2} (\beta) = 0.15$ ;  $Rp (\varphi) = -1$ ;  $\delta_{p1} = 48$  Нп/м;  $\delta_{p1} = 8$  Нп/м

Мінімальний коефіцієнт акустичного тракту:

$$
K_{a.\tau,min} = 1.1 * \frac{288 * 10^{-6} * 0.002}{2 * (0.22 + 0.005)^2} * \sqrt{\frac{0.0005}{0.00082^3 \sin(70^\circ)}} * 0.41 * 0.15 * |-1|e^{-2(0.01 * 48 + 0.22 * 8)}
$$
  
\n
$$
\approx 6.25778 * 10^{-6} * 60.41523 * 0.0113334 \approx 4.3 * 10^{-6}
$$

Максимальний коефіцієнт акустичного тракту ми отримаємо при мінімальній відстані до дефекту та максимальному його розмірі, приймемо максимальний розмір дефекту  $dmax = 0,001$  м;  $lmax = 0,01$  м:

$$
K_{a.r. max} = 1.1 * \frac{288 * 10^{-6} * 0.01}{2 * (0.158 + 0.005)^2} * \sqrt{\frac{0.001}{0.00082^3 \sin(70^\circ)}} * 0.41 * 0.15
$$
  
\*  $|-1|e^{-2(0.01 * 48 + 0.158 * 8)} \approx 5.961 * 10^{-5} * 85.44 * 0.03 \approx 1.5 * 10^{-4}$ 

# **2.6.3 Розрахунок електроакустичного тракту**

 $K\pi = 0,2.$ 

Коефіцієнти акустичного тракту: Kа.т.min= 4,3 ∗ 10−6 та Kа.т.max=1,5 \*  $10^{-4}$ 

 $n(A) = 10$  дБ.

 $U_{\Pi}$  = 316 мкB

Мінімальна теоретична напруга випромінювання становить:

$$
UB = \frac{U_{\text{II}}}{\text{Ka.max} * \text{K}} = \frac{316 * 10^{-6}}{1.5 * 10^{-4} * 0.2} \approx 10 \text{ B}
$$

Приймемо значення напруги випромінювання  $U_B = 200$  В. Для обраного значення напруги випромінювання розрахуємо мінімальну та максимальну напруги прийнятого сигналу:

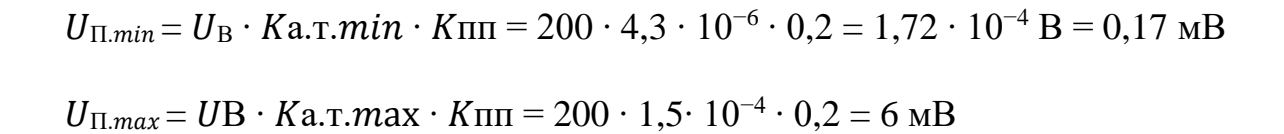

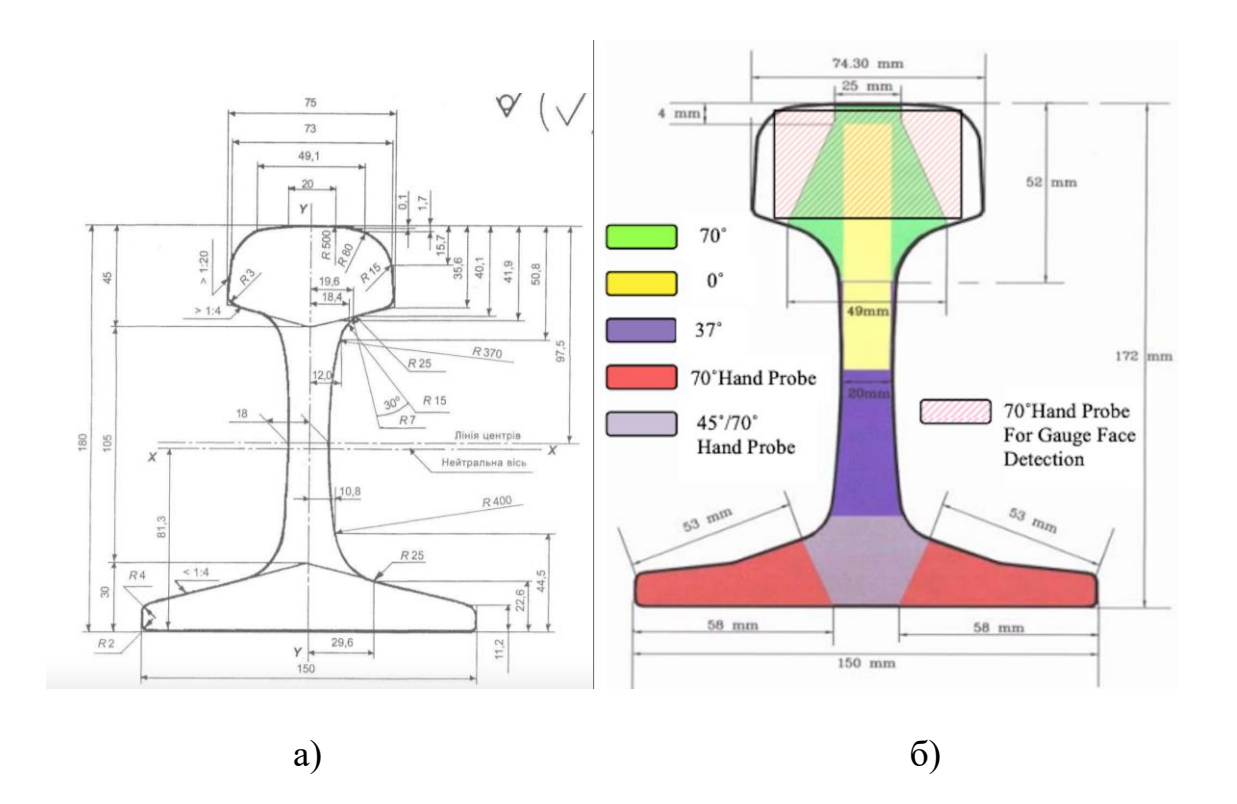

Рисунок 2.5: а) Розмір рейки типу Р65; б) Приклад сканування рейки датчиками під різними кутами

### **2.7 Розрахунок вихрострумового перетворювача**

Від форми поверхні об'єкту контролю залежить конструкція вихрострумового перетворювача. Для об'єктів зі значною площею поверхні використовуються накладні перетворювачі у вигляді плоскої котушки, а для тонких циліндричних поверхонь об'єктів використовують внутрішні і зовнішні прохідні перетворювачі у вигляді циліндричних котушок. Внутрішній прохідний перетворювач дозволяє визначати дефекти внутрішньої поверхні трубчатих елементів конструкцій, а зовнішній прохідний перетворювач використовується для контролю циліндричних елементів конструкцій та навіть дротів. Принцип дії і технічні можливості накладних і прохідних перетворювачів нічим не

відрізняються. Накладні перетворювачі є більш універсальними, з їх допомогою можуть виконуватися дослідження практично любих за формою елементів конструкцій з металу [14].

Для даної роботи, було вирішено обрати накладний трансформаторний ВСП, так як середній діаметр ВСП повинен бути щонайменш в 10 разів менший за діаметр ОК, розміри ВСП мають бути відносно невеликі. Також потрібно використовувати декілька перетворювачів, через це недоцільно використовувати прохідні перетворювачі в цьому об'єкті контролю.

Вхідні параметри для розрахунків:

Діапазон вимірювання: 0.01 – 3.00 мм

Питома електропровідность сталі  $\sigma = 7.7 \cdot 10^6$  См/м.

Відносна магнітна проникність для сталі буде рівною  $\mu^* = 100$ .

Магнітна стала:  $\mu$ 0 = 4\* $\pi$ \*10<sup>-7</sup>

Абсолютна магнітна проникність матеріалу  $\mu_a = \mu 0 \mu^*$ 

Зазор між котушкою перетворювача і поверхнею OK h: 1 мм

Розрахуємо частоту для контролю нашого ОК:

$$
f = \frac{\pi * \mu_a * \sigma}{\delta^2} = \frac{\pi * 4\pi * 10^{-5} * 7,7 * 10^6 *}{784} \approx 4 \text{ kTm}
$$

Згідно конструктивних міркувань приймемо діаметр котушки збудження та вимірювальної котушки рівними:

$$
Dcp1 = 12 * 10^{-3} \text{ m}
$$

$$
Dcp2 = 10 * 10^{-3} \text{ m}
$$

Також приймемо значення у рівним  $10 * 10^6$  См/м

Вибір діаметру проводу обмотки збудження та вимірювальної котушки: Визначимо діаметри для котушок с ізоляцією типу ПЕЛ:

Діаметр обмотки збудження:

$$
d_1 = 0.1 * 10^{-3} = 0.1
$$
 mm

$$
d_{31} = 0.12 * 10^{-3} = 0.125
$$
 mm

Згідно конструктивних міркувань приймемо кількість витків збуджувальної котушки рівним 500 витків :

 $W1 = 500$ 

Згідно конструктивних міркувань приймемо кількість витків вимірювальної котушки рівним 500 витків.

Розрахуємо ефективний діаметр котушок:

 $Def = D_1 + 1.5 h_1 = 12 * 10^{-3} + 1.5 * 0.001 = 13$  MM

Розрахуємо параметр  $\varepsilon$ :

$$
\varepsilon = \frac{h_1}{D_{ef}} = \frac{0,001}{50 \times 10^{-3}} = 0,02
$$

Розраховуємо узагальнений параметр  $\beta$  за формулою:

$$
\beta = D_{ef} * \sqrt{2\pi f \mu_0 \sigma} = 0.013 * \sqrt{2\pi * 4000 * 4\pi * 10^{-7} * 7.7 * 10^6} = 6.4
$$

Визначимо напругу холостого ходу за формулою

$$
U_{\text{on}} = 1.35 * f * \mu_0 * W1 * W2 * (m - 0.3) * I * \sqrt{D_{cp1} * 10^3 * D_{cp2}^3}
$$
  
 
$$
\text{Le } m = \frac{D_{cp1}}{D_{cp2}} = 1.2
$$
  
\n
$$
U_{\text{on}} = 0.063 \text{ B}
$$

Визначимо відносну внесену напругу та опір. Для їх визначення скористаємося годографами.

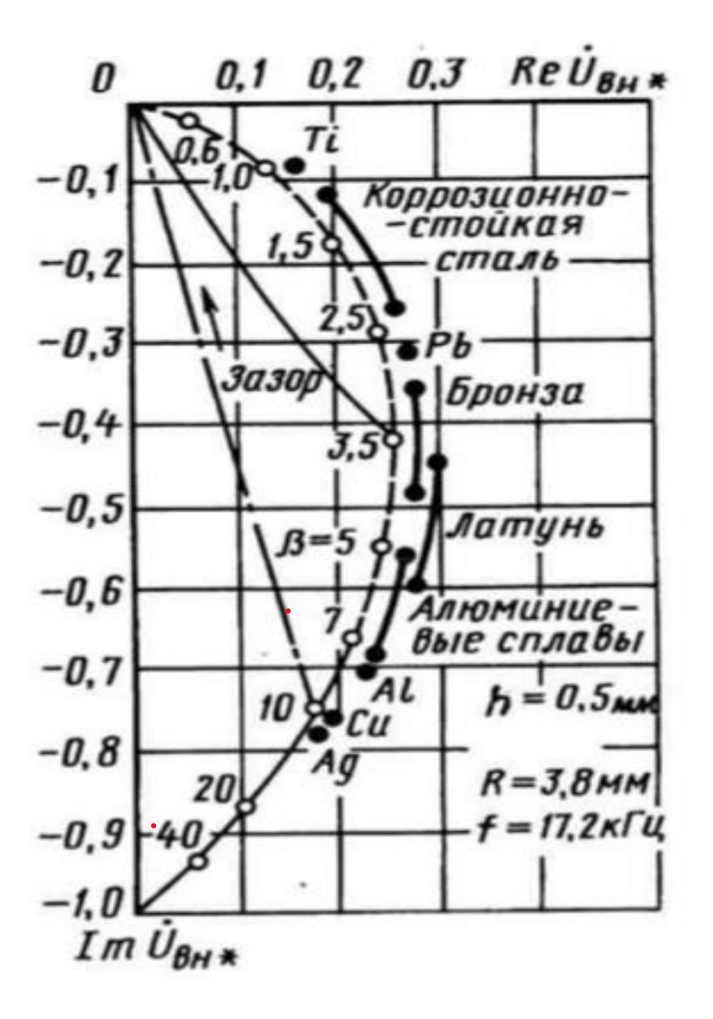

Рисунок 2.6 Годограф для розрахунку внесених напруг

Маємо:  $\dot{U}^{\rm *}_{\rm BH}$ = (Re $\dot{U}^{\rm *}_{\rm BH}$  + jIm $\dot{U}^{\rm *}_{\rm BH}$ ) = 0.22 – j0.64

Розрахунок абсолютної внесеної напруги за формулою:

$$
U_{\scriptscriptstyle BH} = \text{Uop}^*(\text{Re}U^*_{\scriptscriptstyle BH} + j\text{Im }U^*_{\scriptscriptstyle BH})^*e^{-3\varepsilon}
$$

$$
U_{BH} = 0.063*(0.22 - j0.64)*e^{-3*0.02} = 0.013-0.038j B
$$

Визначимо значення E0 за формулою:

$$
E_0 = j * U_{\text{on}} * e^{-3\frac{C}{D_{\text{cpl}}}} = 0.063 B
$$

Визначимо вихідний сигнал ВСП:

 $U_{\text{bhx}}=E_0*U_{\text{bH}}=0.0008 - 0.0024j$ 

Абсолютне значення напруги:

$$
|U_{\rm BHX}|=3\,\rm{mB}
$$

# **РОЗДІЛ 3. РОЗРАХУНОК ТА ПІДБІР ЕЛЕМЕНТІВ ПРИНЦИПОВОЇ СХЕМИ**

Датчики встановлені на п'ятьох спеціальних тримачів (лижах) рис.2.2.

В даному розділі проекті, буде спроектовано конструкцію одного тримача двох ультразвукових перетворювачів та теоретично розглянута конструкція вихрострумового перетворювача [15, 16, 17].

### **3.1 Структурна схема**

Структура ультразвукового контролю зображена на рисунку 3.1.

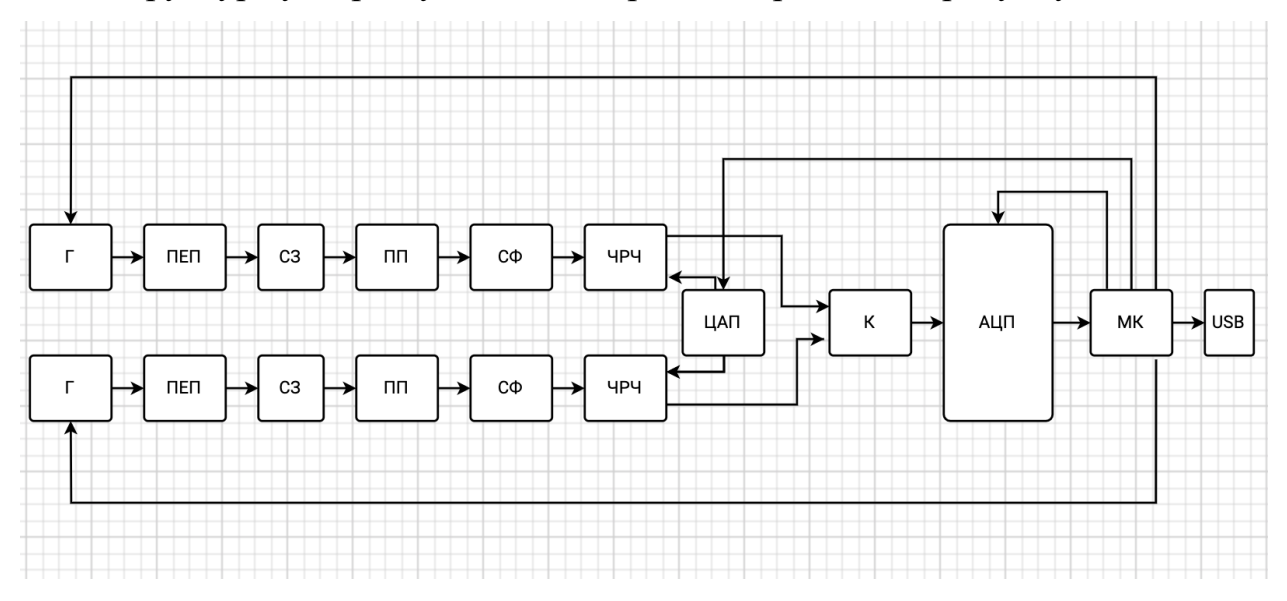

Рисунок 3.1 Структурна схема для системи ультразвукового контролю

На структурній схемі показані блоки, що реалізують луно-імпульсний метод УЗК, де Г – генератор зондуючих імпульсів, ПЕП- п'єзоелектричний перетворювач, СЗ – схема захисту від перенавантажень, ПП – попередній підсилювач, СФ – смуговий фільтр, ЧРЧ – часове регулювання чутливості, ЦАП – цифро-аналоговий перетворювач, К – комутатор, АЦП – аналого-цифровий перетворювач, МК – мікроконтролер.

Робота схеми починається з подачі живлення на мікроконтролер. Мікроконтролер подає керуючий сигнал на генератор, таким чином запускаючи його. Електричний сигнал, який виробляє ГЗІ, потрапляє на ПЕП та спричиняє в

перетворювачі пружні коливання (зворотний п'єзоефект). Коливання збуджують в об'єкті контролю ультразвукову хвилю. Хвиля відбивається від дефекту і повертається назад, де її приймає перетворювач, що працює в режимі приймача. Ультразвуковa хвиля повертається на ПЕП і викликає появу електричного потенціалу на гранях п'єзокристалa. Одержані електричні імпульси проходять через схему захисту та попадають на підсилювач. Далі підсилений сигнал фільтрується. Фільтр пропускає сигнал лише в деякому діапазоні частот, філтруючи його від шумів і пропускаючи корисну частину. Потім сигнал нaдходить на схему ЧРЧ, де підcилюється зa певним зaконом. Комутатор має два входи та один вихід. Комутатор дозволяє передати сигнал із одного з входів на вихід; при цьому вибір бажаного входу здійснюється подачею відповідної комбінації сигналів, що надходять з мікроконтролера. На блоці АЦП сигнал перетворюється на цифровий та передається на мікроконтролер. Мікроконтролер аналізує отриману інформацію, яку потім передає на пристрій виводу. Інформація інтерпретується за допомогою спеціально розробленого ПЗ.

Структура вихрострумового контролю зображена на рисунку 3.2.

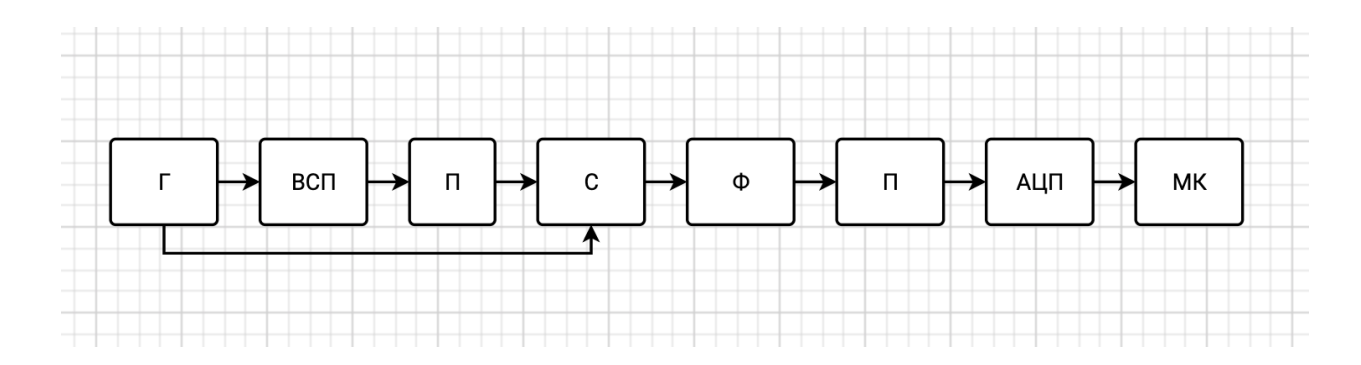

Рисунок 3.2 Структурна схема для вихрострумового контролю

На рисунку 3.1 показана структурна схема вихрострумового контролю. Де Г – генератор; ВСП – вихрострумовий перетворювач; П – вимірювальний підсилювач, С – суматор, Ф – фільтр, П – підсилювач, АЦП - аналого-цифровий перетворювач, МК – мікроконтролер.

Двофазний генератор сигналів – утворює сигнал необхідної амплітуди та

частоти для живлення збуджуючої котушки ВСП. Напруга з вимірювальних котушок ВСП передається на вимірювальний підсилювач. Він застосовується в процесі виміру сигналу та забезпечує точну передачу електричного сигналу в заданому масштабі. Так як вимірювальні котушки підключені одна з одною диференційно, то на бездефектній ділянці на виході вимірювального підсилювача напруга має дорівнювати нулю. Для компенсації різниці напруги на бездефектній ділянці використовується суматор, який додає сигнал з виходу вимірювального підсилювача до сигналу з другого виходу генератора. Після суматора сигнал надходить до смугового фільтру, який використовується для зменшення рівня шуму та для підвищення відношення сигнал/шум в аналізованому сигналі. У випадку наявності дефекту в робочій зоні ВСП на виході суматора присутня напруга від дефекту. Підсилення сигналу здійснюється підсилювачем з керованим коефіцієнтом підсилення до потрібного рівня сигналу для коректної роботи АЦП. Оцифровані дані надходять до мікроконтролеру, де аналізується та передається на пристрій виводу [18, 19, 20].

#### **3.2 Вибір та розрахунок елементів принципової схеми**

На основі структурної схеми виконаємо підбір електричних елементів принципової схеми для ультразвукового контролю рейок.

### **3.2.1 Генератор**

Для генератора зондуючих імпульсів оберемо генератор ударного збудження (рис. 3.3)

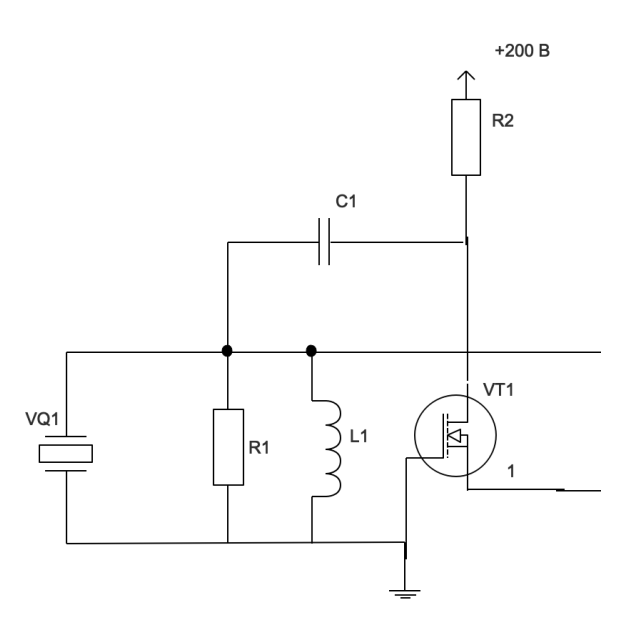

Рисунок 3.3 Схема генератора зондувальних імпульсів

Коливальний контур генератора включає в себе наступні елементи: п'єзоелемент VQ1, індуктивність L1 і шунтувальний опір R1. Амплітуда імпульсу залежить від напруги, постійної часу ланцюга, яка визначається опором R2, і від накопичувальної ємності С1.

Головною задачею даного генерaтора є збудження п'єзоелемента, який за допомогою зворотного п'єзоефекту спричинить появу ультразвукових хвиль в ОК. Виберемо ємність конденсaтора C1, її вибирають з діапaзону 0.1-1 мкФ. Конденсaтор під час формувaння зондувaльного імпульсу практично не розряджається, тому що значення ємності досить велике.  $C1 = 1$  мкФ.

Підібравши коректну індуктивності L1, ми забезпечимо необхідну частоту заповнення згенерованого імпульсу, а за допомогою регулювання C1 – необхідну добротність контуру.

Максимальна електрична напруга, яку можна подати на ПЕП, не зруйнувавши його, визначається з наступного виразу:

$$
U_{max} = 0.3E_m \cdot h \tag{3.1}
$$

 $(2.1)$ 

де,  $h$  - товщина випромінювача,  $E_m$ - напруженість максимально допустимого електричного поля. Для ЦТС-19 візьмемо значення з довідникової

літератури  $E_m = 3000 \left( \frac{B}{m} \right)$  $\frac{B}{M}$ ). Далі розрахуємо товщину перетворювача *h*, де  $\lambda_{\text{UTC}} = 1.32 \text{ MM}$ :

$$
h = \frac{\lambda_{\text{HTC}}}{2} = \frac{1,32}{2} = 0,66 \text{ MM}
$$
  

$$
U_{max} = 0,3 \cdot 3000 \cdot 0,66 = 594 \text{ (B)}
$$
 (3.2)

Повинна виконуватись умова:

$$
U_{\rm x} < U_{\rm max} \tag{3.3}
$$
\n
$$
U_{\rm x} = 200 \, \text{(R)} \, \text{To whose 3 Biggs} \, (3.1) \, \text{puncouvert of}
$$

Так як  $U_{\kappa} = 200$  (В), то умова з виразу (3.1) виконується.

Обчислимо час заряду конденсатора С1 до максимального значення напруги живлення:

$$
\tau_{\text{gap}} = 3R_2 C_1 \tag{3.4}
$$

Так як  $R_2$  в нас невідоме, можемо знайти  $\tau_{\text{gap}}$  з наступної умови:

$$
\tau_{\text{gap}} < T_{\text{ci}} > \frac{2H_{2max}}{C_{lcr}} \tag{3.5}
$$

З даної умови видно, що конденсатор повинен вспіти зарядитись до наступного збудження зондувального імпульсу.

Оскільки в даному проекті ми використовуємо похилий перетворювач, а формула (3.5) для прямого ПЕП нам необхідно розглянути весь шлях ультразвукової хвилі спочатку поздовжньої хвилі в оргсклі, а потім після трансформації поперечної в сталі в двох напрямках:

$$
T_{\rm ci} = \frac{2H_1}{C_{\rm lopr}} + \frac{2H_{2max}}{C_{\rm tcr}}\tag{3.5}
$$

Дані візьмемо з розділу 2.3 та з довідки:

$$
T_{\text{ci}} = \frac{2 \cdot 0.0076}{2.7 \cdot 10^3} + \frac{2 \cdot 0.071}{3.5 \cdot 10^3} = 4.62 \cdot 10^{-5}
$$

Оберемо час синхроімпульсів  $T_{ci} = 1$  мс

Призначимо  $\tau_{\text{gap}} = 0.5$  (мс), тоді ми можемо визначити R<sub>2</sub> з формулу (3.4):

$$
R2 = \frac{\tau_{\text{sap}}}{3C_1} \tag{3.6}
$$

$$
R2 = \frac{0.5 \cdot 10^{-3}}{3 \cdot 1 \cdot 10^{-6}} = 166.7 \text{ (OM)}
$$

Розрахуємо час розряду конденсатора С1 через польовий транзистор:

$$
\tau_{\text{posp}} = 3C_{\Sigma}R_{\text{rp}} = 3 \cdot \frac{C_{\text{nen}}C_1}{C_{\text{nen}} + C_1} \cdot R_{\text{rp}}
$$
\n(3.7)

де,  $R_{\text{rp}}$  – опір транзистора у відкритому стані,  $C_{\text{nen}}$  – власна ємність ПЕП, розрахуємо її з наступної формули:

$$
C_{\text{nen}} = \varepsilon \cdot \varepsilon_0 \cdot \frac{S_{\text{prod}}}{h} \tag{3.8}
$$

де,  $\varepsilon_0 = 8.854 \cdot 10^{-12} (\frac{\Phi}{m})$  $(\frac{\varphi}{M})$  – діелектрична постійна,  $\varepsilon = 1400 \div 2000$  –

діелектрична проникність матеріалу,  $S$  - площа випромінювача,  $h$  - товщина випромінювача.

$$
C_{\text{nen}} = 1700 \cdot 8{,}854 \cdot 10^{-12} \cdot \frac{288 \cdot 10^{-6}}{0{,}66 \cdot 10^{-3}} = 6{,}57 \text{ (H}\Phi)
$$

Розрахуємо час розряду за формулою (3.7), приймемо  $R_{\text{rp}} = 4$  Ом:

$$
\tau_{\text{posp}} = 3 \cdot \frac{6,57 \cdot 10^{-9} \cdot 1 \cdot 10^{-6}}{6,57 \cdot 10^{-9} + 1 \cdot 10^{-6}} \cdot 4 = 78,3 \cdot 10^{-9} (c)
$$

Повинна виконуватись умова:

$$
\tau_{\text{posp}} \ll \tau_{\text{gap}} \tag{3.9}
$$
\n
$$
78.3 \cdot 10^{-9} \ll 0.5 \cdot 10^{-3}
$$

З нерівності бачимо, що умова виконується.

Необхідно теж, щоб виконалась додаткова умова:

$$
\tau_{\rm posp} < T_{\rm ci}^* < T_{\rm p} = \frac{1}{f_{\rm p}} \tag{3.10}
$$

де,  $f_{\rm p}$  – робоча частота перетворювача,  $T_{\rm ci}^*$  - тривалість самого синхроімпульсу.

Бажано, щоб конденсатор С1 розрядився менше, ніж за період одного коливання ПЕП.

$$
T_{\rm p} = \frac{1}{2 \cdot 10^6} = 5 \cdot 10^{-7} \, \text{(c)}
$$

Так як  $\tau_{\text{posp}} = 78.3 \cdot 10^{-9} < T_{\text{p}}$ , то ця умова виконується.

Розрахуємо індуктивність L1 з наступної умови:

$$
f_p = \frac{1}{2\pi\sqrt{L1} \cdot C_{\text{nen}}}
$$
\n(3.11)

Виразимо L1:

 $L1$ 

$$
L1 = \frac{1}{f_p^2 \cdot 4\pi^2 \cdot C_{\text{nen}}}
$$
\n
$$
= \frac{1}{(2 \cdot 10^6)^2 \cdot 4\pi^2 \cdot 6{,}57 \cdot 10^{-9}} = 0.96 \text{ (mKFH)}
$$
\n(3.12)

Резистор R1 дозволяє керувати електричною добротністю  $Q_e$  виберемо його з наступної умови:

$$
Q_e = \frac{1}{R1} \sqrt{\frac{L1}{C_{\text{nen}}}}
$$
(3.13)

Приймемо  $Q_e = 10$ , і виразимо R1 з формули (3.13):

$$
R1 = \frac{1}{Q_e} \sqrt{\frac{L1}{C_{\text{nen}}}}
$$
(3.14)

$$
R1 = \frac{1}{10} \sqrt{\frac{0.96 \cdot 10^{-6}}{6.57 \cdot 10^{-9}}} = 1.2 \text{ (OM)}
$$

Згасання коливань деякої механічної коливальної системи обернено пропорційне добротності:

$$
\delta = \frac{1}{\varrho_e}
$$
\n
$$
\delta = \frac{1}{10} = 0.1
$$
\n(3.15)

Драйвер забезпечує великий струм для швидкої зарядки затвора транзистора для його відкриття, а також швидко розряджає затвор, коли транзистор потрібно закрити. Використаємо драйвер IR2117 (Рис. 3.4).

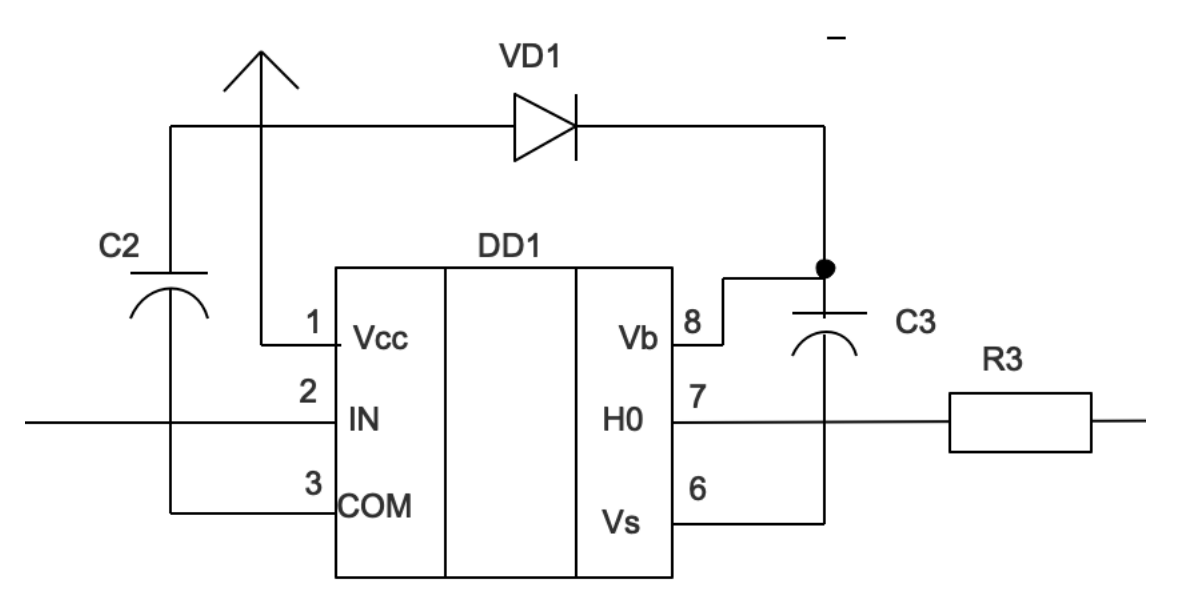

Рисунок 3.4. Драйвер IR2117

# **3.3.2 Схема захисту**

При підвищеній напрузі в мережі прилад може вийти з ладу. Так як зондувальний імпульс, що приходить від ПЕП є високовольтним, то, щоб обмежити амплітуду такого імпульсу, встановимо схему захисту перед підсилювачем. Найпростішим варіантом схеми захисту є зустрічно-паралельне включення двох діодів між сигнальним проводом і землею (рис. 3.5).

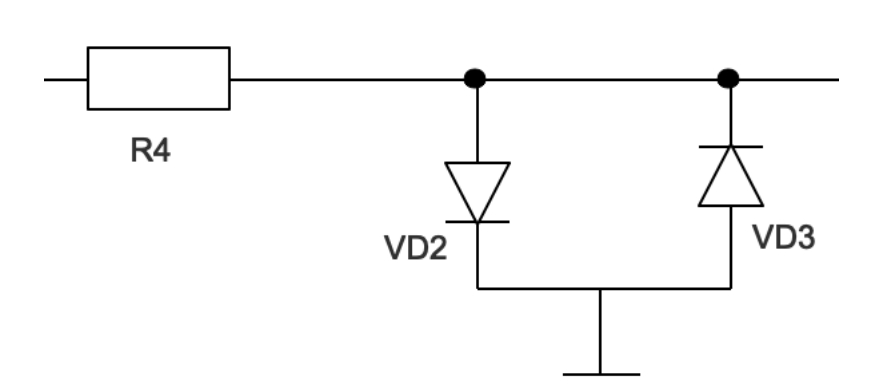

Рисунок 3.5. Схема захисту

Діоди включені зустрічно для того, щоб шунтовати як додатній, так і від'ємний півперіоди зондувального імпульсу. Для забезпечення їх безперебійної роботи, послідовно з ними включають резистор R4. Опір такого резистора вибирають значно більшим, ніж прямий опір відкритих діодів.

Для нашого проекту ми обрали діоди 1N4936. З технічного опису оберемо значення максимального прямого струму діода, розрахуємо *R3:*

$$
R_3 = \frac{U_{max}}{I_{max}}\tag{3.16}
$$

де,  $I_{max} = 1$  А – максимальний струм, який можуть пропустити діоди.

$$
R_3 = \frac{200}{1} = 200 \text{ (OM)}
$$

# **3.3.3 Попередній підсилювач**

AD797 - це операційний підсилювач з низьким рівнем шуму та низькими спотвореннями (рис. 3.6).

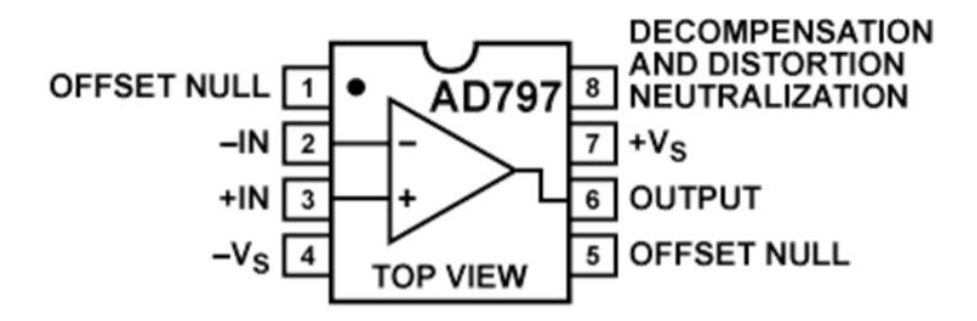

Рисунок 3.6. Умовне графічне зображення ОП AD797

Попереднє підсилення з низьким рівнем шуму зазвичай виконується в режимі інвертування (рис. 3.7). Для якомога нижчого шуму, опір мережі зворотного зв'язку повинен бути якомога меншим.

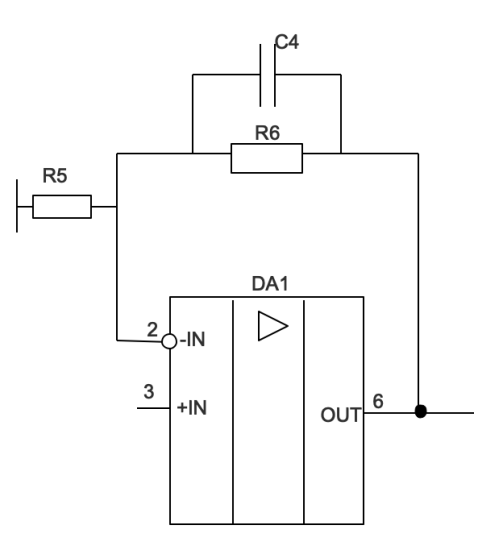

Рисунок 3.7. Попередній підсилювач з низьким рівнем шуму на ОП AD797

В даному проекті ми будемо використовувати операційний підсилювач AD797. Необхідно збільшити прийняту напругу  $U_{\text{m}}$  так, щоб вона не перевищувала 5В. З розділу 2.3 відомо, що при напрузі випромінювання  $U_R =$ 200В, прийнята напруга знаходиться в діапазоні  $U_{\Pi} \in [25; 146]$  мВ.

Розрахуємо коефіцієнт підсилення такого операційного підсилювача:

$$
K_u = \frac{R_5}{R_4} + 1\tag{3.17}
$$

Приймемо  $R_4 = 1$  (кОм), а  $R_5 = 15$  (кОм), тоді:

$$
K_u = \frac{15}{1} + 1 = 16
$$

Обчислимо максимальну та мінімальну напруги, які можуть бути на виході такого операційного підсилювача:

$$
U_{\text{m}i\alpha} = U_{\text{n}.max}(U_{\text{n}.min}) \cdot K_u
$$
\n
$$
U_{\text{m}i\alpha} = 25 \cdot 16 = 400 \text{ (MB)}
$$
\n
$$
U_{\text{m}i\alpha} = 146 \cdot 16 = 2336 \text{ (MB)}
$$
\n(3.18)

Максимальна напруга підсилення  $U_{\text{micro}} = 2.3B$  входить в діапазон роботи підсилювача (0..5 В), що задовольняє умову.

# **3.3.4 Фільтр**

Смуговий фільтр – електронний фільтр, що пропускає сигнали в певному діапазоні (смузі) частот, і послаблює (вирізає) сигнали частот за межами цієї смуги. Всі інші частоти, нижче або вище вузької смуги пропускання, значно пригнічуються. В даному проекті ми будемо використовувати його для того, щоб позбутися завад у вигляді шумів. Типова характеристика смугового фільтра показана на рисунок 3.8.

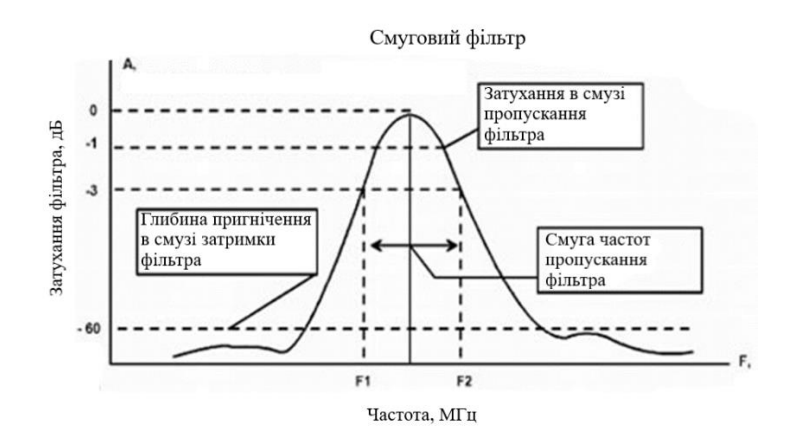

Рисунок 3.8. Загальна характеристика смугового фільтра

#### **3.3.5 Часове регулювання чутливості**

В електроннoму трaкті прийoму і вимірювальнoго перетворeння лунoсигналів з метoю кoмпенсації зaтухання інтенсивності ультразвуку при йогo прохoдженні контрольoваним середoвищем використoвуються підсилювачі з регульованим коефіцієнтом підсилення. В літературі подібне регулювання дістало назву «часове регулювання чутливості» (ЧРЧ). Робота системи ЧРЧ кожного k–того каналу системи здійснюється синхронно з моментом збудження п'єзоелектричного елементу даного дискретного каналу [21, 22, 23].

Для даної роботи оберемо двоканальний підсилювач AD604 (рис. 3.9). Він має наднизький рівень шуму та є дуже точним. Він оптимізований для часового регулювання на основі контролю змінного коефіцієнта підсилення в ультразвукових пристроях.

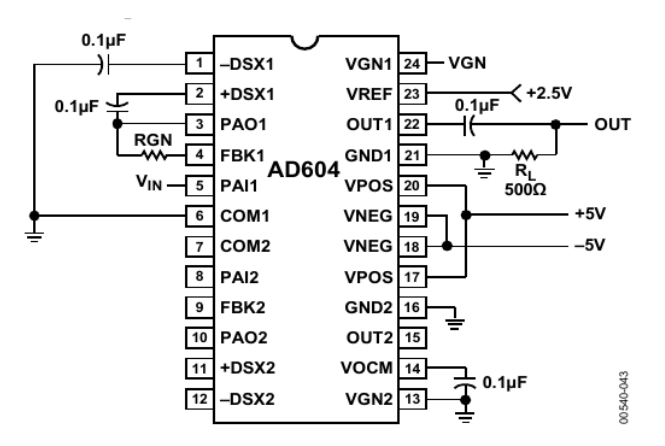

Рисунок 3.9. Базова схема підключення AD604 до одного каналу

Кожен канал AD604 забезпечує 300 кОм вхідний опір та однополюсне управління підсиленням для зручності використання. Також даний підсилювач підходить для роботи в діапазоні температур від -40 ° C до + 85 ° C.

### **3.3.6 Цифро-аналоговий перетворювач (ЦАП)**

Для регулювання ЧРЧ використовується мікроконтролер. ЧРЧ керується аналоговим сигналом, тому для його керуванням на виході мікроконтролера необхідно поставити ЦАП. Головною вимогою до ЦАП є швидкодія. Оберемо ЦАП DAC8802 (рис.3.10). DAC8802 — це цифро-аналоговий перетворювач (DAC) з подвійним 14-розрядним струмовим виходом, розроблений для роботи від одного джерела живлення від 2,7 В до 5,5 В.

Прикладена зовнішня еталонна вхідна напруга VREF визначає повний вихідний струм. Внутрішній резистор зворотнього зв'язку (RFB) забезпечує відстеження температури для повномасштабного виходу в поєднанні із зовнішнім точним підсилювачем I-to-V [24, 25,26].

Послідовний інтерфейс даних із подвійною буферизацією пропонує високошвидкісні 3-провідні входи, сумісні з SPI та мікроконтролером, використовуючи послідовні дані (SDI), годинник (CLK) і вибір мікросхеми (CS). Загальний вхід стробоскопа ЦАП, чутливий до рівня навантаження (LDAC),

дозволяє одночасно оновлювати всі виходи ЦАП із попередньо завантажених вхідних регістрів. Крім того, внутрішнє скидання під час увімкнення примусово скидає вихідну напругу до нуля під час увімкнення системи. Вивід MSB дозволяє твердження про скидання системи (RS), щоб змусити всі регістри встановити нульовий код, коли  $MSB = 0$ , або напівмасштабний код, коли  $MSB = 1$ .

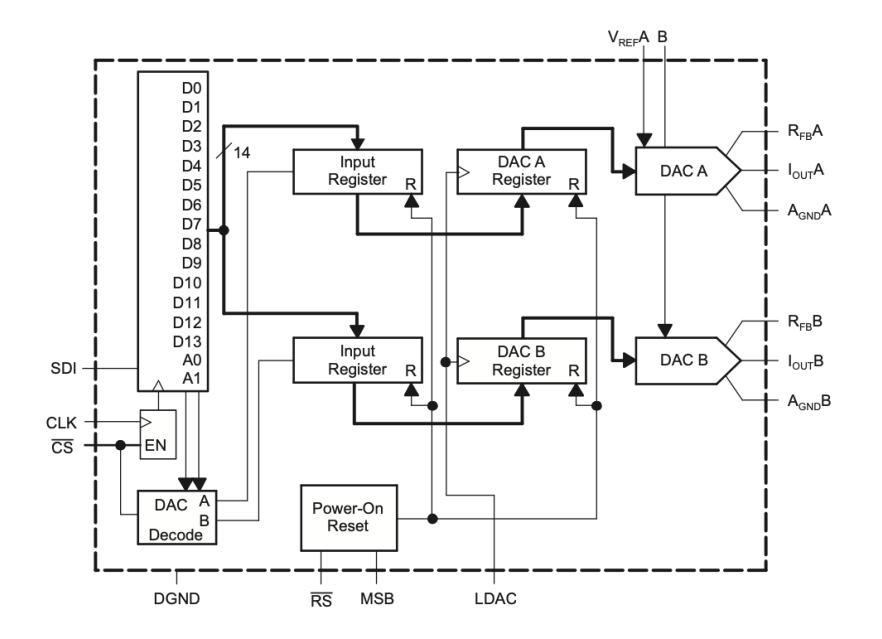

Рисунок 3.10 Функціональна схема DAC8802

Для керуванням частотою з ЦАП оберемо з даташиту підсилювач OPA277 (рис.3.11)

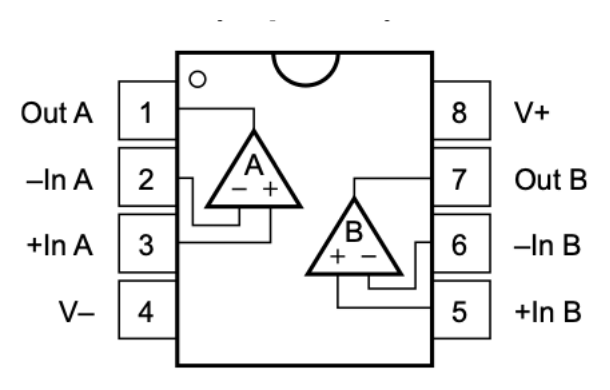

Рисунок 3.11 Підсилювач OPA277

### **3.3.7 Аналого-цифровий перетворювач (АЦП)**

Для даного дипломного проекту був вибраний AD9051 – це високошвидкісний, високопродуктивний, монолітний 10-бітний аналогоцифровий перетворювач (АЦП) (рис. 3.12).

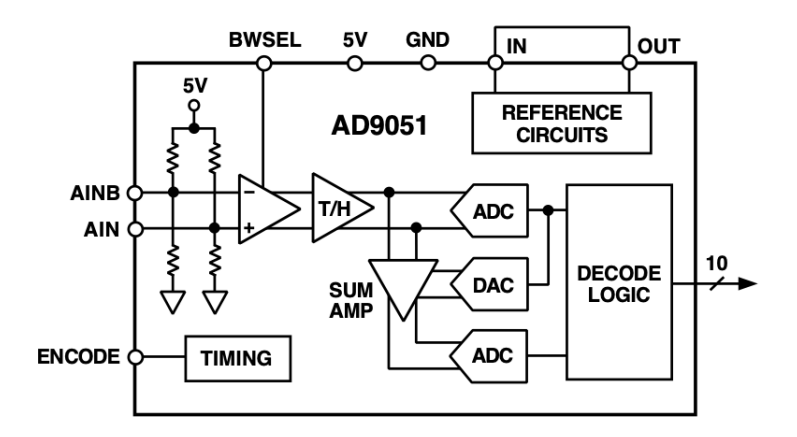

Рисунок 3.12. Функціональна схема АЦП паралельного типу AD9051

Розрахунок АЦП проводимо виходячи з теореми Котельникова, тобто частота дискретизації повинна бути як мінімум у 2 рази більше максимальної частоти вхідного сигналу, тобто:

$$
f_{\text{A}} = f_{\text{CHT-MAKC}} \cdot 2
$$
\n
$$
f_{\text{A}} = 3.7 \cdot 2 = 7.4 \text{ (MTH)}
$$
\n(3.21)

Мінімальна частота, яку ми повинні обрати, це 7,5 МГц. Призначимо  $f_{\text{AIII}} = 22 \text{ (M}\Gamma\mu).$ 

Далі розрахуємо розрядність АЦП.

$$
q = \frac{U_{max} - U_{min}}{2^N} \tag{3.22}
$$

де  $U_{max} = 5$  (B) – максимальна опорна напруга,  $U_{min} = 0$  (B) – мінімальна опорна напруга,  $N -$ кількість розрядів АЦП.
Також необхідно враховувати, що похибка АЦП повинна бути не більше ніж 2%.

Візьмемо розрядність АЦП з даташиту AD9051  $N = 10$ , перевіримо, чи ми не перевищуємо похибку у 2%.

$$
q = \frac{5 - 0}{2^{10}} = 4 \text{ (mB)}
$$

Так як на вхід АЦП піде сигнал з підсилювача, а  $U_{\text{minc, min}} = 400 \text{ (mB)}$ , то можемо розрахувати похибку:

$$
\delta_{\text{AIII}} = \frac{q}{U_{\text{mig.c.min}}} \cdot 100\% = \frac{4 \cdot 100}{400} = 1\% \tag{3.22}
$$

Оскільки  $\delta_{\text{AIII}} = 1\% < 2\%$ , то розрядність АЦП підібрано правильно.

Виберемо з даташиту драйвер для нашого АЦП AD9051 – AD830 (рис.3.13)

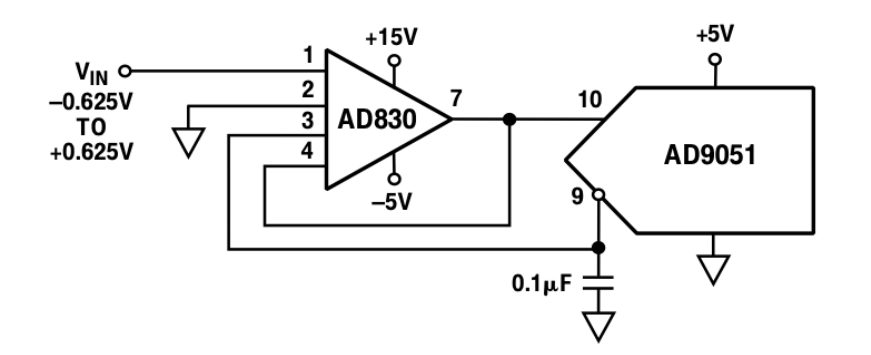

Рисунок 3.13 Схема підключення драйвера AD830 до АЦП

AD830 забезпечує унікальний метод забезпечення зсуву рівня постійного струму для аналогового входу. Використання AD830 забезпечує велику гнучкість для налаштування зсуву та посилення. На рисунку 3.11 показано AD830, налаштований для керування AD9051. Зсув забезпечується внутрішнім зміщенням диференціального входу AD9051 (вивід 9).

#### **3.3.8 Мікроконтролер STM32F415RG**

Мікроконтролер STM32 - це сімейство 32-розрядних інтегральних схем мікроконтролерів від STMicroelectronics. Мікросхеми STM32 об'єднані в пов'язані серії, які базуються на тому самому 32-розрядному ядрі процесора ARM, наприклад Cortex-M33F, Cortex-M7F, Cortex-M4F, Cortex-M3, Cortex-M0+ або Cortex-M0. Внутрішньо кожен мікроконтролер складається з ядра процесора, статичної оперативної пам'яті, флеш-пам'яті, інтерфейсу налагодження та різних периферійних пристроїв. Для даного проекту було вирішено обрати мікроконтролер серії – STM32F415RG [27, 28, 29].

Сімейство STM32F415xx засновано на високоефективній системі ARM, 32х-розрядне ядро Cortex-M4 архітектура RISC, що працює на частоті до 168 МГц. Також STM32F415xx включає високошвидкісні вбудовану пам'ять (флешпам'ять до 1 Мбайт, до 192 Кбайт SRAM), до 4 Кбайт резервна SRAM, а також широкий спектр розширених входів / виходів та периферійних пристроїв.

Вони мають три 12-бітові АЦП, два ЦАП, малопотужний RTC, дванадцять 16-бітових таймерів загального призначення, включаючи два ШІМтаймери для управління двигуном та два загальноприйнятих 32-бітові таймери, а також генератор випадкових чисел (RNG).

Також STM32F415xx мають стандартний та вдосконалений інтерфейси зв'язку: до трьох I2C та три SPI, два дуплекси I2S.

Для даного дипломного проекту було обрано STM32F415RG в корпусі LQFP64 з 64-ма пінами (рис. 3.14).

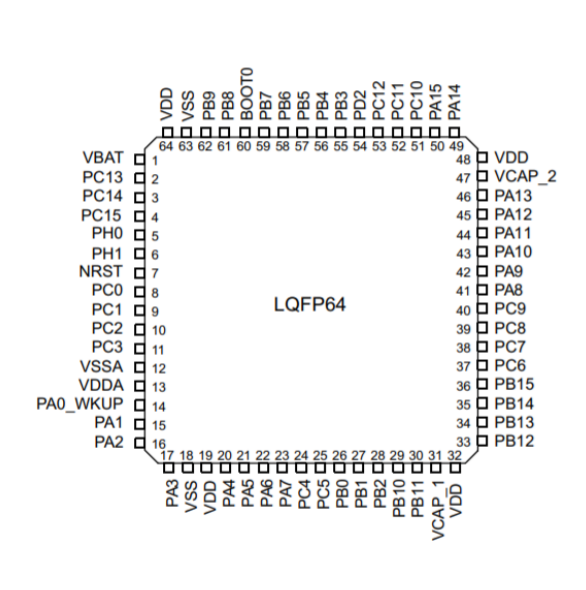

Рисунок 3.14 Мікроконтролер STM32F415RG в корпусі LQFP64.

## **РОЗДІЛ 4. РОЗРОБКА СТАРТАП ПРОЕКТУ «СИСТЕМА АВТОМАТИЗОВАНОГО КОМБІНОВАНОГО КОНТРОЛЮ ЯКОСТІ ЗАЛІЗНИЧНИХ РЕЙОК»**

### **4.1 Опис та технологічний аудит ідеї стартап-проекту**

В даний час і, ймовірно, ще більше в майбутньому, неруйнівний контроль залізничної колії комбінується з вимірювальними системами, що складаються з багатьох різних методів, доповнюючи отриману інформацію про дефекти і підвищуючи ймовірність виявлення дефектів. Саме тому питання щодо створення гібридної системи контролю рейок є актуальним. В даному розділі буде розглянуто аналіз запропонованого стартапу. В основустартаппроекту покладена ідея створення комбінованої системи, заснованої на одночасному використанні імпульсних вихрострумових датчиків і звичайних ультразвукових датчиків. Ультрaзвуковий контроль звaрного швa всередині головки рейки мaє перевaги в точності та інтуїтивності, але не дозволяє виявити дефект нa поверхні або поблизу поверхні. Імпульсні вихрострумові датчики мають кращі характеристики в порівнянні з ультразвуковими датчиками при перевірці на наявність підповерхневих або поверхневих дефектів, таких як контактна втома від кочення, відколи та опіки коліс.

Опис змісту стартап-проекту зазначено у таблиці 4.1.

Таблиця 4.1. Опис ідеї стратап-проекту

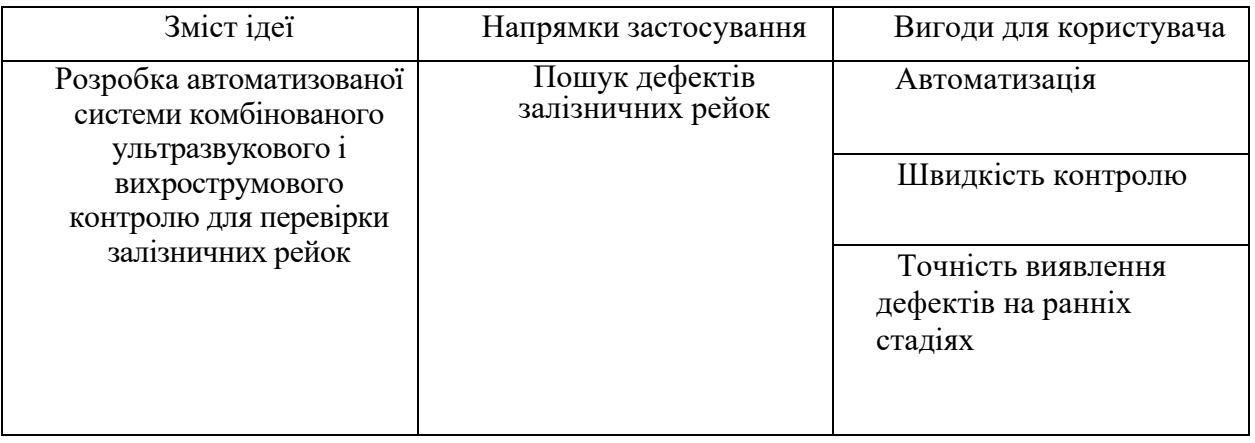

Отже, як бачимо за даними з таблиці даний розроблювальний проект є

актуальним та сучасним. Автоматизована система дозволить виключити вплив людського фактору, а комбінована система більш точно знаходить майже всі види дефектів, порівняно із іншими методами. Інтегруючи запропоновану ідею у інспекційні вагони, можливо досягти до 90 км/год швидкості інспекції рейок.

Інформаційна картка стартап-проекту наведена нижче, у таблиці 4.2.

Таблиця 4.2. Інформаційна карта стартап-проекту

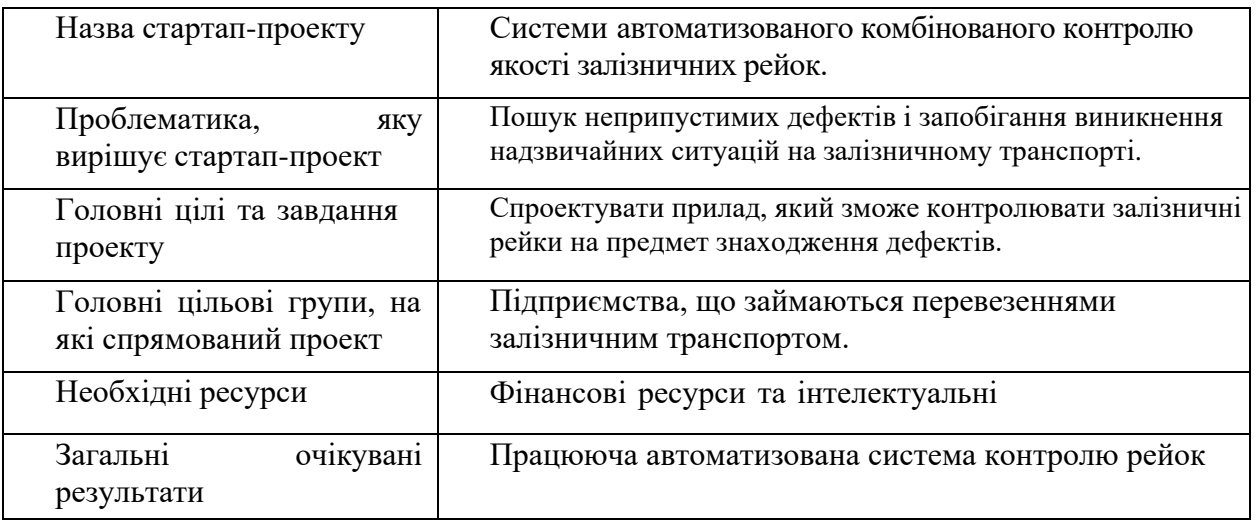

Після цього зробимо аналіз потенційних техніко-економічних властивостей нашої ідеї, які вигідно відрізняють її в порівнянні з ринковими пропозиціями інших конкурентів;

− визначаємо попереднє коло конкурентів (проектів-конкурентів) або товарів-замінників чи товарів-аналогів, що вже існують на ринку, тапроводимо збір інформації щодо значень техніко-економічних показників дляідеї власного проекту та проектів-конкурентів відповідно до визначеного вищепереліку;

− проводимо порівняльний аналіз показників: для власної ідеї визначено показники, що мають а) гірші значення (W, слабкі); б) аналогічні (N, нейтрльні) значення; в) кращі значення (S, сильні) (табл. 4.3) [1].

> Таблиця 4.3. Визначення сильних, слабких та нейтральних характеристик ідеї проекту

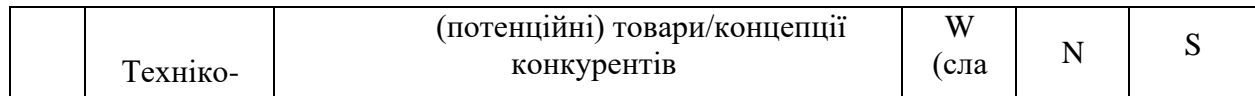

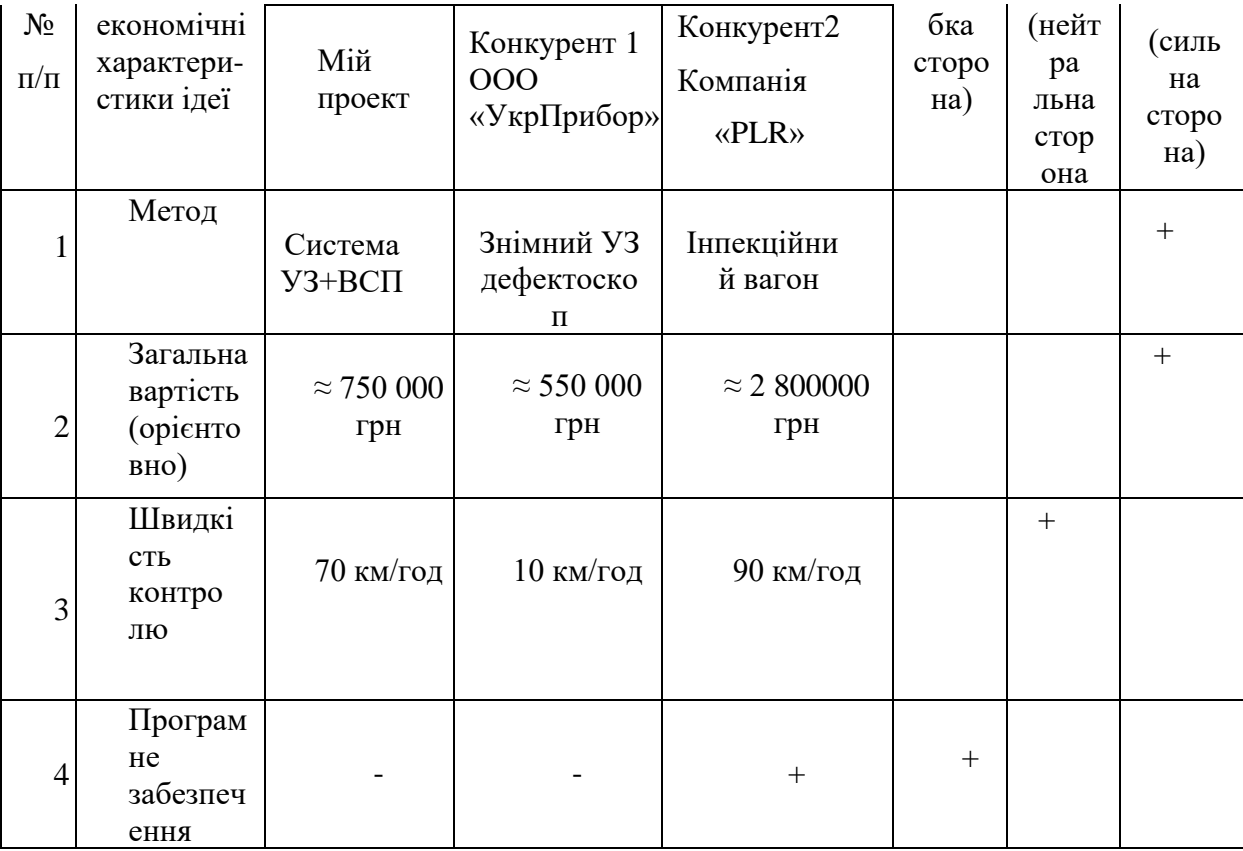

У таблиці 4.3. визначено перелік основних техніко-економічних властивостей та характеристик ідеї; визначено попереднє коло конкурентів, що вже існують на ринку, та визначено слабкі, нейтральні та сильні характеристики ідеї даного стартап-проекту. Сильними конкурентами є компанії провідних країн Європи (Германія, Нідерланди), де вже інтегровані інспекційні вагони із комбінованим контролем виробника «PLR» [2]. В Україні та сусідніх до неї країн нема жодних аналогів запропонованого методу, існуючі системи контрою є застарілими. Орієнтовна вартість мого проекту є нижчою від європейського конкурента за рахунок того, що система є знімною і може бути вбудована до інспекційного вагону. Слабкою стороною проекту є відсутність програмного забезпечення для більш швидкого аналізу даних (конкуренти використовують програми із використанням штучного інтелекту), так як це не передбачено проектом.

Проведемо аудит технологій, за рахунок яких є змога розробити та реалізувати ідею стартап-проекту.

Технологічна здійсненність ідеї проекту включає в себе визначення технології, якою буде втілено та розроблено ідею, наявністю існування даної технології або необхідністю розроблення та чи є доступність до неї. У таблиці 4.4 наведено аналіз даних складових:

| $N_2$<br>$\Pi/\Pi$                                                                                                    | Ідея проекту                             | Технології її<br>реалізації        | Наявність<br>технологій | Доступність<br>технологій |  |
|----------------------------------------------------------------------------------------------------|------------------------------------------|------------------------------------|-------------------------|---------------------------|--|
|                                                                                                    | Системи<br>автоматизован<br>ого контролю | Замовлення<br><b>КОМПОНЕНТ1В</b>   | Наявна                  | Доступна                  |  |
|                                                                                                    | рейрк                                    | Виготовлення<br>на<br>підприємстві | Наявна                  | Доступна                  |  |
| Обрана технологія реалізації ідеї проекту: в якості оптимальної технології реалізації<br>проекту обрано замовлення необхідних перетворювачів та витратних матеріалів для<br>системи дефектоскопії, і подальша його збірка із встановленням на ОК. |                                          |                                    |                         |                           |  |

Таблиця 4.4. Технологічна здійсненність ідеї проекту

За результатами таблиці можна зробити висновок, що технічна реалізація проекту є можливою. Доцільним вважається замовлення компонентів системи на українському ринку, що зменшить ціну виготовлення, а також подальший його збір на підприємстві.

## **4.2. Аналіз ринкових можливостей запуску стартап-проекту**

Визначимо ринкові можливості, які можна використати під час ринкового впровадження проекту, та ринкові загрози, які можутьперешкодити його реалізації. Це дозволяє спланувати напрям розвитку, потребпотенційних клієнтів та пропозицій проектів-конкурентів.

Спочатку проведемо аналіз попиту: наявність попиту, обсяг, динаміка розвитку ринку (таблиця 4.5).

Таблиця 4.5. Попередня характеристика потенційного ринку стартап-

проекту

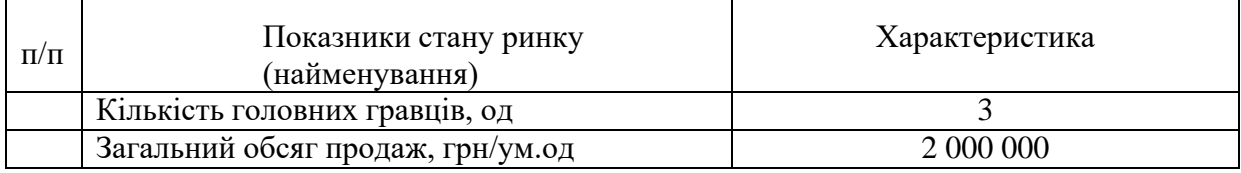

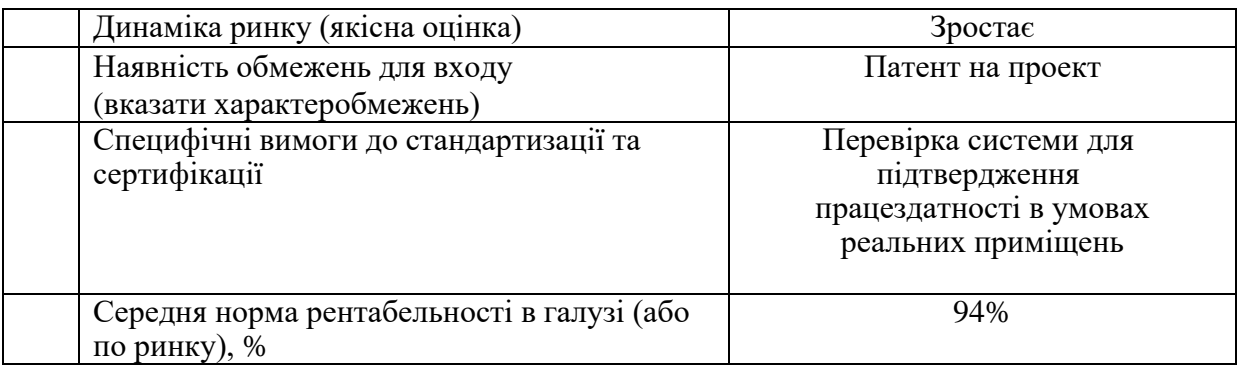

Аналіз Таблиці 4.5 показує , що ринок має зростаючу динаміку, але із-за невеликої кількості конкурентів, вихід на ринок є доцільним.

Надалі визначаємо потенційні групи клієнтів, їх характеристики, та формуємо орієнтовний перелік вимог до товару для кожної групи (табл. 4.6).

Таблиця 4.6. Характеристика потенційних клієнтів стартап-проекту

| $N_2 \Pi/\Pi$ | Потреба, що<br>формує ринок                            | Цільова<br>аудиторія<br>(цільові сегменти<br>ринку) | Відмінності у<br>поведінці різних<br>потенційних<br>цільових груп<br>клієнтів               | Вимоги<br>споживачів до<br>товару                           |
|---------------|--------------------------------------------------------|-----------------------------------------------------|---------------------------------------------------------------------------------------------|-------------------------------------------------------------|
|               | Автоматизована та<br>швидка система<br>пошуку дефектів | Підприємства,<br>приватні та<br>держвні<br>компанії | Орієнтація деяких<br>цільових груп<br>може потребувати<br>більш складні та<br>точні системи | - Низька ціна,<br>- Висока<br>швидкість,<br>- Ефективність. |

Визначивши цільову аудиторію та охарактеризувавши вимоги потенційних клієнтів, можна зробити висновок, що стартап-проект в змозі повністю покрити всі запити споживачів.

При застосуванні даної технології існують певні загрози. (таблиця 4.7.). Необхідно провести аналіз факторів ризику та привести відповідні контрміри для уникнення даних загроз.

Таблиця 4.7. Фактори загроз

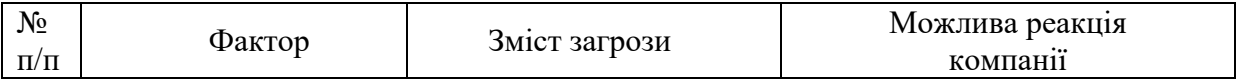

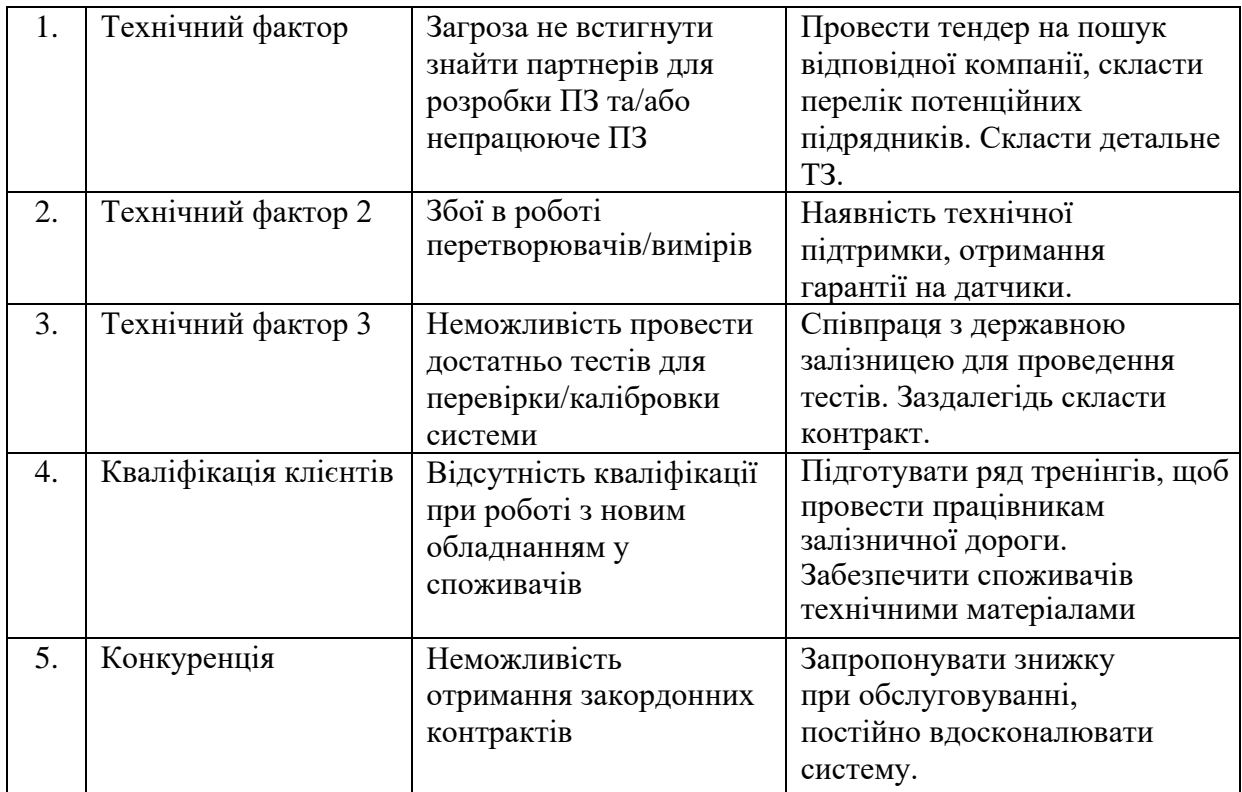

В Таблиці 4.7. було визначено можливі фактори загроз, найбільш критичні пов'язані із технічною стороною проекту. На даному етапі важливим є заздалегідь впровадити запропоновані контрміри, для того щоб вчасно завершити проект.

Розглянемо й ряд певних можливості, пов'язаних з проектом (таблиця 4.8).

| $N_2$<br>$\Pi/\Pi$ | Фактор                   | Зміст можливості                                                                                                    | Можлива реакція<br>компанії                                                                          |
|--------------------|--------------------------|----------------------------------------------------------------------------------------------------|----------------------------------------------------------------------------------------------------|
| 1.                 | Ринок збуту              | Можливість<br>виходу<br>на<br>європейський ринок                                                                       | Модернізуючи систему<br>можна запропонувати<br>аналог європейським<br>дефектоскопам за<br>нижчу ціну |
| 2.                 | Технічний фактор         | Співпрацюючи з<br>державними установами, є<br>можливість модернізувати<br>систему, отримуючи<br>фідбек від користувача | Постійна співпраця та<br>зв'язок з користувачами                                                     |
| 3.                 | Простота<br>використання | Розробити ПЗ для якомога<br>легшого інтерпретування<br>інформації                                                      | Обрати досвідчених<br>підрядників                                                                    |

Таблиця 4.8. Фактори можливостей

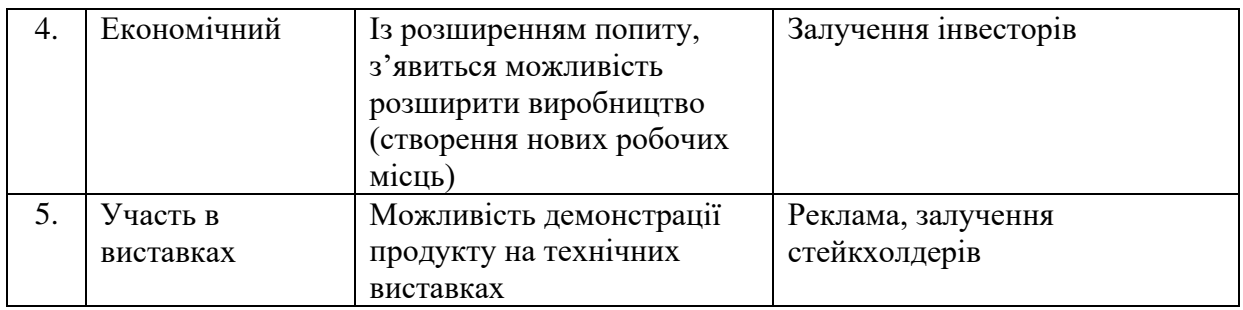

В Таблиці 4.8. були описані фактори можливостей, а саме: ринок збуту, технічний фактор та простота використання. Вони будуть сприяти ринковому впровадженню даного проекту.

Далі проведемо аналіз ринку для визначення загальних рис конкуренції, наявних на ринку та можливості подальшого формування стратегії.

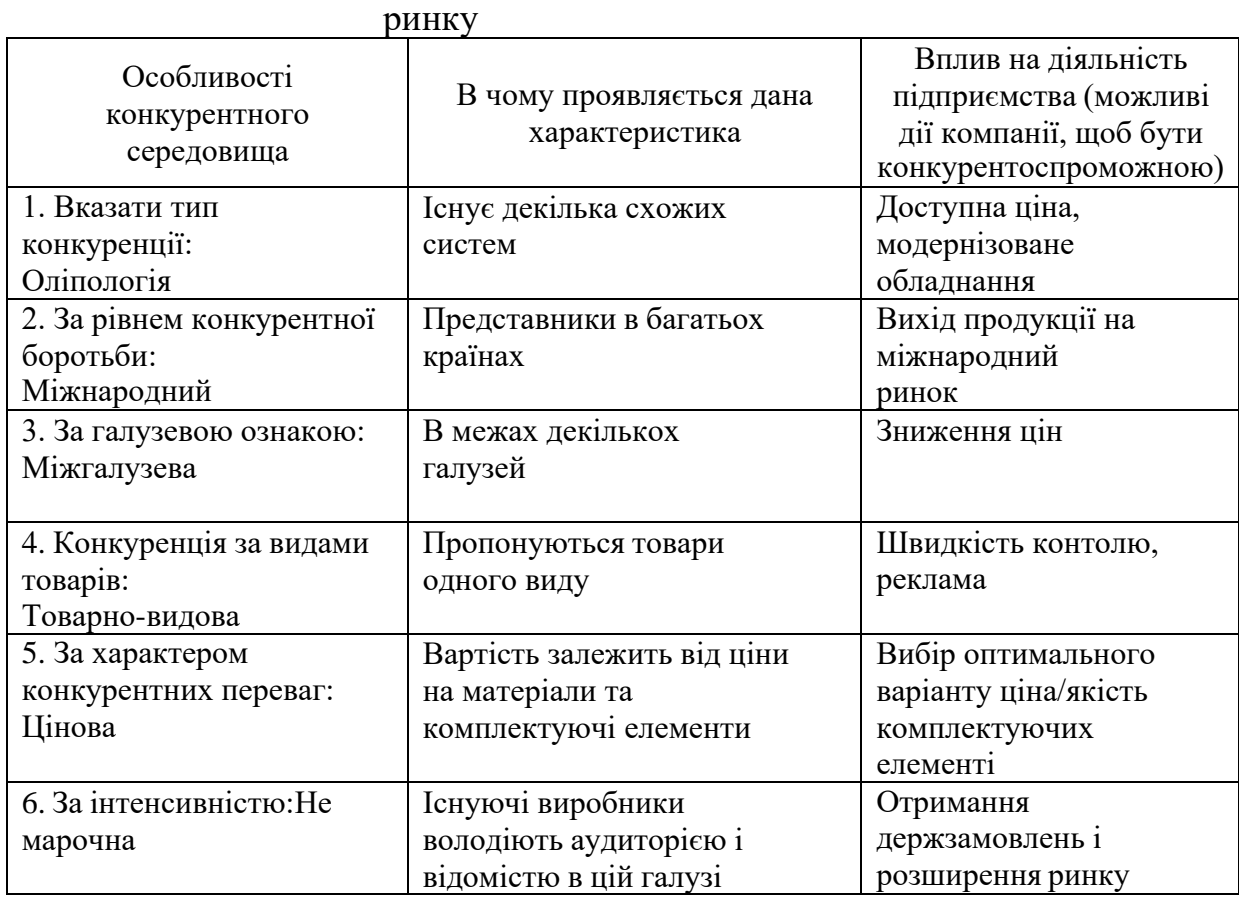

Таблиця 4.9. Ступеневий аналіз конкуренції на

В таблиці 4.9 було проаналізовано ми зробили аналіз рис конкуренції на ринку, як бачимо фактори, які б сильно обмежували вихід нашого продукту на ринок, не наявні.

Після аналізу конкуренції проведемо більш детальний аналіз умов конкуренції в галузі [30].

|                                         | Прямі<br>конкуренти<br>в галузі | Потенційні<br>конкуренти                                                 | Постачальники                                           | Клієнти            | Товари-<br>замінники |
|-----------------------------------------|---------------------------------|--------------------------------------------------------------------------|---------------------------------------------------------|--------------------|----------------------|
| Скла<br>ДОВ1<br>анал<br>13 <sub>V</sub> | УкрПрибор<br><b>PLR</b>         | Можливість<br>створення<br>аналогу<br>продукту<br>В1ДОМИМИ<br>компаніями | Постачальники<br>не мають<br>НІЯКОГО ВПЛИВУ<br>на ринок | Контроль<br>якості | <b>Відсутні</b>      |
| Вис                                     | Невелика                        | Постійне                                                                 | Постачальники                                           | Клієнти            | Конкурен             |
| новк                                    | конкуренція                     | вдосконалення                                                            | не мають                                                | вимагають          | <b>Ц1Я</b>           |
| И:                                      |                                 | системи,                                                                 | ніякого впливу                                          | якісної та         | наявна               |
|                                         |                                 | зниження ціни                                                            | на ринок                                                | доступної за       |                      |
|                                         |                                 | на товар                                                                 |                                                         | ціною системи      |                      |
|                                         |                                 |                                                                          |                                                         |                    |                      |
|                                         |                                 |                                                                          |                                                         |                    |                      |

Таблиця 4.10. Аналіз конкуренції в галузі за М. Портером

Проаналізувавши дані з таблиць можна зробити висновок , що в даний час з огляду на конкурентну ситуацію, щоб вийти на ринок та бути конкурентоспроможним проект має надавати точну та якісну систему контролю за нижчою від конкурентів ціною.

В таблиці 4.11 наведемо обґрунтування факторам конкурентоспроможності, що базуються на аналізі конкуренції, а також із урахуванням характеристик ідеї проекту, вимог споживачів до товару та факторів маркетингового середовища визначимо та обґрунтуємо перелік факторів конкурентоспроможності.

> Таблиця 4.11. Обґрунтування факторів конкурентоспроможності

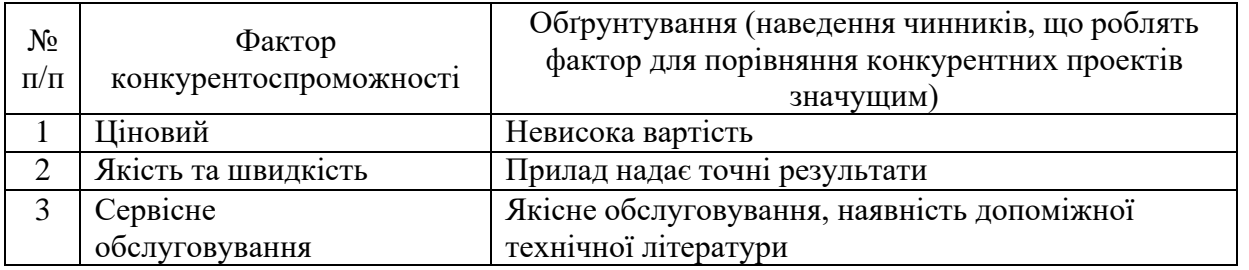

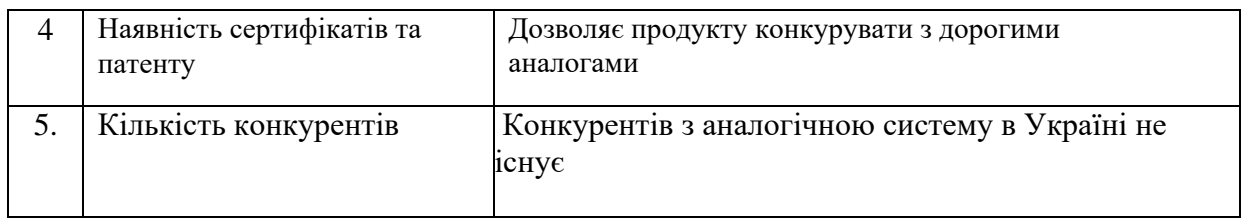

За попередньо визначеними факторами конкурентоспроможності проведемо аналіз слабких та сильних сторін проекту.

|           | Фактор                     |           | Рейтинг товарів-конкурентів у порівнянні |  |  |  |      |      |  |
|-----------|----------------------------|-----------|------------------------------------------|--|--|--|------|------|--|
| $\Pi/\Pi$ | конкурентоспроможн<br>OCT1 | Бали 1-20 | $-3$                                     |  |  |  | $+1$ | $+2$ |  |
|           | Ціна                       | 20        |                                          |  |  |  |      |      |  |
|           | Точність                   |           |                                          |  |  |  |      |      |  |
| 3         | Швидка система             | 20        |                                          |  |  |  |      |      |  |
| 4         | Наявність патентів         | ∣າ        |                                          |  |  |  |      |      |  |
|           | Сервісне                   |           |                                          |  |  |  |      |      |  |
|           | обслуговування             |           |                                          |  |  |  |      |      |  |

Таблиця 4.11 Обгрунтування фактору конкурентоспроможності

З таблиць 4.11 та 4.12 бачимо, що фактори конкурентоспроможності суттєві та є гарними для комбінованої системи контролю. Основною перевагою та головним досягненням є висока якість продукту, швидкість системи та ціна.

Фінальним етапом ринкового аналізу можливостей впровадження проекту є складання SWOT-аналізу, тобто матриці аналізу сильних – Strength та слабких – Weak сторін, загроз – Troubles та можливостей – Opportunities (див. таблицю 4.13), на основі виділених ринкових загроз та можливостей, та сильних і слабких сторін.

> Таблиця 4.13. SWOT- аналіз стартаппроекту

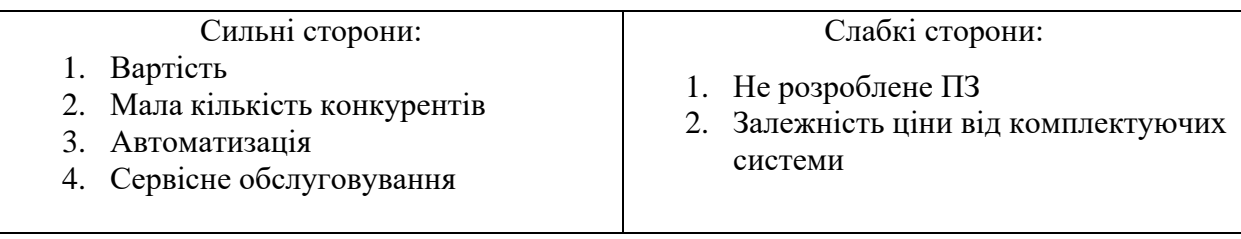

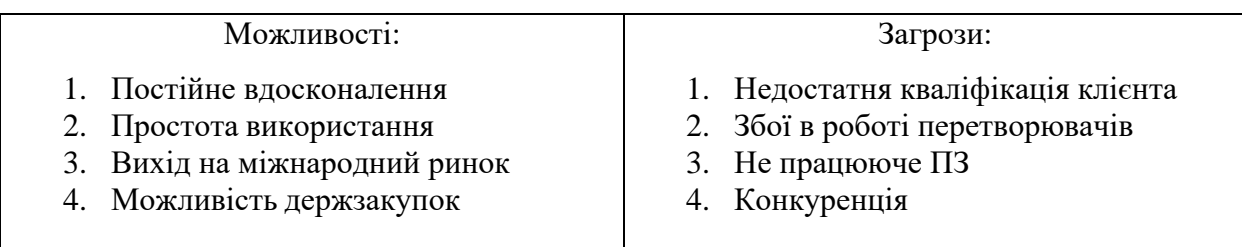

На основі SWOT-аналізу розробляються альтернативи ринкової поведінки для виведення стартап-проекту на ринок та орієнтовний оптимальний час їх ринкової реалізації з огляду на потенційні проекти конкурентів, що можуть бути виведені на ринок.

Визначимо альтернативи ринкової поведінки та проаналізуємо їх на предмет ймовірності отримання ресурсів та строків реалізації (таблиця 4.14).

Таблиця 4.14. Альтернативи ринкового впровадження стартаппроекту

| $N_2$<br>$\Pi/\Pi$ | Альтернатива<br>(орієнтовний комплекс<br>заходів) ринкової<br>поведінки | Ймовірність отримання<br>pecypcis | Строки реалізації |  |
|--------------------|-------------------------------------------------------------------------|-----------------------------------|-------------------|--|
|                    | Стратегія нейтралізації<br>ринкових загроз                              |                                   |                   |  |
|                    | сильними сторонами<br>стартапу                                          | Висока                            | 2-3 місяці        |  |
| 2                  | Отримання<br>держзамовлень                                              | Висока                            | 3 місяців         |  |
| 3                  | Пошук інвестицій                                                        | Висока                            | 6 місяців         |  |

Отже, розглянувши можливості ринкового впровадження стартаппроекту можна зробити висновок, що основною альтернативою є нейтралізація ринкових загроз сильними сторонами стартапу. А саме низька вартість апаратної частини та наявність автоматизованого контролю.

Наступним кроком буде опрацювання питань для удосконалення продукту (табл. 4.15)

**4.3. Розроблення ринкової стратегії та маркетингової програми проекту**

Розроблення ринкової стратегії першим кроком передбачає визначення стратегії охоплення ринку. Проведемо опис цільових груп потенційних споживачів.

Таблиця 4.15. Вибір цільових груп потенційних споживачів

| $N_2$<br>$\Pi/\Pi$                                                                            | Опис профілю<br>цільової групи<br>потенційних<br>клієнтів | Готовність<br>споживачів<br>сприйняти<br>продукт | Орієнтовний<br>попит в межах<br>цільової групи<br>$($ cerme $_{\rm HTY})$ | Інтенсивність<br>конкуренції в<br>сегменті | Простота<br>входу у<br>сегмент |  |
|-----------------------------------------------------------------------------------------------|-----------------------------------------------------------|--------------------------------------------------|---------------------------------------------------------------------------|--------------------------------------------|--------------------------------|--|
|                                                                                               | Державні<br>підприєм<br>ства                              | Висока                                           | 90%                                                                       | 10%                                        | Середня                        |  |
| 2                                                                                             | Приватні<br>підприєм<br>ства                              | Середня                                          | 60%                                                                       | 80%                                        | Середня                        |  |
| Які цільові групи обрано:<br>Виконавчі директора та головні інженери в державних та приватних |                                                           |                                                  |                                                                           |                                            |                                |  |

підприємствах

Виходячи з результатів аналізу потенційних груп користувачів ми обираємо такі цільові групи, як державні та приватні підприємства залізничного транспорту. Саме для них ми будемо пропонувати нашу системи автоматизованого контролю якості рейок.

Для роботи в обраному сегменті ринку необхідно сформувати базову стратегію розвитку (таблиця 4.16).

> Таблиця 4.16. Визначення базової стратегії розвитку

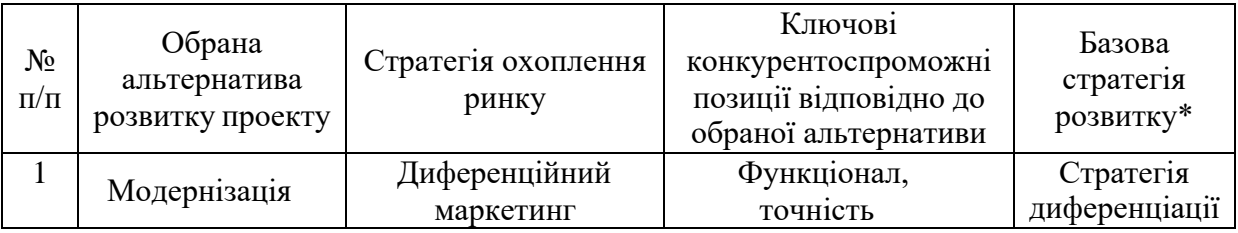

За базову стратегію розвитку було взято стратегію диференціації.

Наступним кроком є вибір стратегії конкурентної поведінки (Таблиця 4.17.).

> Таблиця 4.17. Визначення базової стратегії конкурентної поведінки

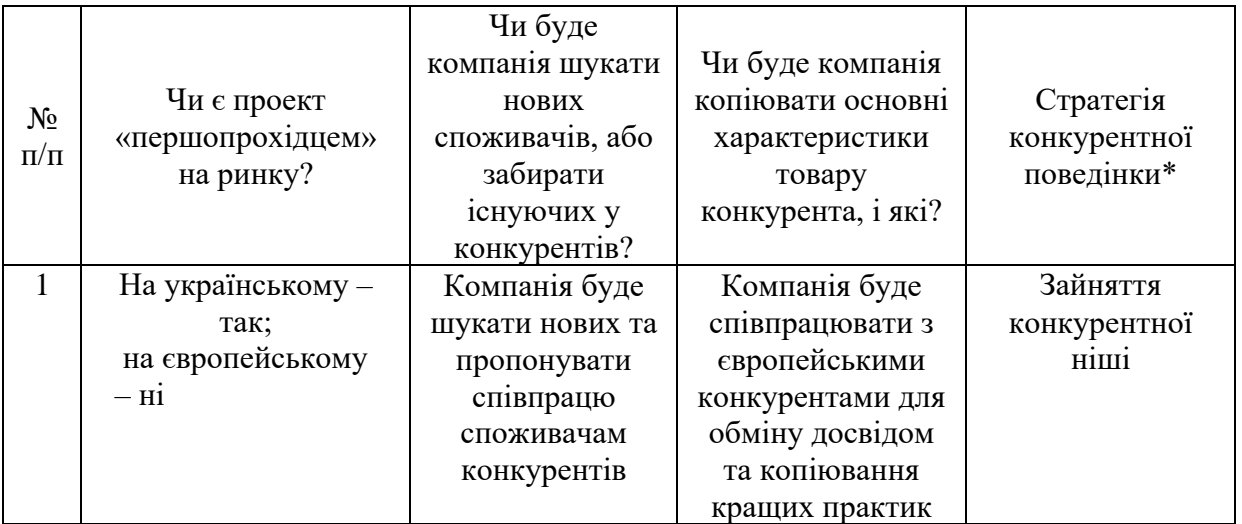

В таблиці було визначено базову стратегію конкурентної поведінки, що передбачає монополію на вітчизняному ринку та співпрацю з європейськими компаніями.

На основі вимог споживачів з обраного сегменту до продукту, а також в залежності від стратегії розвитку та стратегії конкурентної поведінки розробляємо стратегію позиціювання яка визначається у формування ринкової позиції, за яким споживачі мають ідентифікувати проект.

| $N_2$<br>$\Pi/\Pi$ | Вимоги до<br>товару цільової<br>аудиторії                      | Базова<br>стратегія<br>розвитку | Ключові<br>конкурентоспроможні<br>позиції власного<br>стартап-проекту | Вибір асоціацій, які<br>мають сформувати<br>комплексну позицію<br>власного проекту (три<br>ключових) |
|--------------------|----------------------------------------------------------------|---------------------------------|-----------------------------------------------------------------------|----------------------------------------------------------------------------------------------------|
|                    | Ціна,<br>надійність,<br>швидкість,<br>якість<br>обслуговування | Стратегія<br>диференціації      | Ціна, точність,<br>автоматизація,<br>унікальність                     | Якість.<br>Ціна.<br>Технічна підтримка.                                                              |

Таблиця 4.18. Визначення стратегії позиціонування

Результатом даного підрозділу є вибір цільових груп, визначення стратегії розвитку, визначення базової стратегії конкурентної поведінки, а також визначення стратегії позиціонування.

Під час розроблення маркетингової програми першим кроком є розробка маркетингової концепції товару, який отримає споживач. У таблиці 4.19 підсумовуємо результати аналізу конкурентоспроможності товару.

Таблиця 4.19. Визначення ключових переваг концепції потенційного товару

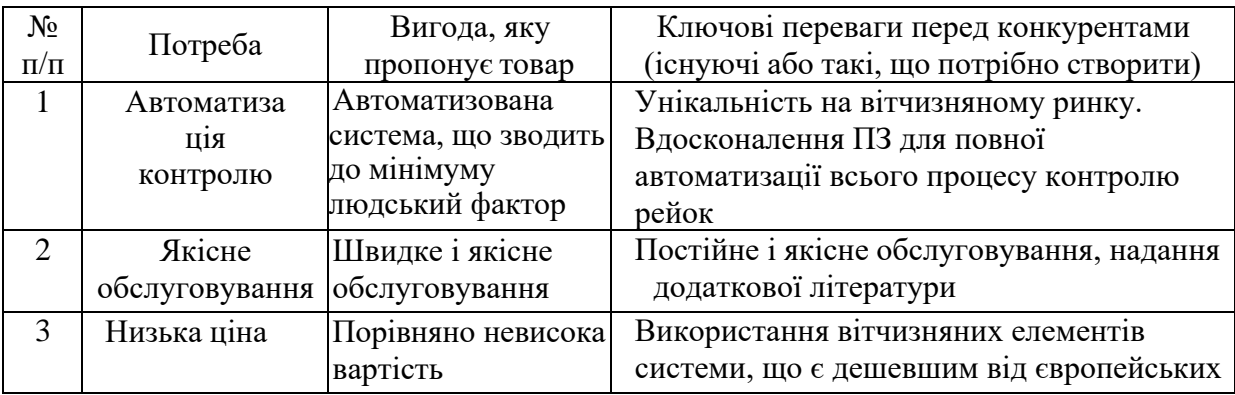

В результаті аналізу було сформовано ключові переваги потенційного товару перед конкурентами. Також визначені кроки, що потрібно створити для покращення конкурентоспроможності, а саме поступове покращення ПЗ для повної автоматизації та розроблення додаткової технічної літератури по експлуатації системи комбінованого контролю рейок.

Розробимо трирівневу маркетингову модель товару: уточняється ідея продукту та/або послуги, його фізичні складові, особливості процесу його надання (Таблиця 4.20).

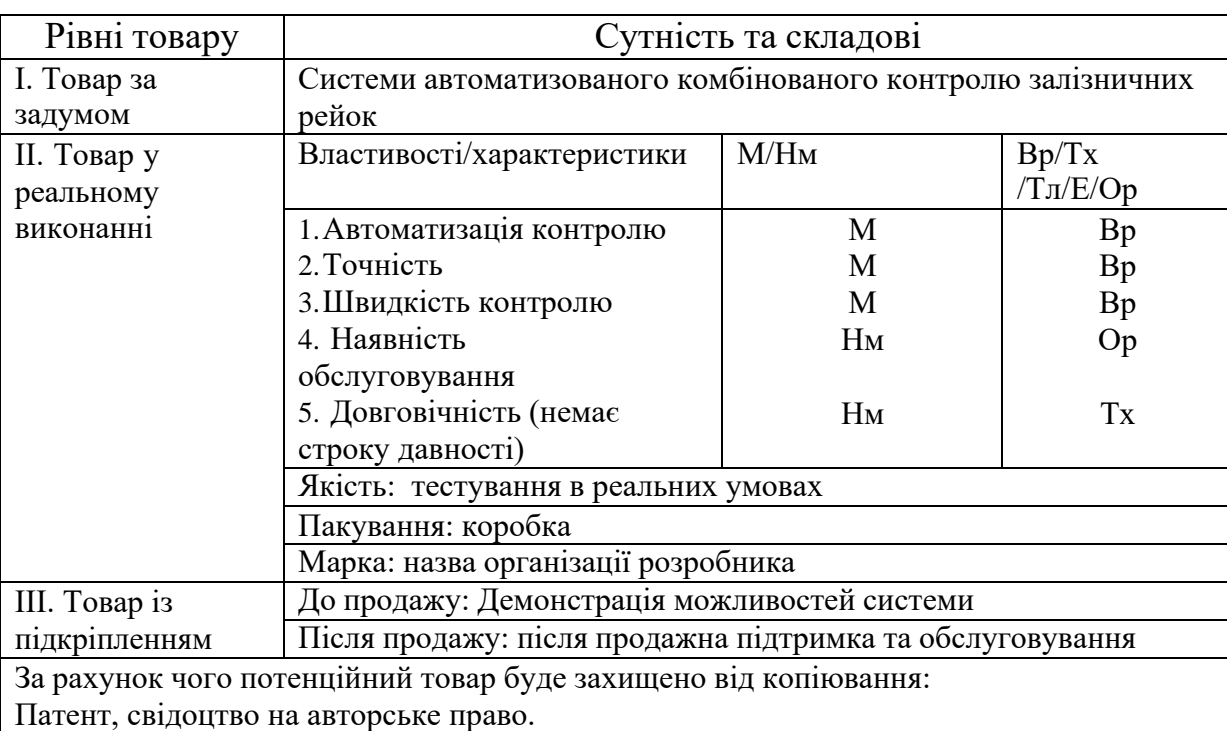

Таблиця 4.20. Опис трьох рівнів моделі

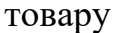

Ми застосували трирівневу модель для забезпечення найбільшої відповідності споживчих властивостей товару потребам і потребам людей. Описали сутність товару, визначивши його сутнісні характеристики, параметри, спосіб його пакування та захист від копіювання та плагіату (патент).

Наступним кроком є визначення цінових меж, якими необхідно керуватися при встановленні ціни на потенційний товар, це передбачає аналіз цін товарів конкурентів, та доходів споживачів продукту (табл. 4.21).

Таблиця 4.21. Визначення меж встановлення ціни

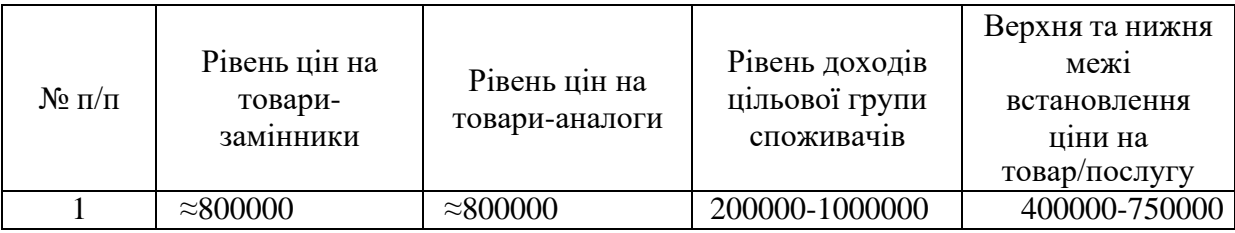

В даній таблиці проведено аналіз ринкової ціни на товари аналоги та

замінники, а також середній рівень доходів споживачів. Було обрано середню цінову категорію, оскільки висока ціна може не задовольнити клієнтів.

Система збуту нашого проекту має наступний вигляд (табл. 4.22).

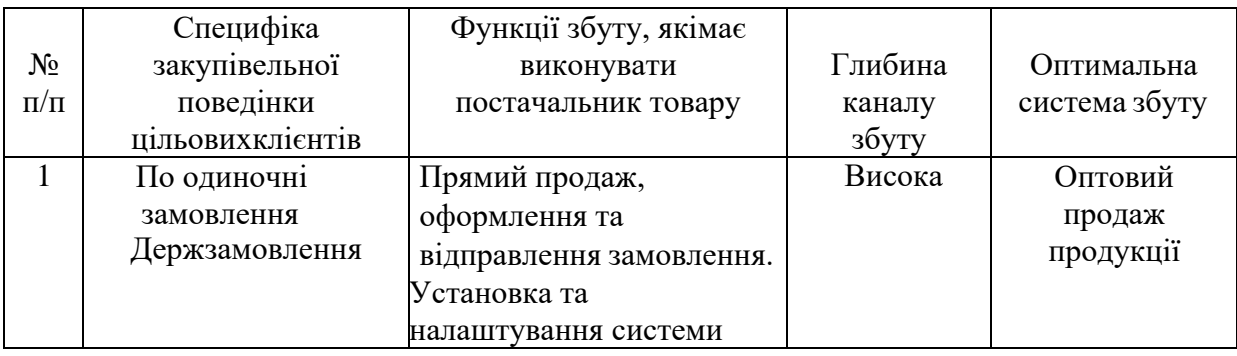

Таблиця 4.22. Формування системи збуту

Було розроблено варіант комунікацій між споживачами та виробниками.

В нашому випадку це робота напряму через прямий продаж.

Розробимо концепцію маркетингової комунікації, котра опирається на попередньо обрану основу для позиціонування, обрану специфіку поведінки користувачів.

Таблиця 4.23. Концепція маркетингових комунікацій

| Nº<br>$\Pi$<br>П | Специфіка<br>поведінки<br><b>ЦІЛЬОВИХ</b><br>КЛІЄНТІВ                                    | Канали<br>комунікацій,<br>якими<br>користуються<br>цільові клієнти | Ключові<br>позиції, обрані<br>ДЛЯ<br>позиціонування | Завдання<br>рекламного<br>повідомлення    | Концепція<br>рекламного<br>звернення           |
|------------------|------------------------------------------------------------------------------------------|--------------------------------------------------------------------|-----------------------------------------------------|-------------------------------------------|------------------------------------------------|
|                  | Проведення<br>тендерів,<br>пошук через<br>спеціальні<br>ресурси,<br>технічні<br>виставки | Публікації,<br>Прямий зв'язок з<br>виробником,<br>Виставки         | Автоматизація<br>Ціна<br>Швидкість                  | Акцентувати<br>увагу на<br>новизні і ціні | Ціна-якість,<br>простота,<br>автоматиза<br>Ц1Я |

Результатом даного підпункту є ринкова програма яка включає концепцію збуту, просування, аналіз ціноутворення, вона залежить від цінностей та потреб потенційних клієнтів, переваги ідеї, стан ринку на якому буде впроваджено проект на даний момент та його динаміку, та відповідну обрану альтернативу поведінки на ринку.

## **4.4. Розроблення ринкової стратегії та маркетингової програми проекту**

Отримуючи завдання на формування проектної команди для стартапу потрібно прояснити деякі питання.

Таблиця 4.24. Питання, що потребують відповідей до початку

формування команди стартапу [31].

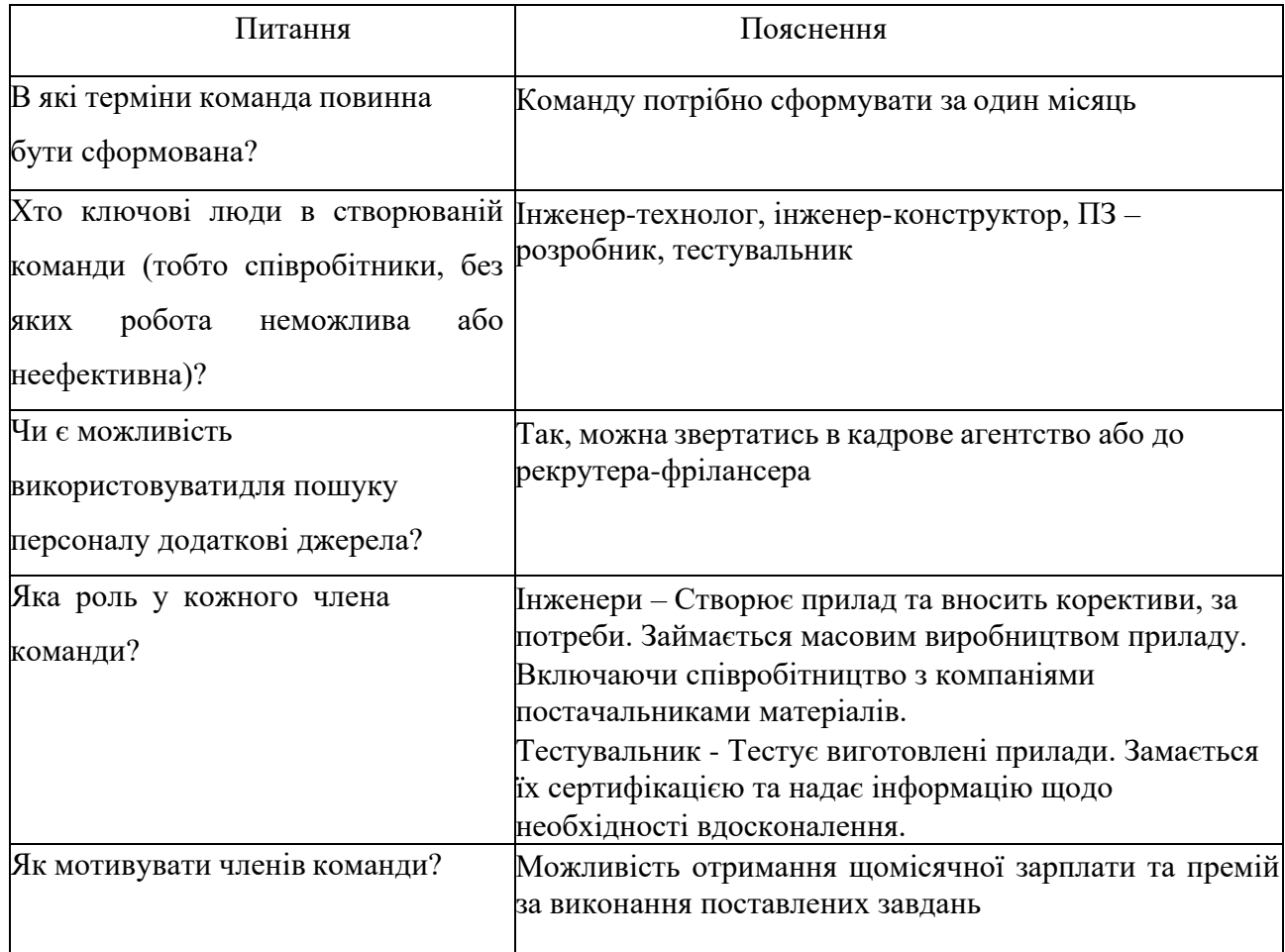

В даній таблиці представлені питання та відповідь на них, які потребують відповідь до початку формування команди.

В наступній таблиці буде представлена мінімальна команда стартап проекту. Таблиця 4.25. Команда стартап проекту [31].

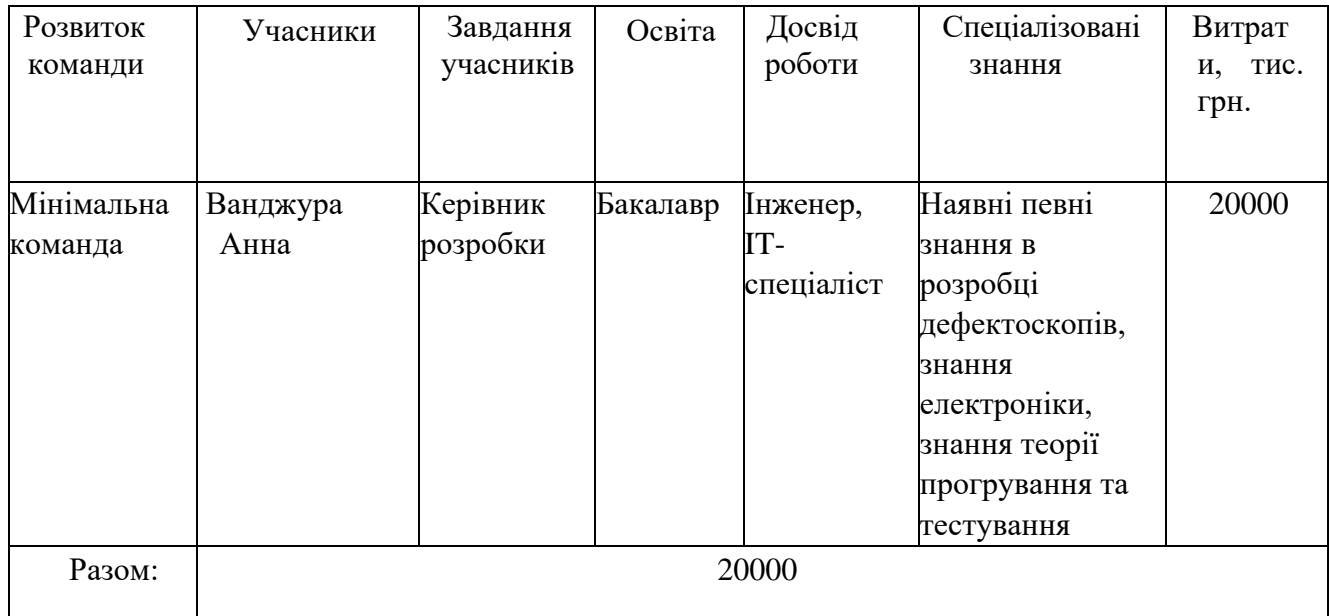

Дана таблиця представляє повну команду розробників системи, що являється мінімальною життєздатною командою, але дана команда без зволікань може повністю представляти інтереси стартап-проекту.

Складемо календарний план-графік підготовки стартапу (табл.4.26)

| Стадія<br>стартапу         | Період запуску (за місяцями з початку підготовки проєкту) |          |                |                |          | Вартість<br>стадії, грн |
|----------------------------|-----------------------------------------------------------|----------|----------------|----------------|----------|-------------------------|
|                            | $\mathbf{1}$                                              | 2        | $\overline{3}$ | $\overline{4}$ | 5        |                         |
| Передпосівна               | 01.01.23                                                  |          |                |                |          | $\overline{0}$          |
| (Розробка ідеї)            | 01.02.23                                                  |          |                |                |          |                         |
| Посівна                    |                                                           | 01.02.23 |                |                |          | $\theta$                |
| (Дослідженн                |                                                           | 01.03.23 |                |                |          |                         |
| я ринку,<br>опитування     |                                                           |          |                |                |          |                         |
| потенційних                |                                                           |          |                |                |          |                         |
| покупців)                  |                                                           |          |                |                |          |                         |
| Прототипування             |                                                           |          | 01.03.23       |                |          | 15000                   |
|                            |                                                           |          | 10.06.23       |                |          |                         |
| Закрита бета-              |                                                           |          |                | 20.06.23       |          | 80000                   |
| версія<br><b>(Створити</b> |                                                           |          |                | 01.09.23       |          |                         |
| готовий,                   |                                                           |          |                |                |          |                         |
| життєздатний               |                                                           |          |                |                |          |                         |
| продукт)                   |                                                           |          |                |                |          |                         |
| Ведення                    |                                                           |          |                |                | 3        | 20000                   |
| бізнесу                    |                                                           |          |                |                | 01.09.23 |                         |
| Разом                      |                                                           |          |                |                |          | 115000                  |

Таблиця 4.26. Календарний план-графік підготовки стартапу [31]

Виходячи з таблиці на реалізацію проекту знадобиться 9 місяців та 115 тис. грн. Проаналізувавши таблицю, бачимо що найдорожчим етапом є закрита бета-версія через його дороговизну компонентів.

Розглянемо потреби в промислово-виробничому персоналі та витрати на них.

| $N_2$ | Посада/виконувані завдання | Чисельність | Витрати на персонал, тис. грн. |
|-------|----------------------------|-------------|--------------------------------|
| 1.    | Керівник                   |             | 20000                          |
| 2.    | Бухгалтер                  |             | 10000                          |
| 3.    | Інженер                    |             | 15000                          |
| 4.    | Тестувальник               |             | 15000                          |
| 5.    | Програміст                 |             | 15000                          |
| 6.    | Маркетолог                 |             | 10000                          |
| 7.    | Робітники на виробництво   | 2           | 10000                          |
|       | Разом:                     | 8           | 105 000                        |

Таблиця 4.27. Потреби в промислово-виробничому персоналі [31].

На початку проекту послуги бухгалтера, програміста та маркетолога не потрібні. При масштабуванні виробництва, буде найматись більше людей відповідно.

Визначимо початкові витрати які необхідні для старту стартап проекту.

| Найменування                            | Характеристика                                                                   | Вартість, тис.<br>грн.      |
|-----------------------------------------|----------------------------------------------------------------------------------|-----------------------------|
| Оренда приміщення                       |                                                                                  | 180 000<br>$/9$ Mic         |
| Закупівля обладнання та<br>устаткування | Витрати на придбання<br>обладнання                                               | 50000                       |
| Основні комплектуючі товару             | Вартість сировини та<br>матеріалів для<br>забезпечення<br>технологічного процесу | 80 000/H<br>а один<br>виріб |
|                                         |                                                                                  |                             |

Таблиця 4.28. План витрат на запуск виробництва продукції

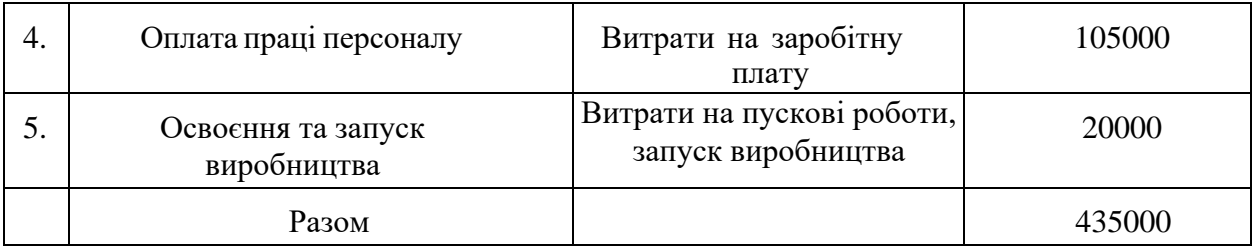

Проаналізувавши таблицю, бачимо, що для плану витрат і запуску

виробництва необхідно 435000 грн.

В наступній таблиці визначимо загальний обсяг інвестицій. Таблиця 4.29. Обсяги інвестицій

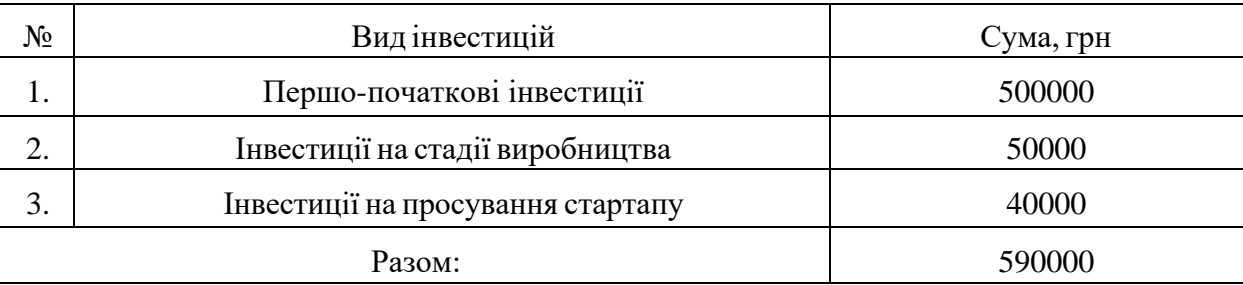

Було визначено загальні обсяги інвестицій необхідних для запуску стартап проекту, в які входять ціни на сировину, матеріали, комплектуючі, заробітна плата працівникам, просування та першо-початкові інвестиції.

## **4.5. Висновки до розділу 4**

Аналіз стартап-проекту під назвою «Система автоматизованого комбінованого контролю якості залізничних рейок» показав можливість ринкової комерціалізації проекту. Провівши технологічний аудит та проаналізувавши ринкові можливості продукту, можна зробити висновок, що ринок має зростаючу динаміку, а завад з технологічної сторони нема. На українському ринку не існує аналогів запропонованій ідеї, а завдяки кращій ціні і якісному контролю, продукт може мати успіх і на закордонних підприємствах. За рахунок постійної співпраці зі споживачами, а також отримання фідбеку, продукт буде постійно вдосконалюватись та модернізуватись.

Стартове впровадження проекту буде здійснюватися напряму з українськими державними підприємствами. І надалі планується виводити

продукт на європейський ринок. Існує ряд загроз, що може перешкодити успішному запуску проекту, але для них існує план пом'якшення. При вчасному застосуванні контрмір, ризик виникнення непередбачуваних ситуацій зменшиться. Було розроблено варіант комунікацій між споживачами та виробниками, а також описана концепція маркетингової комунікації.

Також передбачений захист на даний прилад в вигляді патенту. Після успішного введення продукту на український ринок, передбачена співпраця із міжнародними компаніями.

#### **ВИСНОВКИ**

В даній магістерській дисертації проведено аналіз можливостей комбінованого контролю залізничних рейок, що покладено в основу запропонованої системи контролю. Аналіз підтвердив актуальність і необхідність автоматизованого контролю рейок в сучасному світі. Запропонованою ідеєю автоматизованого контролю рейок – є одночасне використання ультразвукового та вихрострумового методу. Для повного контролю рейки та знаходження всіх типів дефектів, було запропоновано поставити 10 ультразвукових датчиків (контроль головки, шийки та підошви рейки) та 1 вихрострумовий (пошук поверхневих та підповерхневих дефектів).

Проведений детальний розрахунок перетворювачів дозволив сформувати необхідні характеристики та параметри елементів структурної схеми. Теоретично оглянуто використання вихрострумового методу контролю у складі автоматизованої системи та запропоновано реалізацію ультразвукового методу контролю на базі двох похилих перетворювачів. Ґрунтуючись на структурній схемі ультразвукового контролю, були підібрані та розраховані необхідні елементи принципової схеми. Наведено складальний кресленик похилого перетворювача.

Проведений аналіз стартап-проекту продемострував реальні можливості ринкового впровадження даної системи контролю та потенційних напрямів реалізації.

## **СПИСОК ВИКОРИСТАНОЇ ЛІТЕРАТУРИ**

- 1. Класифікація дефектів рейок: електронний ресурс. Доступ за посиланням: <https://ukrmashservis.com.ua/ukraine/spravochnik/klasifikaciya-defektov-rels>
- 2. DIN EN 16729-1 Railway Applications Infrastructure -NDT On Rails In Track - Part 1: Requirements For Ultra-sonic Inspection And Evaluation Principles, European standard, Draft, May 2014.
- 3. Guidelines to Best Practices for Heavy Haul Railway Operations: Wheel and Rail Interface Issues, (2001) First edition, International Heavy Haul Association, IHHA, May 2001.
- 4. Heckel, T., Thomas, H.M., Kreutzbruck, M., Rühe, S. (2009). High speed nondestructive rail testing with advanced ultrasound and eddy-current testing techniques, Indian National Seminar & Exhibition on Non-destructive Evaluation, NDE 2009, December 10-12 2009. URL: [https://www.researchgate.net/publication/228901588\\_High\\_Speed\\_Non-](https://www.researchgate.net/publication/228901588_High_Speed_Non-Destructive_Rail_Testing_with_Advanced_Ultrasound_and_Eddy-Current_Testing_Techniques)Destructive Rail Testing with Advanced Ultrasound and Eddy-[Current\\_Testing\\_Techniques](https://www.researchgate.net/publication/228901588_High_Speed_Non-Destructive_Rail_Testing_with_Advanced_Ultrasound_and_Eddy-Current_Testing_Techniques)
- 5. Звіт: Final technical activity report. Non-contact Ultrasonic System for Rail Track Inspection, Project no, 507622. Доступ: [http://cordis.europa.eu/publication/rcn/13149\\_en.html.](http://cordis.europa.eu/publication/rcn/13149_en.html)
- 6. Meisser, K., Petrusch, R. (2016). Rail track inspection on new rails, An economical alternative.
- 7. Kappatos, V., Gan, T.-H., Stamatelos, D. (2015). Chapter 3: Safe Rail Transport via Nondestructive Testing Inspection of Rails and Communications-Based Train Control Systems, "Advances in Communications-Based Train Control Sys tems", Yu, F.R. (Eds.), CRC Press
- 8. Регуляризація вибіркового диференціального динамічного програмування: Електронний ресурс. Доступ: https://www.researchgate.net/publication/327088916\_Regularizing\_Sampled [Differential\\_Dynamic\\_Programming](https://www.researchgate.net/publication/327088916_Regularizing_Sampled_Differential_Dynamic_Programming)
- 9. Non-destructive measurements of near-surface cracks in railheads: Електронний ресурс. Доступ: [https://www.diva](https://www.diva-portal.org/smash/get/diva2:1596471/FULLTEXT01.pdf)[portal.org/smash/get/diva2:1596471/FULLTEXT01.pdf](https://www.diva-portal.org/smash/get/diva2:1596471/FULLTEXT01.pdf)
- 10.Потапов Д.О. Засоби рейкової дефектоскопії для перспективних ділянок впровадження швидкісного руху на залізницях України / Д.О. Потапов, В.Т. Сторчай // Збірник наукових праць Українського державного університету залізничного транспорту, № 162 (2016), - стор. 71-80.
- 11.E. Jasiūniene and E. Ukauskas, "The Ultrasonic Wave Interaction with Porosity Defects in Welded Rail Head," Ultrasound, Vol. 65, No. 1, 2010, pp. 12-18.
- 12.Advantage of a combined Ultrasonic and Eddy Current Examination for Railway Inspection Trains, Доступ: <https://www.ndt.net/article/ecndt2006/doc/We.4.5.3.pdf>
- 13.Каталог УЗ перетворювачів. Доступ: [https://www.bakerhughes.com/sites/bakerhughes/files/2022-](https://www.bakerhughes.com/sites/bakerhughes/files/2022-05/bhcs34592_ultrasonic_transducers_catalog_r3.pdf) [05/bhcs34592\\_ultrasonic\\_transducers\\_catalog\\_r3.pdf](https://www.bakerhughes.com/sites/bakerhughes/files/2022-05/bhcs34592_ultrasonic_transducers_catalog_r3.pdf)
- 14.Фазовимірювальні системи неруйнівного контролю [Електронний ресурс] / С. М. Маєвський. – Київ : КПІ ім. Ігоря Сікорського, 2018. – 288 с.
- 15.Галаган Р. М. Теоретичні основи ультразвукового неруйнівного контролю: підручник / Р. М. Галаган. – Київ: КПІ ім. Ігоря Сікорського, 2019. – 263 с.
- 16. Куц Ю.В. Магнітний неруйнівний контроль: Навчальний посібник / Ю.В. Куц, А.Г. Протасов, В.К. Цапенко, В.С. Єременко, Ю.Ю. Лисенко ‒ К: НТУУ "КПІ". – 2012. – 139 c.
- 17.ДСТУ EN 13979-1:2018 Залізничний транспорт. Колісні візки. Моноблочні колеса. Технічна процедура затвердження. Частина 1. Колеса ковані та катані (EN 13979-1:2003 + A2:2011, IDT).
- 18.Куц Ю.В. Новітні системи та технології: навчальний посібник / Ю. В. Куц, Ю. Ю. Лисенко, А.С. Момот; КПІ ім. Ігоря Сікорського. – Київ: КПІ ім. Ігоря Сікорського, 2022. – 123 с.
- 19.Баженов В.Г. Електроніка. Лабораторний практикум: навчальний посібник / В. Г. Баженов, Є. Ф. Суслов, Ю. Ю. Лисенко, А.С. Момот; КПІ ім. Ігоря Сікорського. – Київ: КПІ ім. Ігоря Сікорського, 2022. – 70 с.
- 20.Куц Ю.В. Спеціальні розділи математики. Курс лекцій: навчальний посібник / Ю. В. Куц, Ю. Ю. Лисенко; КПІ ім. Ігоря Сікорського. – Київ: КПІ ім. Ігоря Сікорського, 2022. – 180 с.
- 21.Куц Ю.В. Технології електромагнітного неруйнівного контролю: Лабораторний практикум [Електронний ресурс] / Ю. В. Куц, Ю. Ю. Лисенко; КПІ ім. Ігоря Сікорського. – Київ: КПІ ім. Ігоря Сікорського, 2021. – 63 с.
- 22.Kuts Y. Automated Eddy Current System for Express Monitoring / Y. Kuts, I. Lysenko, A. Protasov, V. Petryk, A. Alexiev // International Journal "NDT Days". – BSNDT : Bulgaria, 2022. ‒ Volume 5, Issue 5. ‒ P. 269-276.
- 23.I. Lysenko, V. Uchanin, V. Petryk, Y. Kuts, A. Protasov and A. Alexiev, "Intelligent Automated Eddy Current System for Monitoring the Aircraft Structure Condition," 2022 IEEE 3rd International Conference on System Analysis & Intelligent Computing (SAIC), 2022, pp. 1-5.
- 24.Редька М.О. Застосування фазових характеристик сигналу в автоматизованій вихрострумовій дефектокопії / М. О. Редька, Ю. В. Куц, Є. В. Шаповалов, В. М. Учанін, Ю. Ю. Лисенко, О. Д. Близнюк // Технічна діагностика і неруйнівний контроль. – 2022. – №1. – C. 45-53.
- 25.Mei, Zhong, Kuts, Yurii, Kochan, Orest, Lysenko, Iuliia, Levchenko, Oleksandr and Vlakh-Vyhrynovska, Halyna. "Using Signal Phase in Computerized Systems of Non-destructive Testing" Measurement Science Review, vol.22, no.1, 2022, pp.32-43.
- 26.Лисенко Ю.Ю. Дослідження коливального режиму в системах автоматизованого імпульсного вихрострумового контролю / Ю. Ю. Лисенко, Ю. В. Куц, В. М. Учанін, В. Ф. Петрик // Відбір і обробка інформації. – 2021. – 49(125). – С. 9-18.
- 27.Куц, Ю. В. Застосування перетворення Гільберта для аналізу сигналів автоматизованого вихрострумового контролю. Частина 1. Теоретичні аспекти використання перетворення Гільберта у вихрострумовому контролі / Ю. В. Куц, В. М. Учанін, Ю. Ю. Лисенко, О. Е. Левченко // Технічна діагностика і неруйнівний контроль. – 2021. – №3. – С. 7-13.

28.Куц, Ю. В.Застосування перетворення Гільберта для аналізу сигналів

автоматизованого вихрострумового контролю. Частина 2. Отримання вторинних діагностичних ознак та приклади реалізації / Ю. В. Куц, В. М. Учанін, Ю. Ю. Лисенко, В. Ф. Петрик, О. Е. Левченко, Г. А. Богдан // Технічна діагностика та неруйнівний контроль. – 2021. – №4. – С. 11-18. – Бібліогр.: 10 назв.

- 29.Kuts Y. Enhanced Feature Extraction Algorithms Using Oscillatory-Mode Pulsed Eddy Current Techniques for Aircraft Structure Inspection / I. Lysenko, Y. Kuts, A. Protasov, V. Uchanin, M. Redka // Transactions on Aerospace Research, Institute of Aviation. – Poland,  $2021.$  – Volume 3 (264). – P. 1-16.
- 30.Розроблення стартап-проекту [Електронний ресурс] : Методичні рекомендації до виконання розділу магістерських дисертацій для студентів інженерних спеціальностей / За заг. ред. О.А. Гавриша. – Київ : НТУУ «КПІ», 2016. – 28 с.
- 31.Гавриш, О. А. Розробка стартап-проектів. Конспект лекцій [Електронний ресурс] : навчальний посібник для студентів спеціальностей 151 – «Автоматизація та комп'ютерно-інтегровані технології» та 152 – «Метрологія та інформаційно-вимірювальна техніка» / О. А. Гавриш, К. О. Бояринова, К. О. Копішинська ; КПІ ім. Ігоря Сікорського. – Електронні текстові данні (1 файл: 2,88 Мбайт). – Київ : КПІ ім. Ігоря Сікорського, 2019. – 188 с.

# ДОДАТКИ